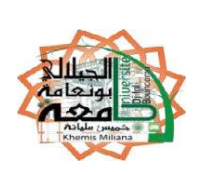

الجمهورية الجزائرية الديمقراطية الشعبية République Algérienne Démocratique et Populaire وزارة التـعليم العالي والبحث العلمي

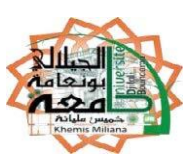

Ministère de l'Enseignement Supérieur et de la recherche Scientifique جامعة الجياللي بونعامة خميس مليانة Université Djillali BOUNAAMA de Khemis Miliana كلية علوم الطبيعة والحياة وعلوم الأرض

**Faculté des Sciences de la Nature et de la Vie et des Sciences de la Terre** قسم علوم الأرض

**Département des Sciences de la Terre**

Mémoire de fin d'étude en vue de l'obtention du Diplôme de Master

**En Sciences de la Terre et l'Univers**

Filière : Géotechnique.

Option : Géotechnique.

*Analyse de la stabilité de la pente en utilisant la modélisation* 

*numérique : application au glissement de terrain du centre* 

*hospitalier universitaire « ISAAD Hassani » Beni Messous-Alger*

 **Présenté Par** :

- **CHIHEB Mohamed**
- GRIOU Sadam

# **Soutenu devant le jury composé de :**

- M**<sup>r</sup>** Hennia Président.
- M<sup>me</sup> Filali Encadreur.
- M<sup>me</sup> Belhaj Examinatrice.
- 
- M<sup>r</sup> Brahmi Examinateur.

- 
- M<sup>me</sup> Mellal Examinatrice.

# **Année universitaire : 2017-2018**

# *Remerciements*

*Je remercie en premier Dieu pour tout. Je remercie en second mes parents, qui ont sacrifié Leur vie pour notre bien, mes sœurs et mes beaux-frères Pour leurs soutiens.*

*En fin, mes sincères reconnaissances et gratitudes à Tous mes enseignants, et en particulier notre promotrice de Mémoire Mme. Filali Mira : mon professeur, et mon Encadreur,*

*Pour ses nombreux conseils, et sa disponibilité. Je remercie également le président et les membres de Jury d'avoir accepté d'examiner notre travail.*

# *Dédicaces*

*« Je dédie ce modeste travail :*

*À toute la famille, mon père, ma mère,*

*Et mes frères et sœurs, à tous les amis et mes*

*Proches et à tous personne ayant contribué à ce travail*

*De près ou de loin. »* 

# **ملخص:**

الهدف الرئيسي من هذا العمل هو تحليل ثبات المنحدر المائل بطبقة من المارن ذات الخصائص الميكانيكية الضعيفة التي تخدم كقاعدة لطب األطفال في المركز السابق مركز المستشفى الجامعي *«*إسعاد حساني*»* ببني مسوس الواقع في شمال الجزائر على بعد 10 كم غرب الجزائر العاصمة*.*

تم إجراء تحليل الثبات باستخدام طريقة العناصر المحددة، وتمت مقارنة نتائجها مع تلك التي تم الحصول عليها من خالل طريقة توازن الحد. إن نمذجة التضاريس المنحدرة باستخدام برنامج حساب العناصر المحدودة*"* بالكسيس 2012"، ورمز الحساب*"* جيوسلوب 2012 *"*قد أكد عدم استقراره على جانب واحد وعلى الجانب اآلخر تم إبراز تأثير المعلمات الميكانيكية باإلضافة إلى مستوى الماء والزلزال على عامل السالمة*.*

**الكلمات المفتاحية:** النمذجة، م م ج، بالكسيس، جيوسلوب، ببني مسوس، الجزائر، معامل السالمة.

# *Résumé :*

*Le principal objectif de ce travail est l'analyse de stabilité d'un terrain en pente forme incliné par une couche de marne de faibles caractéristiques mécaniques qui sert de sol d'assise à l'ancien bloc pédiatrie du CHU, Centre Hospitalier Universitaire* « *ISAAD Hassani » de Beni Messous Situé au nord de l'Algérie, à 10 km à l'ouest d'Alger.*

L'analyse de stabilité a été effectuée par la méthode des éléments finis dont les résultats ont *été comparés à ceux obtenus par la méthode d'équilibre limite. La modélisation du terrain en pente à l'aide du logiciel de calcul par éléments finis « PLAXIS 2012 », et le code de calcul « GEOSTUDIO 2012 » a confirmé son instabilité d'un côté et d'un autre côté on a mis en évidence l'influence des paramètres mécaniques ainsi que le niveau d'eau et séisme sur le coefficient de sécurité.*

*Mots-clés : Modélisation, CHU, PLAXIS, GEOSLOPE, Beni Messous, Alger, Coefficient sécurité.*

# *Abstract:*

*The main objective of this work is the analysis of the stability of a slope inclined ground by a layer of marl of weak mechanical characteristics which serves as ground of the former pediatric block of the University Hospital Center "ISAAD Hassani" of Beni Messous Located in the north of Algeria, 10 km west of Algiers.*

*The stability analysis was performed using the finite element method, the results of which were compared with those obtained by the limit equilibrium method. The modeling of the sloping terrain using the finite element calculation software "PLAXIS 2012", and the calculation code "GEOSTUDIO 2012" confirmed its instability on one side and on the other side it was highlighted the influence of the mechanical parameters as well as the level water and earthquake on the factor of safety.*

*Key words: Modeling, CHU, PLAXIS, GEOSLOPE, Beni Messous, Algiers, Safety coefficient.*

# *SOMMAIRE*

# Introduction Générale

# **Chapitre I :** Mouvements de terrains

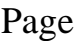

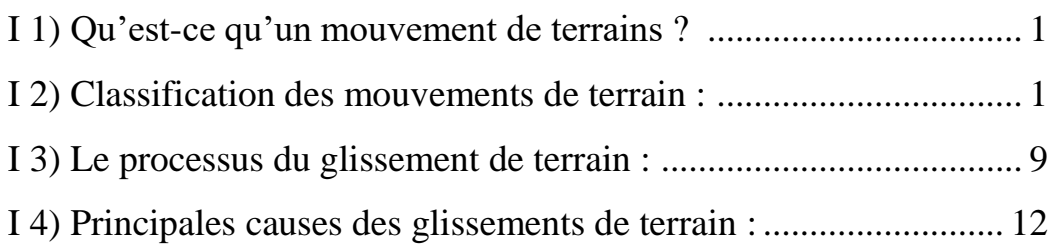

**Chapitre II :** Méthodes d'analyse de la stabilité des pentes

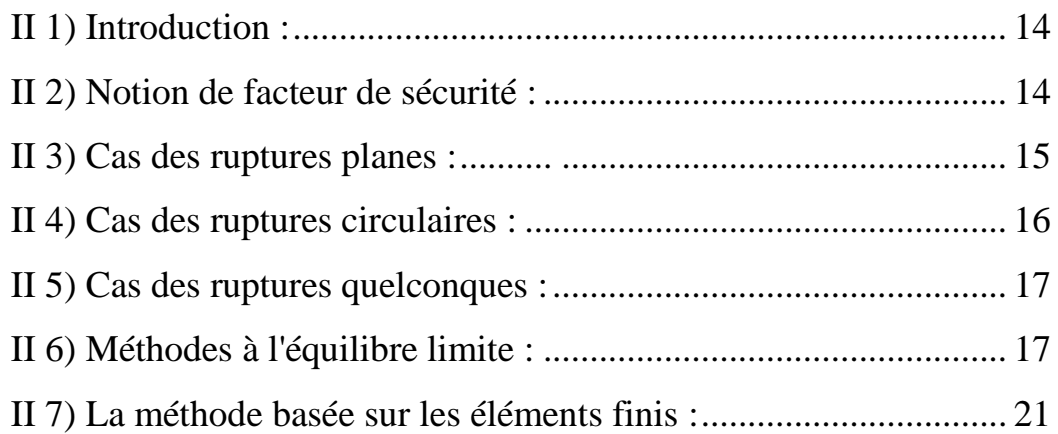

# **CHAPITRE III :** Description du site d'étude

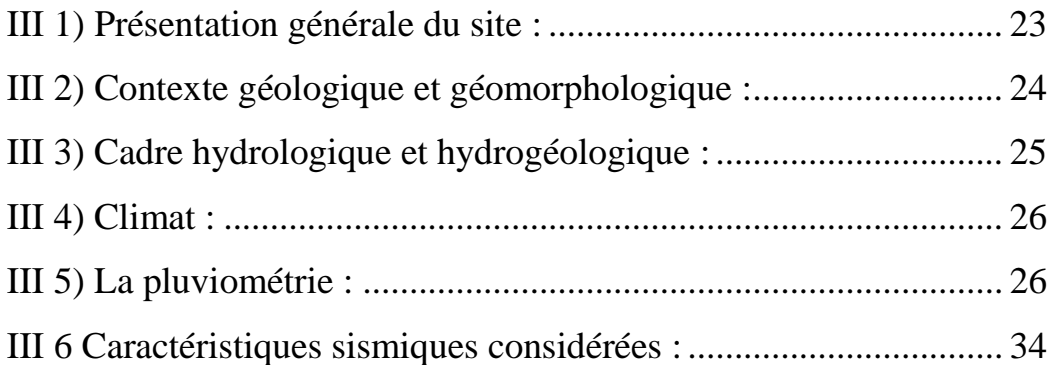

# **CHAPITRE IV :** Caractéristique géotechnique du site d'étude

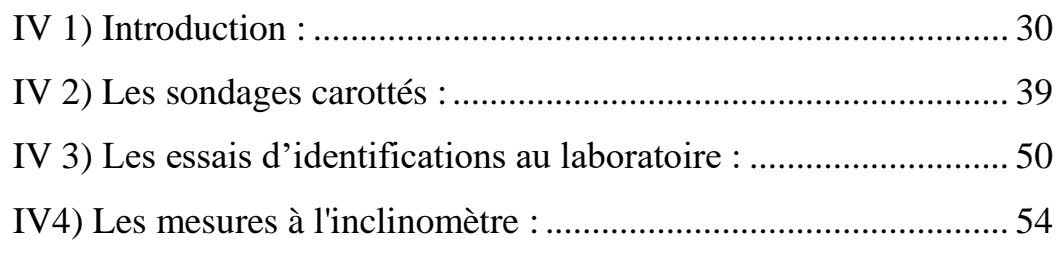

# **CHAPITRE V :** Analyse de la stabilité du talus

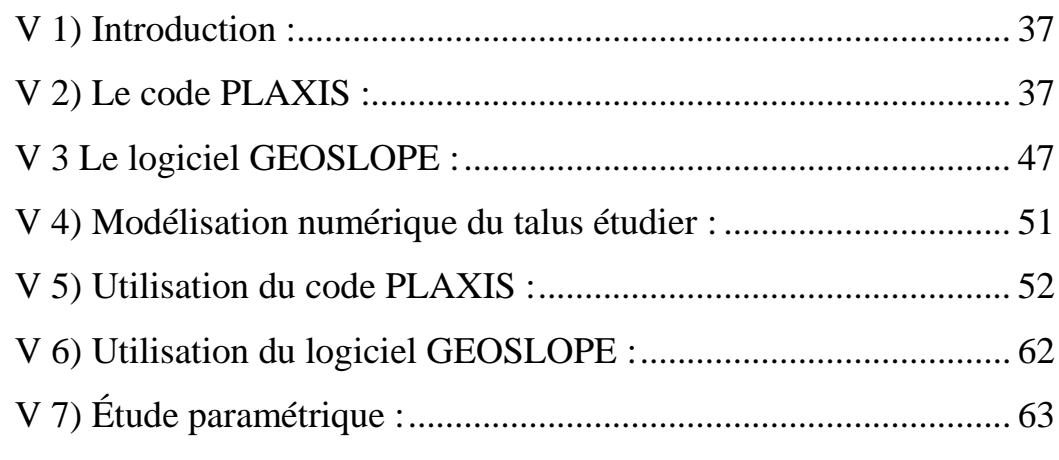

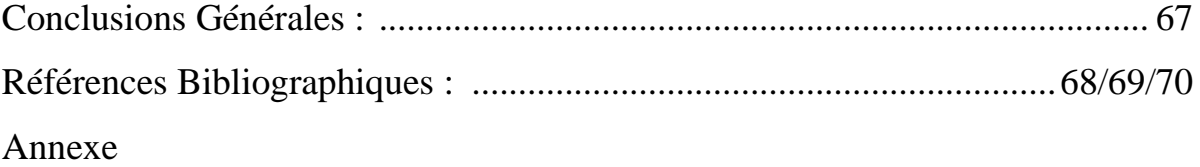

# **LISTE DES NOTATIONS**

- A : coefficient d'accélération de zone
- C : cohésion du sol
- C': cohésion effective du sol
- E : module d'élasticité du sol (module d'Young)
- Eref : module de référence
- E<sup>50</sup> : module sécant
- $F<sub>S</sub>$ : coefficient de sécurité
- G : module de cisaillement du sol (module de Coulomb)
- H : effort horizontal
- Hmax : effort horizontal maximal
- H : hauteur du talus
- $K_0$ : coefficient des terres au repos
- $K_h$ : coefficient pseudo-statique horizontal
- $K_{v}$ : coefficient pseudo-statique vertical
- K <sup>x</sup> : perméabilité du sol selon la direction des x
- K <sup>y</sup> : perméabilité du sol selon la direction des y
- L : longueur du talus
- U : la résultante des pressions interstitielles éventuelles
- u : pression interstitielle
- W : poids des terres
- β : angle du talus
- γ : poids volumique du sol
- γ<sup>d</sup> : poids volumique sec du sol
- γ<sup>h</sup> : poids volumique humide du sol
- γsat : poids volumique saturé du sol
- φ : angle de frottement interne du sol
- φ' : angle de frottement interne effectif du sol
- υ : coefficient de poisson

σ : contrainte

σ1, σ2, σ3 : contraintes principales majeures, intermédiaire et mineure

- σ' : contrainte effective
- α : inclinaison de la surface de rupture
- ∑Msf : coefficient total de sécurité
- $\tau_{ult}$ : contrainte de cisaillement ultime du sol
- $\tau_{\text{max}}$  : résistance au cisaillement
- τ : contrainte de cisaillement mobilisée
- ψ : angle de dilatance

# **LISTE DES TABLEAUX**

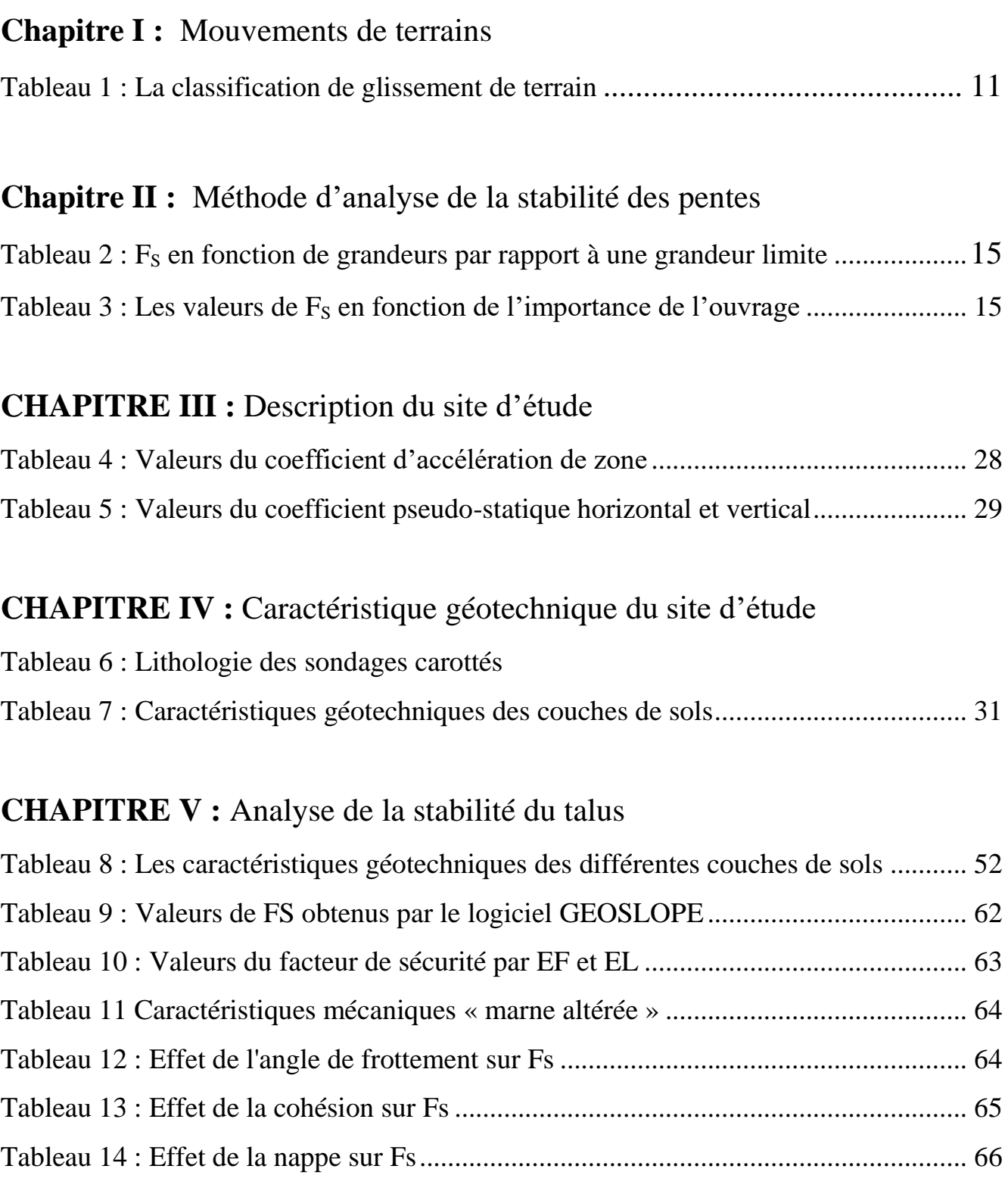

# **LISTE DES FIGURES**

# **Chapitre I :** Mouvements de terrains

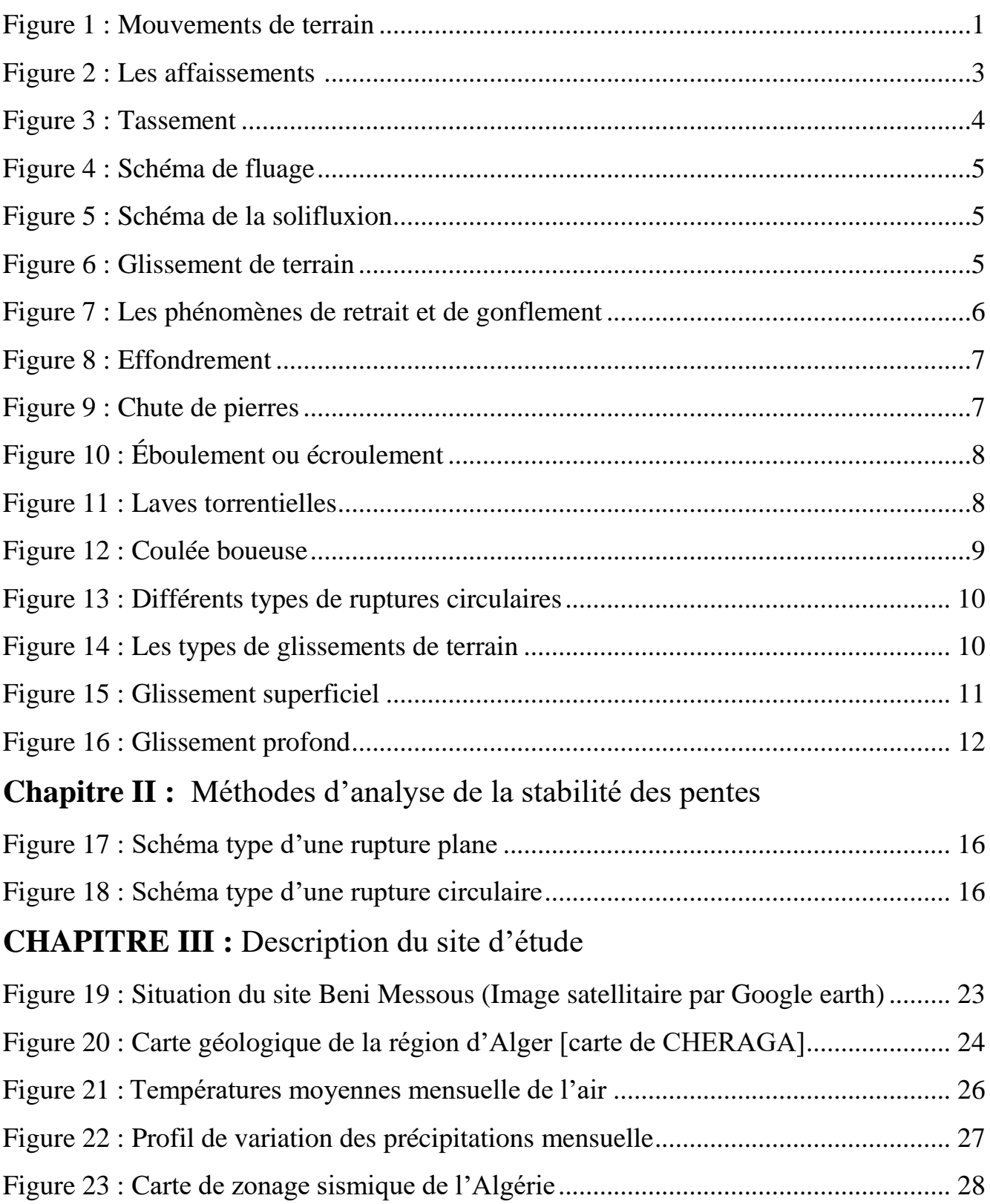

# **CHAPITRE IV :** Caractéristique géotechnique du site d'étude

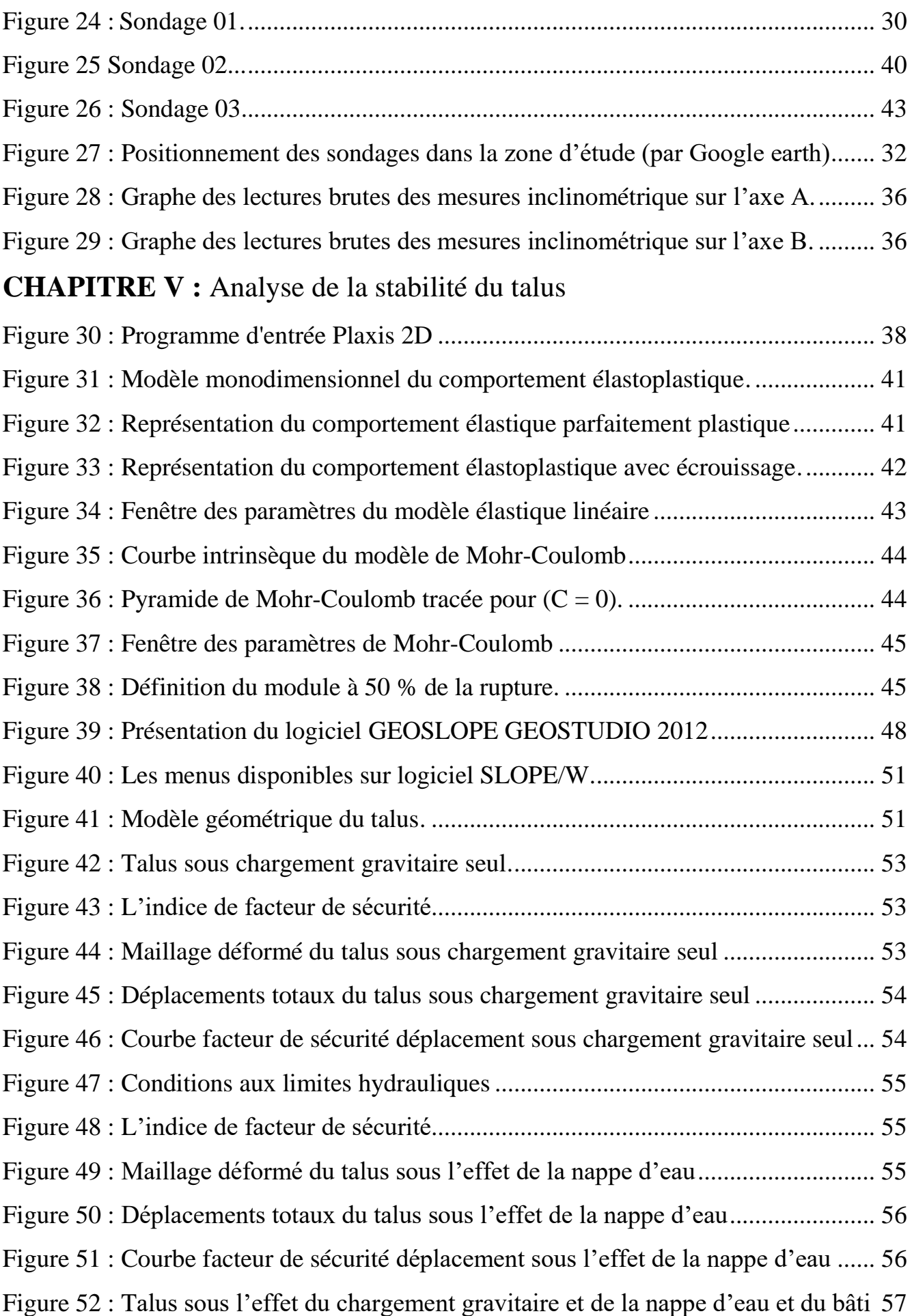

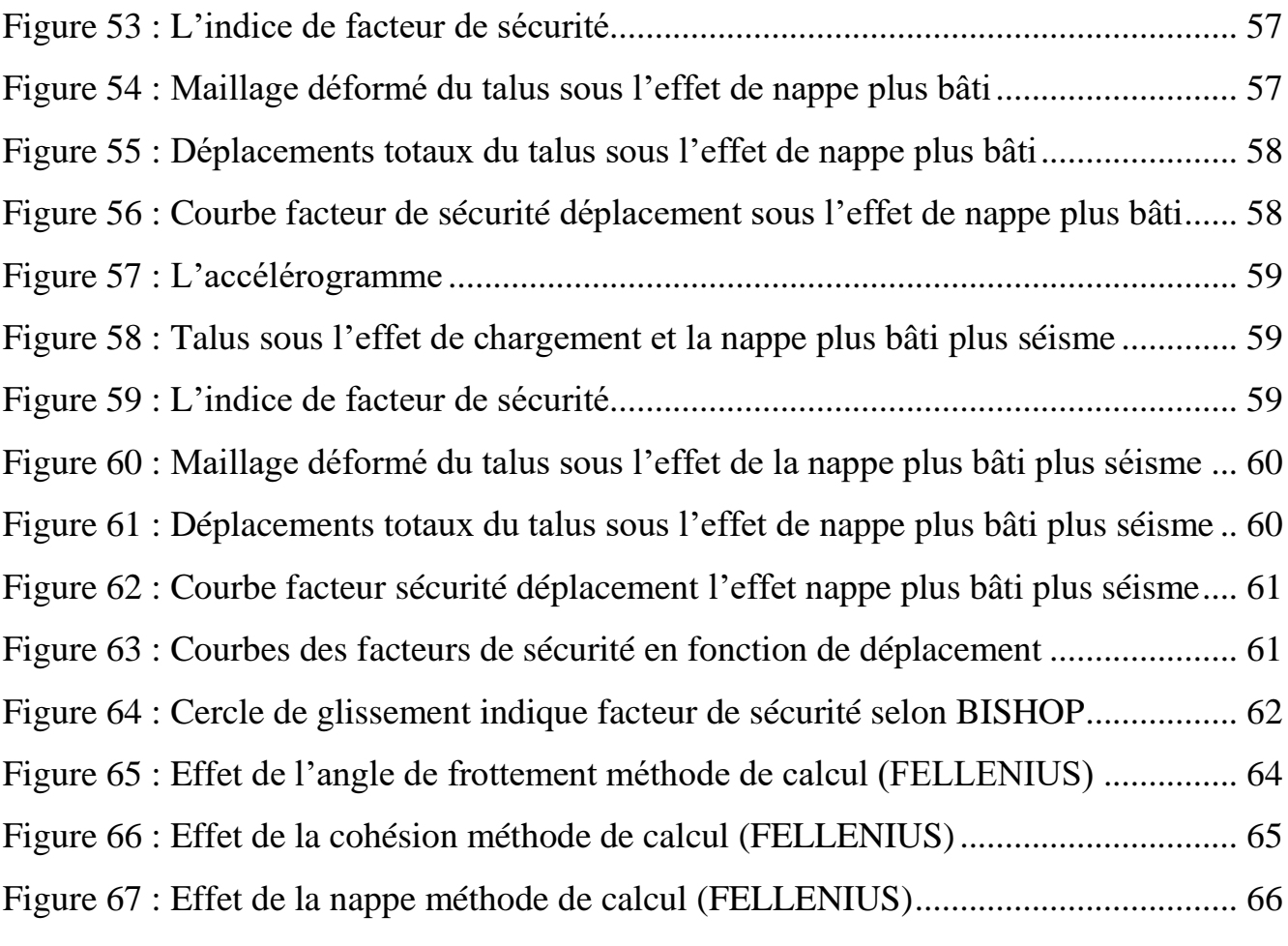

# **Introduction Générale :**

Les problèmes de stabilité de pentes se rencontrent fréquemment dans la construction. En outre, certaines pentes naturelles sont devenues instables, provoquant des dommages importants aux ouvrages et aux constructions, avec un impact économique sensible, et parfois causer des victimes. Ils surviennent à la suite d'un événement naturel (forte pluie, érosion de berge, séisme) où est la conséquence plus ou moins directe d'actions de l'homme, telles que travaux de terrassements ou déforestation [1].

Les glissements de terrain en Algérie sont très communs dans les zones épicentrales des séismes leur nombre et leur importance est fonction de la magnitude du séisme [2]. Ils se développent principalement dans des sols fins avec des caractéristiques mécaniques médiocres.

Le but de ce mémoire est de faire une étude numérique de la stabilité d'une pente, par la méthode des éléments finis à l'aide du code de calcul PLAXIS et la méthode d'équilibre limite à l'aide du programme GEOSLOPE, suivi par une comparaison des résultats obtenus, une étude paramétrique a été également effectuée dont le but est de mettre en évidence l'influence de la cohésion, l'angle de frottement et le niveau d'eau sur le coefficient de sécurité.

#### *Pour atteindre l'objectif visé, le travail est divisé en cinq chapitres :*

- Les deux premiers chapitres ont été consacrés à une synthèse bibliographique portant sur la typologie des glissements de terrains ainsi que les différentes méthodes d'analyse des stabilités.

Dans le troisième chapitre, une description du site d'étude a été effectuée, du point de vue géologie, hydrogéologie et climatologie.

- Le quatrième chapitre, comporte une analyse des données géotechniques collectées dans les rapports techniques.

Le cinquième chapitre a été dédié principalement à la base des données géotechniques déduites dans le chapitre quatre, l'analyse de stabilité de la pente situé à L'hôpital *CHU, Centre* hospitalier universitaire « ISAAd Hassani » de Beni Messous wilaya d'Alger.

# CHAPITRE I :

Généralités Sur Les Mouvements De Terrain

# **I .1. Qu'est-ce qu'un mouvement de terrains ?**

Les mouvements de terrain sont des phénomènes qui sont étroitement liés à la force gravitaire terrestre. Ces derniers rassemblent les déplacements du sol comme ceux du soussol et peuvent être aussi bien d'origine naturelle comme les fortes averses, les fortes chutes de neige, les tremblements de terre ou les inondations. Le risque de ces mouvements est calculé par rapport à leur vitesse.

*On distingue deux sortes de mouvements :* Les mouvements lents et continus et ceux rapides et discontinus.

Généralement, seuls les mouvements rapides peuvent représenter un sérieux risque pour les vies humaines [3].

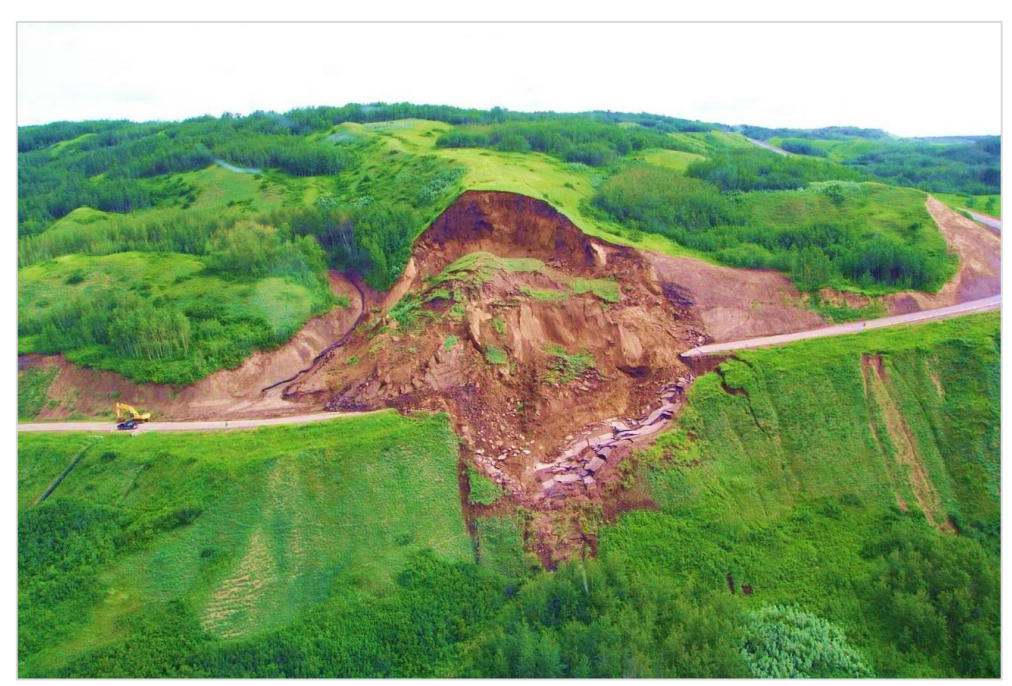

**Figure 1 :** Mouvements de terrain [4].

# **I .2. Classification des mouvements de terrain :**

La classification des mouvements des terrains, qui est un moyen de dénomination des principaux types a préoccupé les spécialistes depuis plus d'une centaine d'années.

Chaque auteur selon sa formation et sa nationalité propose une classification en se basant sur des critères tels que :

- $\checkmark$  La nature de la roche.
- $\checkmark$  La cinématique du mouvement.
- $\checkmark$  La vitesse du mouvement.
- $\checkmark$  La morphologie et le type de surface de rupture.
- $\checkmark$  La cause de la rupture.
- $\checkmark$  L'âge de la rupture.

Cependant toutes les classifications peuvent être groupées en deux grandes catégories selon les processus des mouvements :

#### **1) Les mouvements lents et continus :**

- **a)** Les affaissements.
- **b)** Les tassements.
- **c)** Le fluage du terrain.
- **d)** Les solifluxions.
- **e)** Les glissements de terrain.
- **f)** Les phénomènes de retrait et de gonflement.

#### **2) Les mouvements rapides et discontinus :**

- **g)** Les effondrements.
- **h)** Les chutes de pierres ou de blocs.
- **i)** Les éboulements ou écroulements.
- **j)** Les laves torrentielles.
- **k)** Les coulées boueuses.

*Selon la vitesse de déplacement, deux ensembles peuvent être distingués :*

 $\checkmark$  Les mouvements lents et les mouvements rapides.

Seuls les mouvements rapides sont directement dangereux pour l'homme, leurs conséquences sont d'autant plus graves que les masses déplacées sont importantes, les conséquences des mouvements lents sont essentiellement socio-économiques ou d'intérêt public.

### **I .2.1. Les mouvements lents et continus :**

Ce sont de mouvements pour lesquels la déformation est progressive et peut être accompagnée de rupture mais en principe d'aucune accélération brutale :

## **a) Les affaissements :**

(Le foisonnement des terrains superficiels amortit alors la remontée du vide), la perte des caractéristiques mécaniques (taux de travail admissible) représente la manifestation ultime de petits vides situés à grande profondeur qui décompriment les terrains jusqu'en surface [5].

Évolution de cavités souterraines dont l'effondrement est amorti par le comportement souple des terrains superficiels. Ces cavités peuvent être :

- $\checkmark$  Des vides naturels par dissolution des roches solubles, calcaires, gypses.
- $\checkmark$  Des ouvrages souterrains exécutés sans précaution.
- $\checkmark$  Des carrières souterraines (calcaire, craie, mines de sel, de charbon).

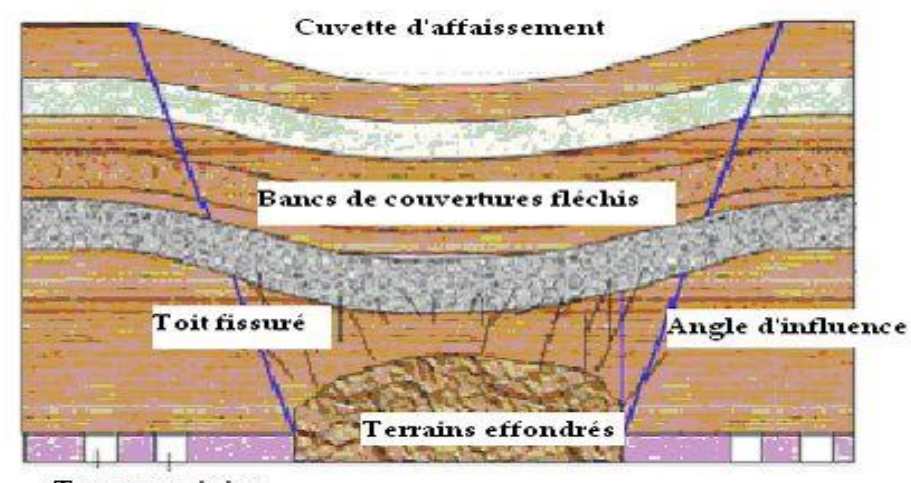

**Travaux miniers** 

**Figure** 2 : Les affaissements [6].

### **b) Les tassements :**

Le [tassement différentiel](http://www.lamy-expertise.fr/actualites/conseil-immobilier-maison-appartement-construction/fissures-liees-tassement-differentiel,29.html) est consécutif à un mouvement ou compactage du sol qui n'est pas uniforme. Généralement, des fissures apparaissent sur les constructions subissant de fortes tensions, à la suite de tassements différentiels.

La structure d'une maison peut notamment être sollicitée, dans les cas où elle est construite sur un terrain en pente, du fait de l'appui des terres, situées en amont, sur les structures enterrées.

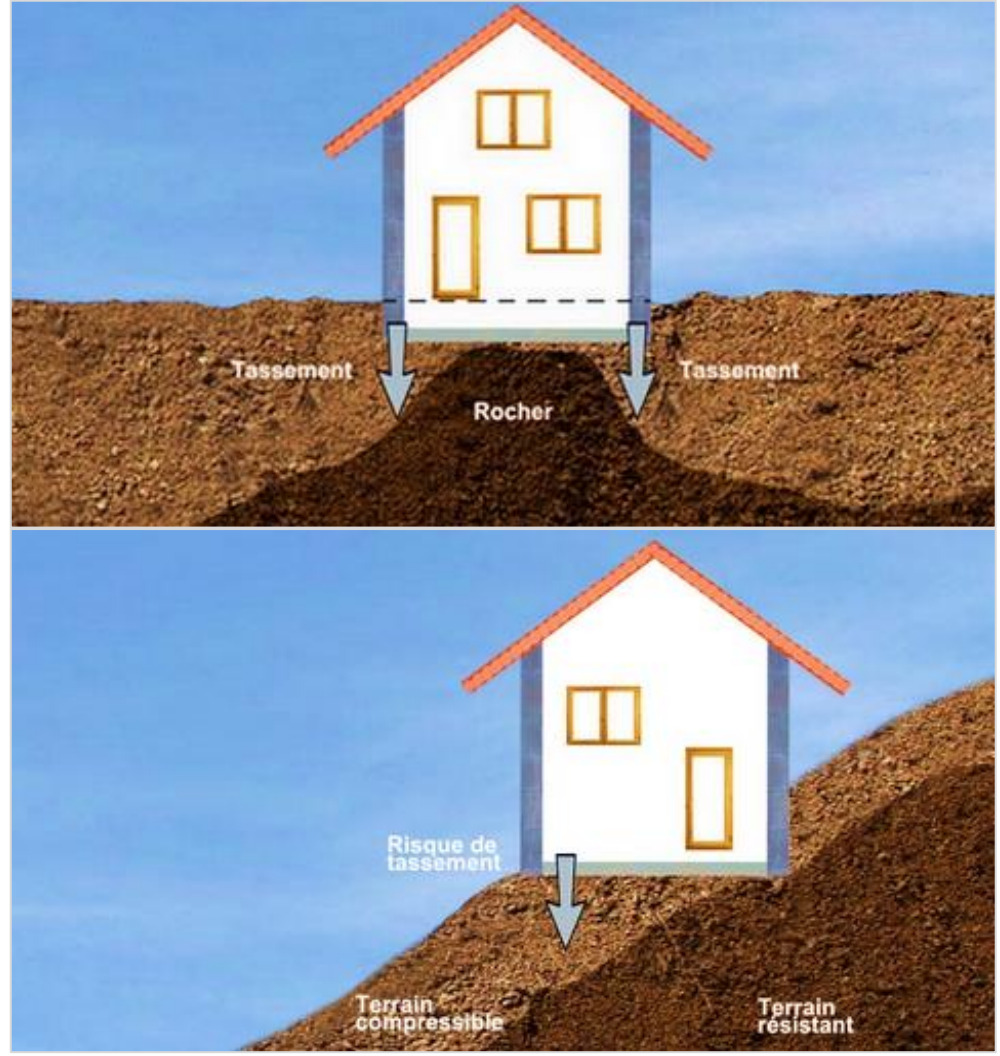

**Figure 3 :** Tassement [7].

# **c) Le fluage des terrains :**

Ce sont des mouvements lents, de faible amplitude, qui se développent dans une zone dont les contours sont généralement difficiles à définir, tant en extension qu'en profondeur.

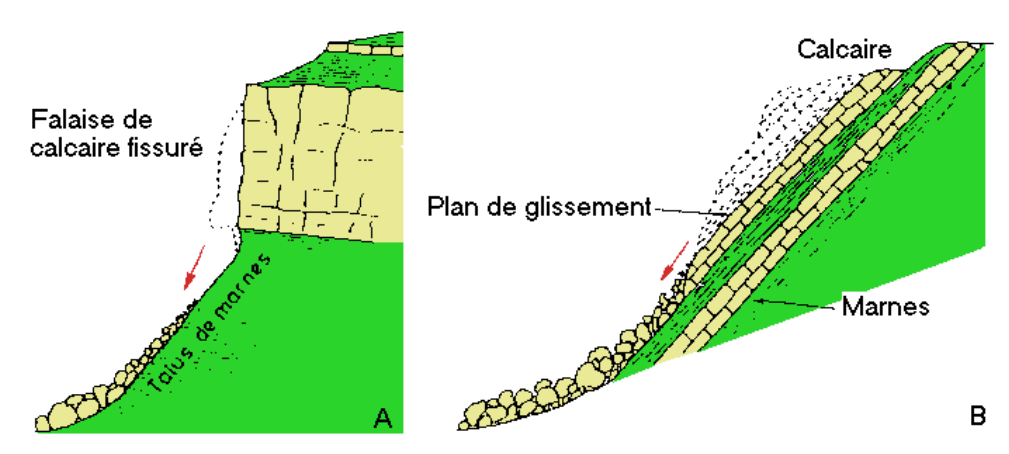

**Figure 4 :** Schéma de fluage [8].

**d) Les solifluxions :**

C'est un cas particulier de fluage, c'est un phénomène superficiel provoqué par les variations de volumes au cours des saisons. La solifluxion se repère par la présence d'ondulation dans le sol et inclinaison des arbres.

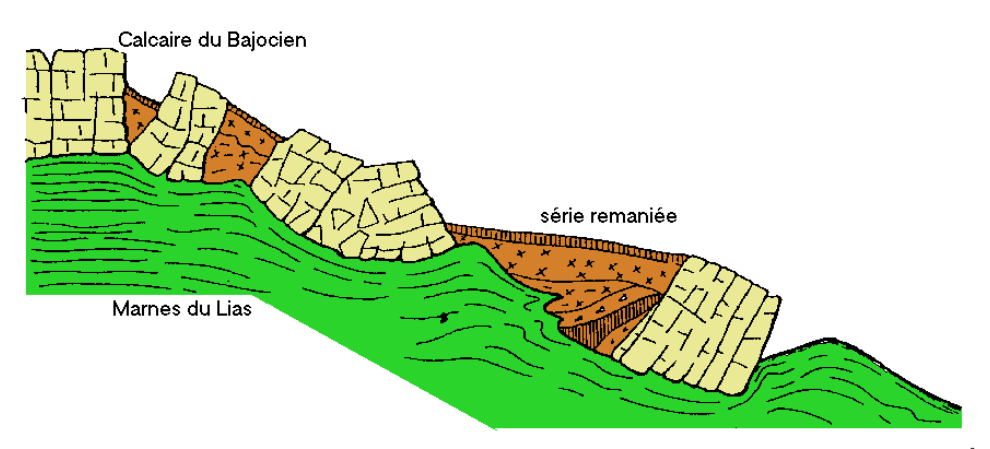

**Figure 5 :** Schéma de la solifluxion [8].

#### **e) Les glissements de terrain :**

Le glissement de terrain est un phénomène géologique qui correspond au déplacement de terrains meubles ou rocheux le long d'une surface de rupture. Des glissements de terrain peuvent être à l'origine de catastrophes naturelles engendrant des morts. Ils se produisent généralement dans des matériaux faiblement cohérents (marnes, argiles). Un glissement de terrain se produit lorsque les contraintes de cisaillement, dues aux forces motrices telles que le poids excède la résistance du sol le long de la surface de rupture.

*Selon la forme de la surface de rupture, on distingue trois types de glissements :*

- $\checkmark$  Glissement plan.
- Glissement rotationnels (Circulaire).
- $\checkmark$  Glissement rotationnels (complexes)

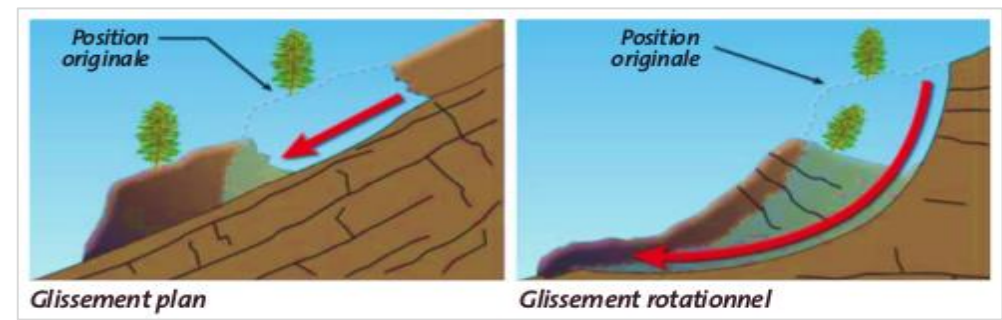

**Figure 6 :** Glissement de terrain [9].

**f) Les phénomènes de retrait et de gonflement :**

Le phénomène de retrait et de gonflement des argiles constitue une source assez importante de détériorations sur l'habitat individuel. La présence d'argile dans un sol constitue un risque puisque la particularité de cette matière réside dans sa capacité de variation de volume selon sa teneur en eau. Autrement dit, en période de sécheresse, l'argile aura tendance à se rétracter plus ou moins fortement selon l'ampleur de la sécheresse. Dans ce cas-ci un phénomène de retrait sera constaté et peut aboutir sur plusieurs types de désordres : fissuration de la structure, décollements, ruptures de canalisation. À l'inverse, en cas de période de forte humidité, l'argile va se saturer en eau et ainsi augmenter en volume, Cela va avoir pour effet de gonfler les sols. Les conséquences de ce phénomène peuvent être lourdes : fissuration de la structure, décollements des dallages, ruptures de canalisation, effondrement.

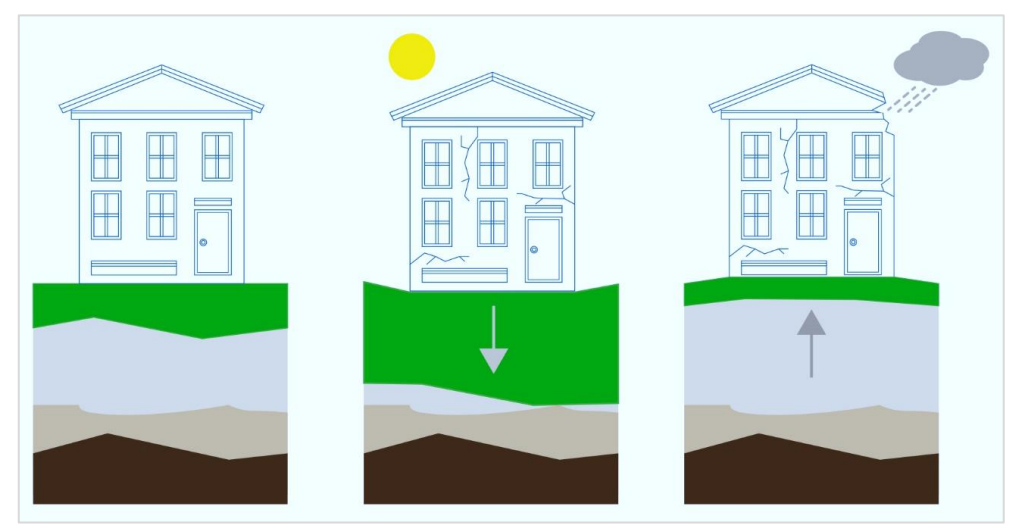

**Figure 7 :** Les phénomènes de retrait et de gonflement[10].

### **I .2.2. Les mouvements rapides et discontinus :**

Les mouvements rapides peuvent être divisés en deux groupes, selon le mode de propagation des matériaux, en masse, ou à l'état remanié.

✓ *Le premier groupe (propagation en masse) comprend :*

# **g) Les effondrements :**

L'évolution des cavités souterraines naturelles (dissolution de gypse) ou artificielles (carrières et ouvrages souterrains) peut entraîner l'effondrement du toit de la cavité et provoquer en surface une dépression généralement de forme circulaire.

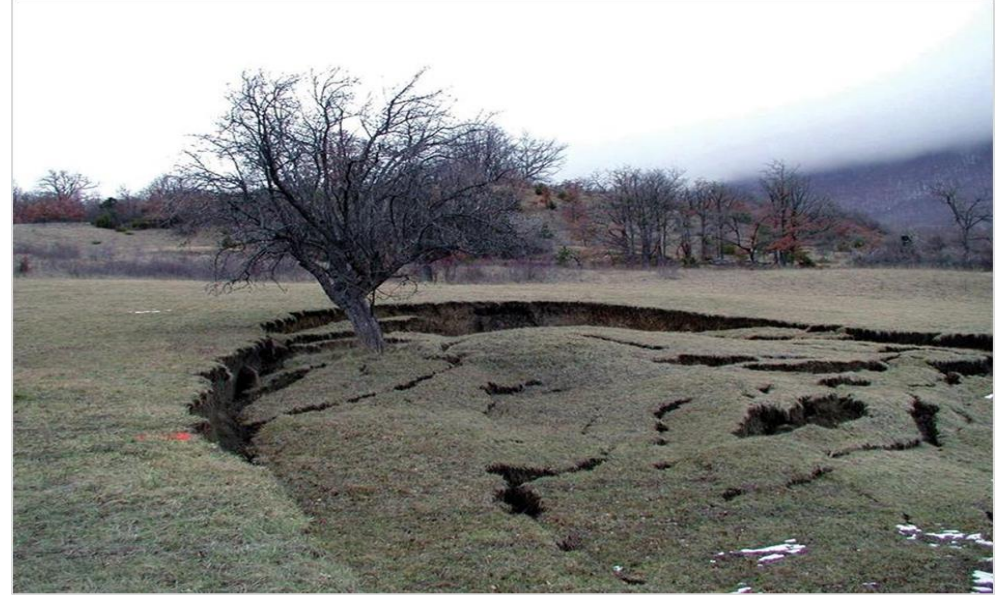

**Figure 8 :** Effondrement **[11]**.

# **h) Les chutes de pierres ou de blocs :**

Provenant de l'évolution mécanique de falaises ou d'escarpements rocheux très fracturés.

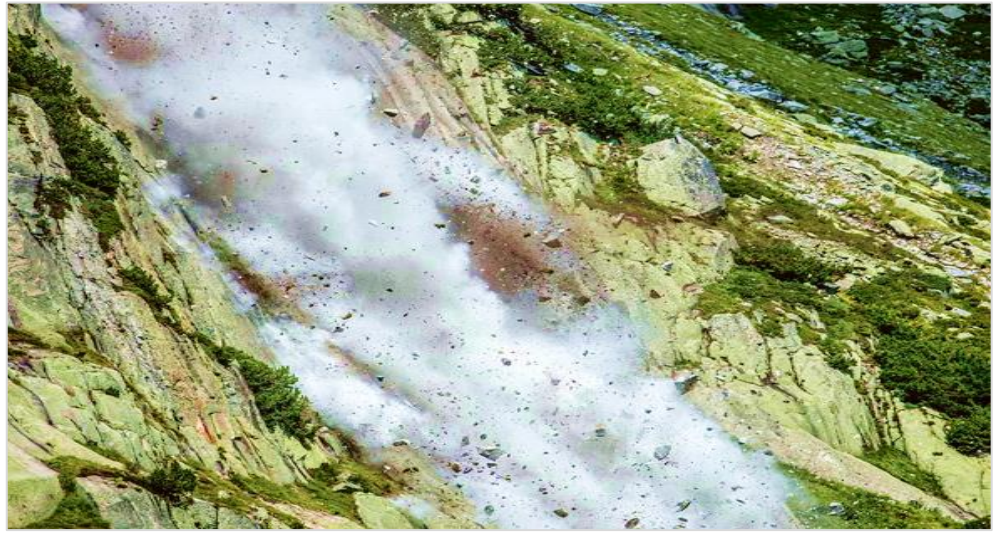

**Figure 9 :** Chute de pierres **[12]**

## **i) Les éboulements ou écroulements :**

Ce sont des chutes libres de pierres ou de sédiments se détachant d'un versant très fort, habituellement accompagnée de mouvements de rebondissement ou de roulement.

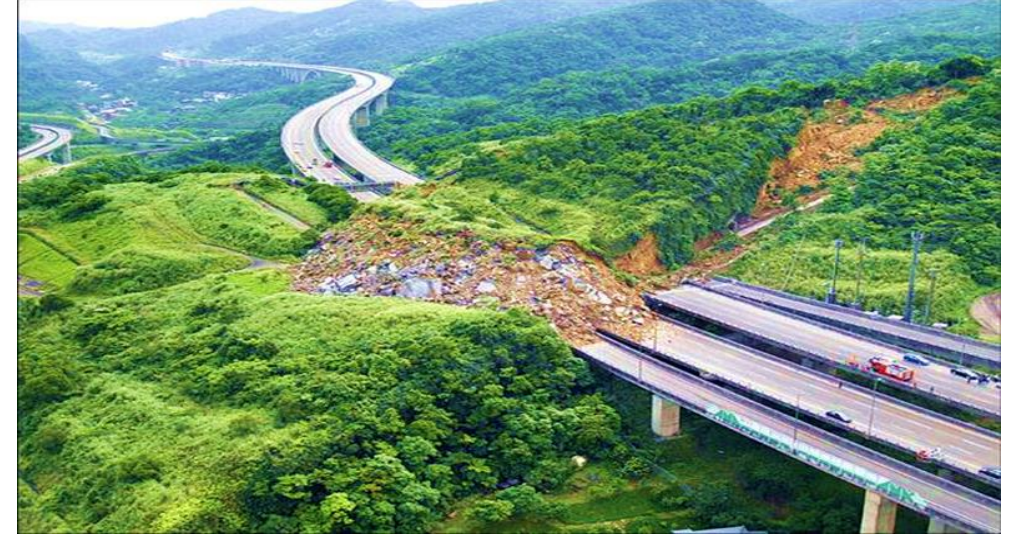

**Figure 10 :** Éboulement ou écroulement **[13].**

✓ *Le second groupe (propagation en état remanié) comprend :*

# **j) Les laves torrentielles :**

Qui résultent du transport de matériaux en coulées visqueuses ou fluides dans le lit de torrents de montagne.

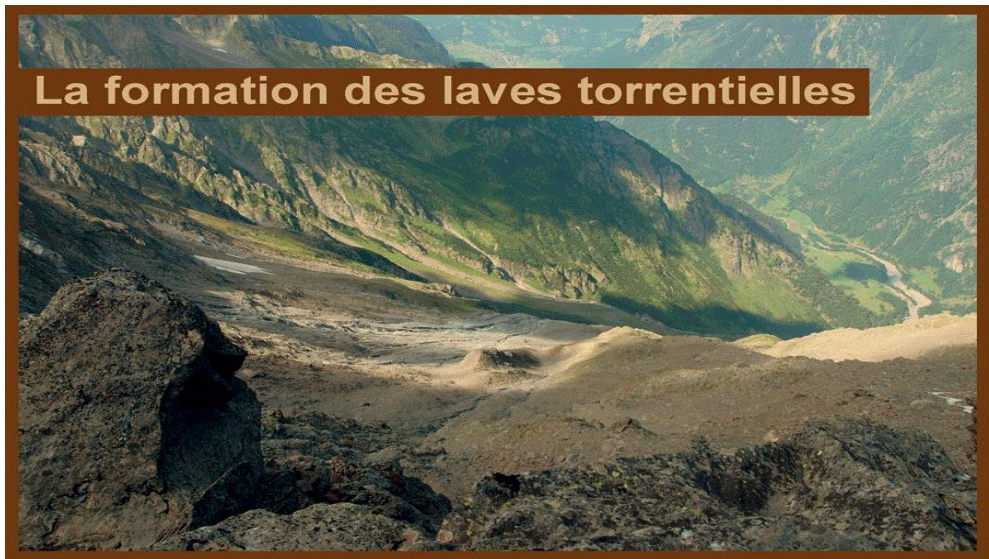

**Figure 11 :** Laves torrentielles **[14].**

# **k) Les coulées boueuses :**

Qui proviennent généralement de l'évolution du front des glissements.

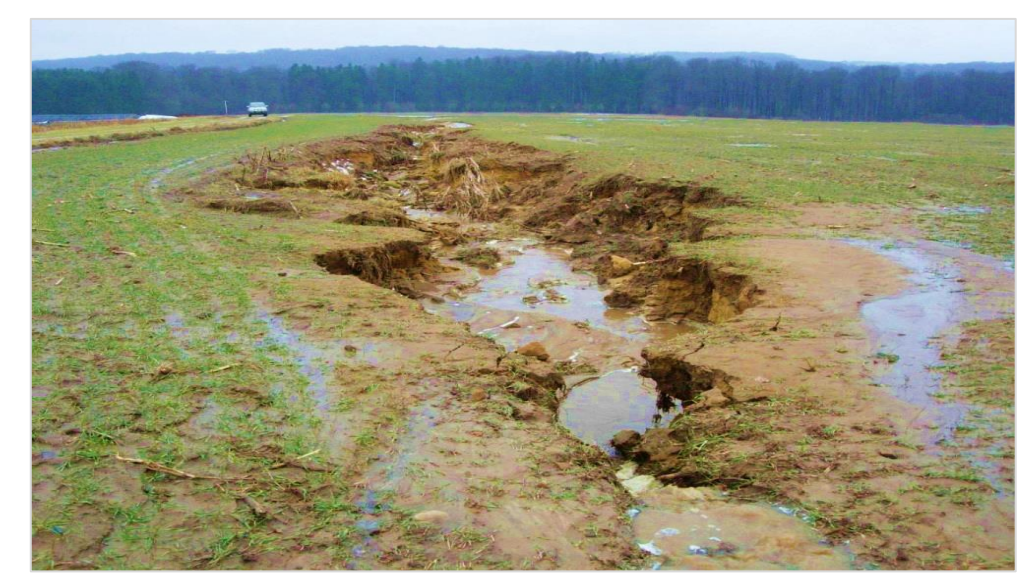

**Figure 12 :** Coulée boueuse **[15]**.

# **I .3. Le processus du glissement de terrain :**

## **I .3.1. Caractérisation des glissements :**

Selon la géométrie de cette surface, on peut distinguer trois types principaux de glissements :

# **1. Glissement plan :**

Lors d'un glissement plan, les couches de l'ensemble de terrain se déplacent selon une surface plus ou moins plane. Il s'étend sur une surface très vaste allant jusqu'à 30 km². L'épaisseur des masses glissées peut atteindre plusieurs dizaines de mètres.

### **2. Glissement circulaire ou rotationnel :**

Lors d'un glissement circulaire, la masse se déplace vers l'aval le long d'une surface de rupture circulaire. Habituellement, les glissements de type circulaire sont de faible volume et le déplacement des matériaux est limité.

Il se produit en particulier en terrains meubles, dans les roches homogènes à faible cohésion ou très divisées.

*Différentes formes de glissements rotationnels :*

La (Figure 13) présente les trois types de rupture circulaire affectant les talus routiers (cercle de talus, cercle de pied et cercle profond).

Les cercles de pied sont les plus courants, les cercles profonds ne se produisent que dans le cas où le sol situé sous le niveau du pied et du talus est de mauvaise qualité.

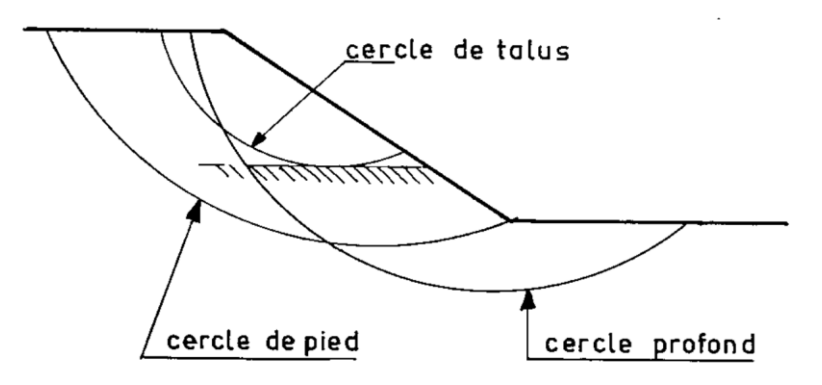

**Figure 13 :** Différents types de ruptures circulaires.

### **3) Glissement quelconque :**

Le mouvement est très semblable au précédent dans son allure externe, mais la section verticale de la surface de glissement est de forme irrégulière. Il s'agit souvent d'une combinaison des deux cas précédents.

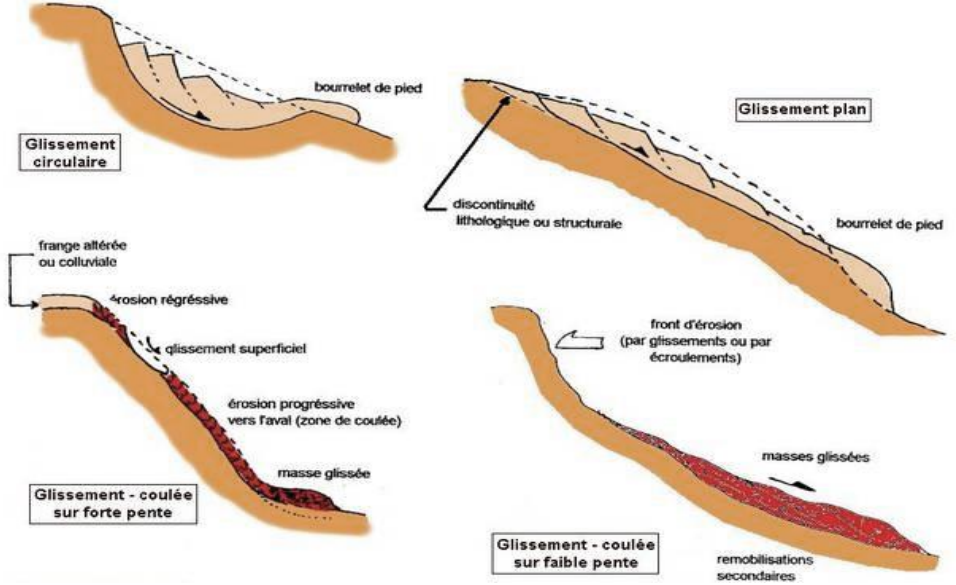

**Figure 14 :** Les types de glissements de terrain [16].

### **I .3.2. La classification du glissement de terrain :**

Les glissements de terrain peuvent être classés en fonction de la profondeur de leur surface de glissement et de la vitesse moyenne du mouvement [17].

## **Tableau 1 :** La classification de glissement de terrain [17].

Classification d'après la profondeur de la surface de glissement (en m sous la surface du sol)

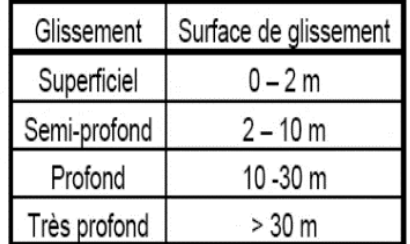

Classification selon l'activité (en fonction de la vitesse moyenne de glissement en cm par an à long terme)

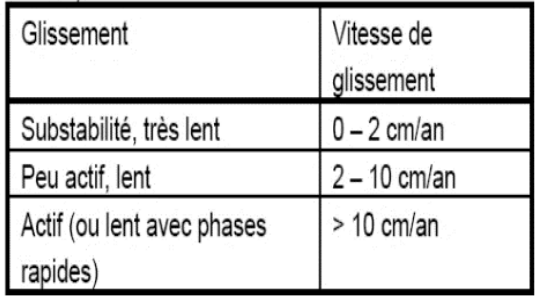

## **a) Glissement superficiel :**

Dans les pentes où la couche superficielle se trouve en état d'équilibre limite, une dégradation temporaire de la qualité du sol, par saturation lors de pluies notamment, entraîne soit des écoulements sans limites nettes (solifluxion), soit des glissements avec des arrachements superficiels mettant à nu la surface, la profondeur limite théorique admise entre glissement profond et superficiel est de 2 m.

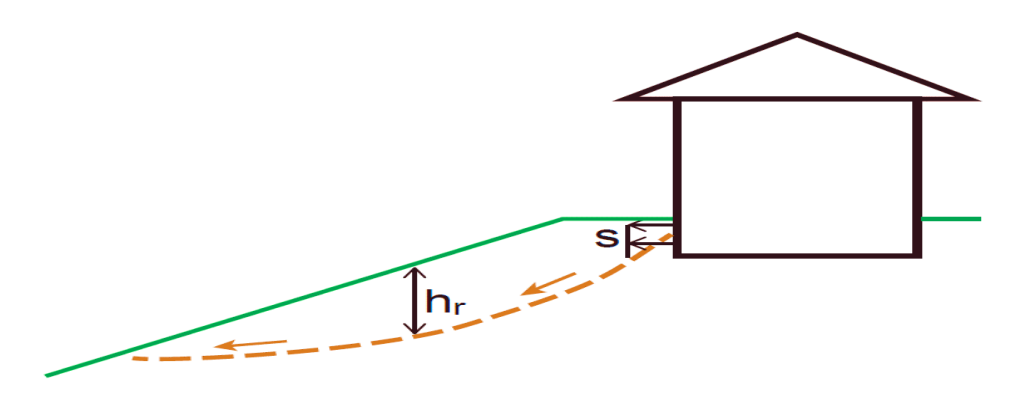

**Figure 15 :** Glissement superficiel [18].

Le glissement superficiel peut être actif ou peu actif. Un glissement superficiel est actif quand il montre un mouvement supérieur à 10 cm/an. Rappelons que le classement retenu fait l'état de la situation lors du levé topographique sur le terrain et qu'un glissement actif peut se stabiliser (par réduction progressive de la pente et colonisation par la végétation par exemple) Par ailleurs, un glissement peu actif, peut par moments entrer dans une phase rapide (rupture soudaine).

# **b) Glissement profond :**

Le glissement profond est caractérisé par la présence de niches d'arrachement, généralement multiples, bien marquées, avec un déplacement d'une masse de matériaux meubles ou rocheux le long d'une ou de plusieurs surfaces de glissement situées en profondeur et de moindre résistance.

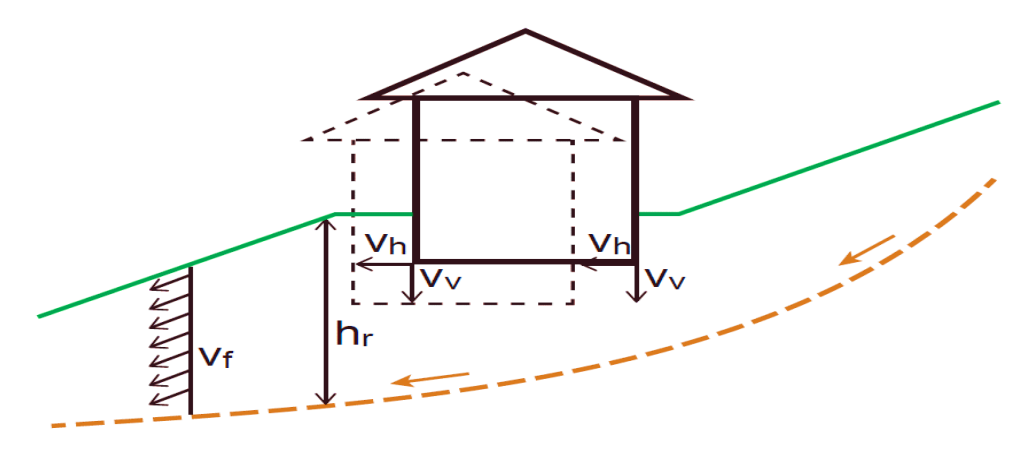

**Figure 16 :** Glissement profond [18].

# **I. 4. Principales causes des glissements de terrain :**

*Le processus d'instabilité d'une pente dépend de :*

# **I .4.1. La nature du terrain :**

*La nature de terrain dépend de la :*

# **1) Géométrie de terrain :**

La pente de la surface du terrain constitue le premier facteur de stabilité ou d'instabilité. La pente critique dépend de La nature des sols ou des roches (caractéristiques de résistance au cisaillement) et de la présence d'eau dans le massif.

# **2. Résistance au cisaillement des sols ou des roches :**

Parmi les facteurs qui régissent la stabilité d'une pente, la résistance mécanique des sols et des roches constitue un élément essentiel. Le mécanisme de rupture mis en œuvre dans les phénomènes d'instabilité fait intervenir la résistance au cisaillement. Cette résistance, en un point donné, dépend de la nature du matériau, de son histoire et de l'état de contraintes qui domine au point considéré. L'état de contraintes est fonction des diverses sollicitations appliquées au massif (chargement, déchargement, changement de la nappe phréatique.).

# **I .4.2. Les actions extérieures qui agissent sur le sol :**

# **1) Actions hydrauliques :**

La compréhension du régime hydraulique du site est un élément essentiel pour l'analyse d'une instabilité et dans la recherche des solutions. Ceci conduit à s'intéresser à une zone nettement plus grande que celle qui est en mouvement : en effet, les conditions d'alimentation peuvent être complexes et dépendre de couches de terrains situées bien en amont. La connaissance des conditions hydraulique les plus défavorables nécessite une longue durée d'observations sur le terrain. Par exemple, on peut choisir de prendre en compte les régimes hydrauliques mesurés durant une année dont la pluviométrie est décennale.

# **2) Les actions climatiques et anthropiques :**

Les facteurs climatiques prépondérants sont constitués par les apports d'eau. Les autres actions externes, susceptibles de modifier l'état d'équilibre d'un versant, résultent principalement de modifications de géométrie, de chargements et de déchargements.

# **3) Pluie, neige, évapotranspiration :**

Les nappes sont alimentées principalement par les pluies et la fonte des neiges. D'autres phénomènes peuvent se rajouter, comme des infiltrations à partir de fossés, de bassins de rétention et d'adduction d'eau ou de réseaux d'assainissement.

# **4) Séismes :**

Les sollicitations sismiques peuvent être la cause de glissements de terrain, deux phénomènes entrent en jeu dans ce cas :

La liquéfaction des limons et sables fins saturés, susceptible de provoquer le glissement des formations sus-jacentes la force inertielle déstabilisatrice due au séisme lui-même.

# CHAPITRE II :

Méthodes d'Analyse de la Stabilité des Pentes

# **II .1. Introduction :**

Les désordres engendrés par la rupture des pentes sont généralement spectaculaires, souvent destructifs et parfois meurtriers. De nombreuses méthodes de calcul de stabilité ont été proposées. Elles se différencient par les hypothèses admises par leurs auteurs (méthodes de calcul en équilibre limite, méthodes de calcul à la rupture, méthodes de calcul en déformations) et par la facilité de leur mise en œuvre (calculs à l'aide d'abaques, calculs automatiques à l'aide de logiciels), mais elles s'accordent toutes à définir un coefficient de sécurité global en fonction duquel la stabilité du talus étudié est considérée comme assurée ou compromise, ou par des coefficients de sécurité partiels affectant, d'une part, les sollicitations appliquées et, d'autre part, les propriétés mécaniques des sols.

# **II .2. Notion de facteur de sécurité :**

Le principe de calcul de stabilité des talus consiste à déterminer le facteur de sécurité *F<sup>S</sup>* par lequel il faut diviser la résistance de la surface de glissement pour que la masse potentiellement stable soit à la limite de l'équilibre.

*Ce facteur peut être décrit de la façon suivante :*

$$
FS = \frac{\tau \text{ Max}}{\tau}
$$

Avec :

 **:** Cette valeur définit la sollicitation vectorielle ou tensorielle appliquée au massif (force *H*, force *V*, moment  $M$ ).

 $\tau$ <sub>Max</sub> : valeur maximale de  $\tau$ .

*F<sup>S</sup>* **:** Le facteur de sécurité pourrait être calculé, pour un paramètre sélectionné, en prenant le pourcentage de la valeur à la rupture, par la valeur calculée sous les conditions de projet de ce paramètre, ce dernier peut être un rapport de force, de moments, de grandeurs par rapport à une grandeur limite comme le montre le tableau 2 :

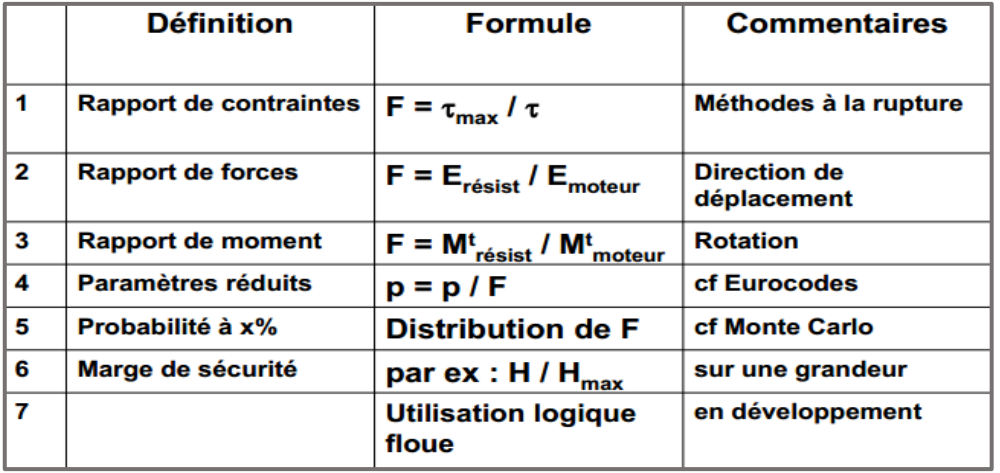

**Tableau 2** : **F<sup>S</sup>** en fonction de grandeurs par rapport à une grandeur limite.

Le tableau ci-dessous, nous donne les valeurs de *F<sup>S</sup>* en fonction de l'importance de l'ouvrage et des conditions particulières qui l'entoure :

**Tableau 3** : Les valeurs de *F<sup>S</sup>* en fonction de l'importance de l'ouvrage.

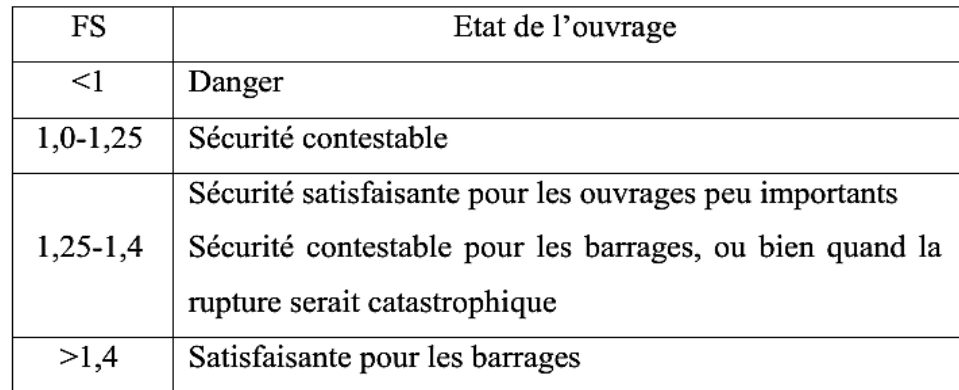

# **II .3. Cas des ruptures planes (Glissements Plans) :**

Ce type de rupture est rencontré lorsque le massif est constitué de plusieurs couches de caractéristiques physico-chimiques et mécaniques très différentes, ou lorsque la longueur de la surface de glissement potentielle est très grande par rapport à l'épaisseur du terrain (Figure 17) :

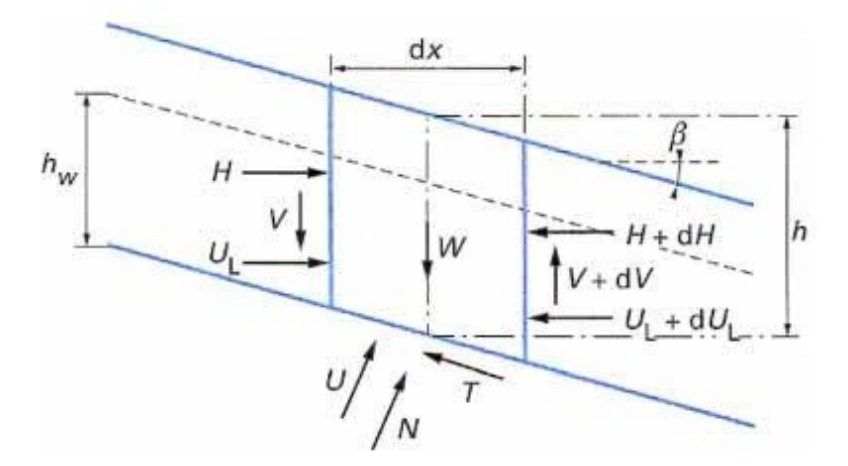

**Figure 17 :** Schéma type d'une rupture plane [19].

*Le coefficient de sécurité est donné par l'expression suivante :*

$$
FS = \frac{c'L + (W\cos\alpha - U)tg\varphi'}{W\sin\alpha}
$$

Dans laquelle, **L** désigne la longueur du talus ; *α* sa pente ; **W** le poids des terres en mouvement ; *U* la résultante des pressions interstitielles éventuelles ; **C'**la cohésion effective et **ϕ'** l'angle de frottement interne effectif.

# **II .4. Cas des ruptures circulaires (Glissements Circulaires) :**

Ce type de rupture est rencontré lorsque le massif est homogène (Figure 18) :

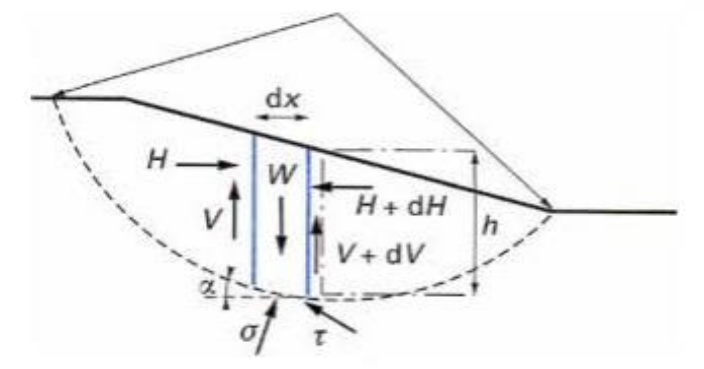

**Figure 18 :** Schéma type d'une rupture circulaire [19].

*Deux méthodes de calcul permettent de traiter ce problème :*

#### **1)La méthode de Fellenius :**

Dans laquelle on admet que les forces externes inter tranches sont égales. D'où l'expression suivante du coefficient de sécurité :

$$
FS_{Fellenius} = \frac{\sum [c'b + (W\cos^2\alpha - ub)tg\varphi']/\cos\alpha}{\sum W\sin\alpha}
$$

#### **2)La méthode de Bishop :**

Dans laquelle on admet que seules les composantes horizontales des forces externes inter tranches s'équilibrent. D'où l'expression suivante du coefficient de sécurité :

$$
FS_{Bishop} = \frac{\sum [c'b + (W - ub)tg\varphi]/(cos\alpha + sin\alpha t g\varphi'/FS_{Felleniu})}{\sum W sin\alpha}
$$

## **II.5. Cas des ruptures quelconques (Glissements Non Circulaires) :**

Ce type de rupture est rencontré lorsque des hétérogénéités sont manifestes, ce problème est traité par la méthode des perturbations, dans laquelle on considère que la contrainte normale n'est pas constante le long de la courbe de rupture comme c'est le cas des deux méthodes précédentes. Cette méthode est globale et applicable à une courbe de rupture quelconque envisagée.

Elle est basée sur la simple résolution des équations de l'équilibre statique avec ajustement automatique de la distribution de la contrainte normale obtenue par une perturbation de la contrainte normale de Fellenius le long de la courbe de rupture.

## **II.6. Méthodes à l'équilibre limite :**

L'analyse de la stabilité des pentes s'effectue habituellement à la rupture à l'aide de la méthode des tranches. Cette méthode donne par l'intermédiaire du coefficient de sécurité une idée de l'état d'équilibre de la pente étudiée par rapport à l'équilibre limite. L'expression du coefficient de sécurité est différente selon qu'il s'agit d'une rupture plane, circulaire ou quelconque. Dans tous les cas, les calculs de stabilité s'effectuent en contraintes totales à court terme et/ou en contraintes effectives à long terme.

Le degré de précision des calculs dépendra toutefois de la qualité de détermination des paramètres de cisaillement, mais aussi des moyens de calculs mis en œuvre.

Le coefficient de sécurité est déterminé par un calcul manuel ou à l'aide d'abaques dans le cas de configurations simples ou d'avant-projet sommaire et à l'aide de programmes de calcul sur ordinateur pour les configurations complexes ou de projets détaillés.

*La mise en équation du problème de l'équilibre d'une masse de sol peut se faire de deux manières :*

 $\checkmark$  Étude de l'équilibre de l'ensemble de la zone de glissement. La ligne de rupture est la plupart du temps supposée circulaire, « C'est la méthode globale » (par exemple méthode de TAYLOR, de CAQUOT, de BIARETZ…).

✓ Décomposition du talus en tranches dont on étudie d'abord l'équilibre individuel, avant de globaliser le résultat en faisant intervenir certaines hypothèses simplificatrices, « C'est la méthode des tranches » (par exemple méthode de FELLENIUS, BISHOP…).

# *Nous citons certaines méthodes d'Équilibre Limite :*

**1) Méthode de Fellenius ou méthode ordinaire des tranches (Fellenius, 1927) :** Cette méthode a été proposée par Fellenius (1927), dans le cas d'un sol purement cohérent. Aucune hypothèse n'est faite sur la distribution des forces à l'intérieur du massif et seuls les efforts de cisaillement le long de la courbe de rupture circulaire sont pris en compte. La résistance au glissement est alors facilement calculable sous l'expression d'un moment, avec un bras de levier, égal au rayon R, constant. Pour obtenir le moment moteur, il est nécessaire de décomposer la masse en mouvement en tranches verticales, le bras de levier étant alors le rayon du cercle R multiplié par le sinus de l'angle d'inclinaison de la base de la tranche. *Le coefficient de sécurité peut être défini comme le rapport des deux moments et on* 

*obtient* :  $F = (R \Sigma) \cdot C_u / \Sigma R W_i \sin \alpha_i$ 

Dans cette formule, R s'élimine et le terme  $\Sigma$  1; équivaut à la longueur de l'arc de cercle de rupture. Le découpage en tranches est donc défini pour le seul calcul du moment moteur. Mais la formule finale  $[F = (\Sigma_l_i, C_l/\Sigma W_i \sin \alpha_i)]$  est aussi vraie pour une surface de rupture plane ou quelconque.

#### **2) Méthode de Bishop (Bishop, 1955) :**

Bishop ne néglige plus les forces horizontales inter tranches et obtient une formule implicite dont la programmation pose quelques problèmes :

 $F_{\text{Bish}} = (\Sigma (C'_{\text{b}} + (W - ub) \tan \varphi') / (\cos \alpha)(1 + \tan \alpha \tan \varphi' / F)) / (\Sigma W \sin \alpha).$ 

En explicitant l'expression de la contrainte à la base de la tranche, on se rend compte qu'elle peut être négative, de même, le terme  $(1 + \tan \alpha \tan \varphi')$  peut devenir nul et l'on obtient des valeurs très grandes de la contrainte. Pour pallier ces anomalies numériques, le programmeur introduit des tests qui maintiennent les valeurs dans des fourchettes admissibles. Fellenius est en général la référence choisie. Mais il en résulte qu'il y a plusieurs façons de programmer la méthode de Bishop et que certains résultats, par exemple quand le talus est immergé, peuvent différer considérablement suivant la programmation utilisée. Pour maîtriser la méthode de Bishop, il faut donc connaître les tests cachés dans sa programmation [20].

#### **3) Méthode de Janbu (1965) :**

Cette méthode elle a comme hypothèse, les forces inter tranches sont horizontales, ce qui sous-estime le coefficient de sécurité. Dans cette méthode les forces verticales inter tranches sont supposées nulles. Le facteur de sécurité est calculé à partir d'équilibre des forces horizontales, puis un facteur de correction empirique est multiplié par ce coefficient de sécurité pour remédier au manque de l'effet des forces verticales inter tranches. L'équilibre des moments n'est pas satisfait. Il existe d'autres méthodes de calcul à la rupture comme : méthodes globales (on trouve : méthodes graphiques, méthode des perturbations…), et des méthodes en trois dimensions [21].

#### **4) Méthode de Morgenstern et Price (Morgenstern – Price 1965) :**

Morgenstern et Price définissent une fonction donnant l'inclinaison des efforts inter tranches, cette méthode introduit une fonction mathématique arbitraire pour représenter la variation de la direction des forces entre les tranches. Cette méthode satisfait toutes les conditions d'équilibre statique pour chaque tranche, ainsi que l'équilibre des moments et l'équilibre des forces dans la direction horizontale, pour l'ensemble de la masse qui glisse suivant une surface de rupture circulaire ou non circulaire [22].
#### **5) La méthode des perturbations :**

La méthode des perturbations est une méthode globale proposée par (Raulin et al, 1974) et développée par (Faure, 1985). Soit un massif de terre délimité par une courbe de rupture quelconque. Il est en équilibre sous son propre poids et la réaction du sol sous-jacent. La distribution des contraintes normales ainsi que les valeurs de pression interstitielle en tout point le long de la courbe de rupture est définie à l'aide d'une contrainte approchée connue, modifiée ou perturbée par deux paramètres. La loi de Coulomb permet d'exprimer les contraintes de cisaillement maximales. Le coefficient de sécurité est défini classiquement comme le rapport du cisaillement maximal disponible au cisaillement nécessaire à l'équilibre. Le système est résolu globalement à l'aide des trois équations d'équilibre appliquées à tout le massif, ce qui fournit les valeurs des trois inconnues du problème, qui sont le coefficient de sécurité et les deux paramètres qui modifient la contrainte approchée. Une variante de la méthode des perturbations est celle où la contrainte normale approchée est calculée avec l'aide du cercle de Mohr. Elle conduit à un globe des contraintes normales calculées le long de la courbe de rupture plus réaliste et plus semblable à ceux déterminés par une méthode d'éléments finis. De ce fait, cette méthode peut avoir des extensions très intéressantes pour la prise en compte d'inclusions, ou pour le développement de méthodes en déplacements.

#### **II .6.1. Méthodes globales :**

Les méthodes globales (Caquot, 1954, Biarez, 1960) permettent une résolution graphique maintenant peu utilisée, mais l'informatique leur apporte un renouveau intéressant, l'intégration de valeurs le long de courbes quelconques étant très simple par discrédit.

*Les hypothèses utilisées sont les suivantes :*

✓ La masse en mouvement est observée dans son ensemble, elle est délimitée par la courbe de rupture.

 $\checkmark$  Une fonction de répartition des contraintes normales est paramétrée le long de la courbe de rupture.

 $\checkmark$  La résolution se fait avec les trois équations de la statique appliquée à la masse en mouvement [20].

# **II.7. La méthode basée sur les éléments finis :**

La MEF consiste à remplacer la structure physique à étudier par un nombre fini d'éléments ou de composants discrets qui représentent un maillage. Ces éléments sont liés entre eux par un nombre de points appelés nœuds. On considère d'abord le comportement de chaque partie indépendante, puis on assemble ces parties de telle sorte qu'on assure l'équilibre des forces et la compatibilité du déplacement réel de la structure en tant qu'objet continu.

La MEF est extrêmement puissante puisqu'elle permet d'étudier correctement des structures continues ayant des propriétés géométriques et des conditions de charges compliquées. Elle nécessite un grand nombre de calculs qui, cause de leur nature répétitive, s'adaptent parfaitement à la programmation numérique.

La méthode aux éléments finis est théoriquement, la plus satisfaisante puisqu'elle permet la modélisation des problèmes géotechniques complexes.

*Elle nécessite :*

✓ La définition de la géométrie du problème, pour que les frontières du calcul n'influencent pas sur les résultats.

 $\checkmark$  Le choix d'une loi de comportement du sol, de type Mohr-Coulomb, Cam-Clay, etc.

✓ Les caractéristiques des ouvrages et des éléments d'interface pour introduire l'interaction sol structures et les conditions hydrauliques.

 $\checkmark$  L'état initial des contraintes et des pressions interstitielles.

*Elle permet :*

✓ D'effectuer les calculs d'écoulement.

 $\checkmark$  De simuler toutes les phases de travaux.

 $\checkmark$  De prendre en compte les variations des caractéristiques : des ouvrages, des couches de terrain.

*Les sorties fournissent pour les ouvrages sont :*

 $\checkmark$  Les déplacements des ouvrages.

 $\checkmark$  Les sollicitations internes des ouvrages.

### *Et pour le sol :*

- ✓ Les déplacements du sol.
- ✓ Les déformations du sol.
- $\checkmark$  Les contraintes totales et effectives dans le sol.
- $\checkmark$  Les pressions interstitielles.

Et donc la possibilité d'étudier l'interaction de l'exécution d'un écran sur des ouvrages existants.

## *Les principaux logiciels utilisés, sont :*

Des nombreux logiciels existent sur le marché, les plus récents nécessitent une licence On constate depuis quelques années un rapide élargissement du champ d'application des logiciels qui permettent maintenant de tenir compte d'un grand nombre de paramètres et qui intègrent les conditions hydrauliques et les sollicitations sismiques selon la méthode pseudo-statique ou la méthode dynamique directe.

Nous citons ci-dessous quelques logiciels de calcul de stabilité des pentes. (Talren – Plaxis – Géoslope – Slide – Clara – Flac – Petal… etc.)

**a) GEOSLOPE :** Logiciel 2D, spécialement utilisé pour les problèmes géotechniques de sols.

**b) PLAXIS :** (Logiciel Hollandais développé par l'équipe du Pr. Vermeer) Logiciel 2D, dédié à la géotechnique pour notre problème, en utilise Plaxis. [19].

# CHAPITRE III :

Description Du Site D'étude

# **III. 1. Présentation générale du site :**

Le glissement de terrain de notre étude, se trouve au niveau de Centre hospitalier universitaire « ISAAd Hassani » à la commune de Béni Messous. Cette dernière est située au nord d'Alger, à environ 10 km à l'ouest d'Alger (Figure 19). Limité à l'Ouest par Aïn Benian, et à l'Est par Bouzareah, et le Nord par El Hammamet et le Sud par Cheraga et Dely Ibrahim Avec une altitude de 226 mètres.

*Ces coordonnées géographiques sont :*

- $\checkmark$  Latitude : 36° 46' 47" Nord.
- $\checkmark$  Longitude : 2° 58' 31" Est.

*Le glissement de terrain se trouve au niveau du service pédiatrie (Figure 19) limité :*

- ✓ Au Nord : par un château d'eau et réservoir d'eau.
- $\checkmark$  Au Sud : par un mur de clôture.
- $\angle$  À l'Est : par une route menant vers Beni Messous et vers Alger.

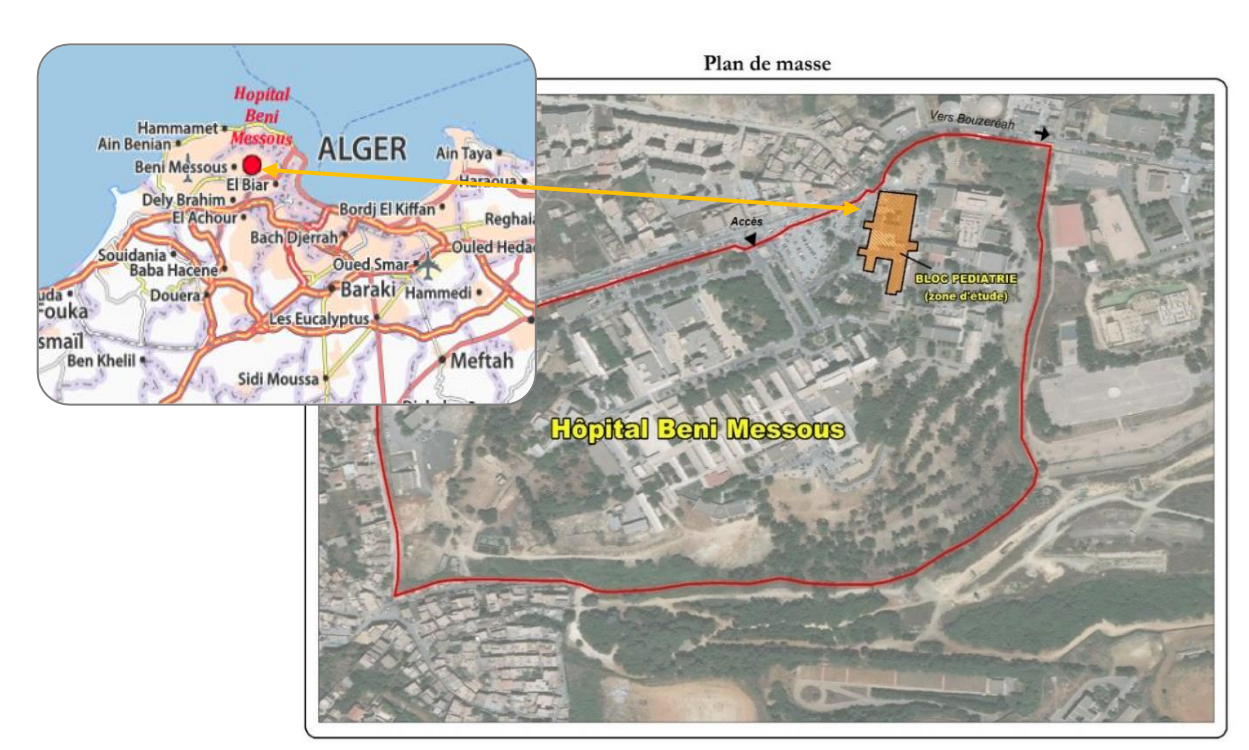

 $\checkmark$  À l'Ouest : par bloc.

**Figure** 19 : Situation du site Beni Messous (Image satellitaire par Google earth).

# **III.2. Contexte géologique et géomorphologique :**

D'après la carte géologique au 1/50000, (G. Bétier 1961)**,** la géologie de Chéraga est constituée essentiellement par des terrains cristallophylliens et des dépôts néogènes et quaternaires discordant sur les terrains cristallophylliens (Figure 20) :

✓ Le socle est constitué de formations de nature pélitique et carbonatée à l'origine.

 $\checkmark$  Les formations néogènes sont représentées par le miocène caractérisé par des dépôts détritiques (conglomérats-grès-sable et alluvions), le pliocène qui englobe les dépôts plaît anciens qui s'identifient par des formations marneuses et argileuses et les dépôts astiens représentés par un niveau argilo-sableux surmonté par un faciès calcaro-gréseux dit mollasse.

 $\checkmark$  Les dépôts du quaternaire sont détritiques, 02 de dépôts de sables argileux rouges.

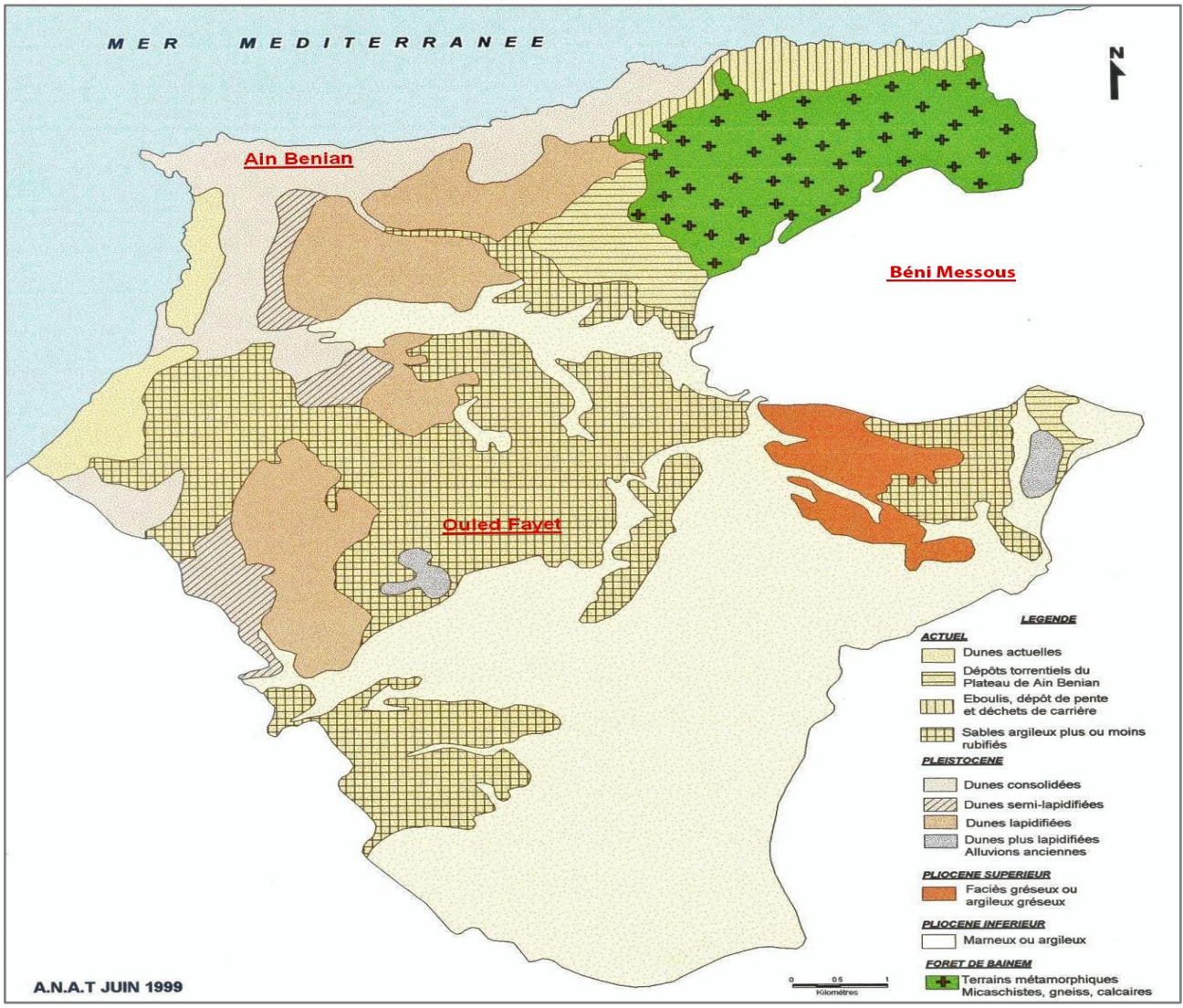

**Figure 20 :** Carte géologique de la région d'Alger [carte de CHERAGA] [23].

# **III .3. Cadre hydrologique et hydrogéologique :**

#### **III .3.1. L'hydrogéologie :**

*Les principaux aquifères existant dans la région d'Alger sont :*

## **a)L'aquifère Astien :**

La formation d'aquifère la plus importante dans la région d'Alger est la mollasse Astienne, cet aquifère, dont le mur est les marnes plus anciennes, s'étend sous la majeure partie du bassin.

#### *Les principales caractéristiques de cet aquifère sont :*

- $\checkmark$  De grandes surfaces d'affleurements et de larges épaisseurs.
- $\checkmark$  Une forte perméabilité.
- $\checkmark$  Une recharge assez régulière assurée par la forte pluviométrie (600 à 800 mm/ ans).

#### **b)L'aquifère des alluvions quaternaires :**

Il est formé principalement par des alluvions récentes, qui passent latéralement aux sables rouges, constitués par le produit d'altération astiens, un certain nombre de puits traditionnels captent ces formations.

#### **III .3.2. L'hydrogéologie locale :**

Puisque le socle métamorphique est rattaché aux nappes phréatiques du Sahel, il existe une présence d'eau qui se manifeste sous forme de résurgences (sources) ou de nappe aquifère. Il s'agit d'une eau localisée dans les fissures, diaclases et fractures qui peuvent s'accumuler dans les zones d'altération superficielle plus ou moins épaisses. De petites nappes libres existent aussi, elles sont alimentées exclusivement par la pluviométrie et s'écoulent vers la mer.

On note que l'oued de Beni Messous, dont l'origine est à l'Est de la commune de Bouzareah, traverse les communes de Béni Messous et Chéraga, (Avec une longueur de 11,5 km et un débit moyen de  $0,245 \text{ m}^3/\text{s}$  et débouche du côté Ouest dans la baie d'EL Djamila au niveau de la plage « Les Dunes ».

# **III .4. Climat :**

*Deux saisons dominent dans la région de Béni-Messous pendant l'année 2004 :*

 $\checkmark$  Une saison chaude qui s'étale de juin à octobre, où les températures moyennes de l'air varient entre 20 °C et 27 °C avec une température maximale en août et se rafraîchissent en novembre.

✓ Une autre saison qui débute en décembre et s'achève en mars, où les températures moyennes varient entre 11 °C et 14 °C avec une température minimale en janvier.

Sur la Figure suivante (Figure 21), nous pouvons apprécier la variation moyenne des températures maximales et minimales.

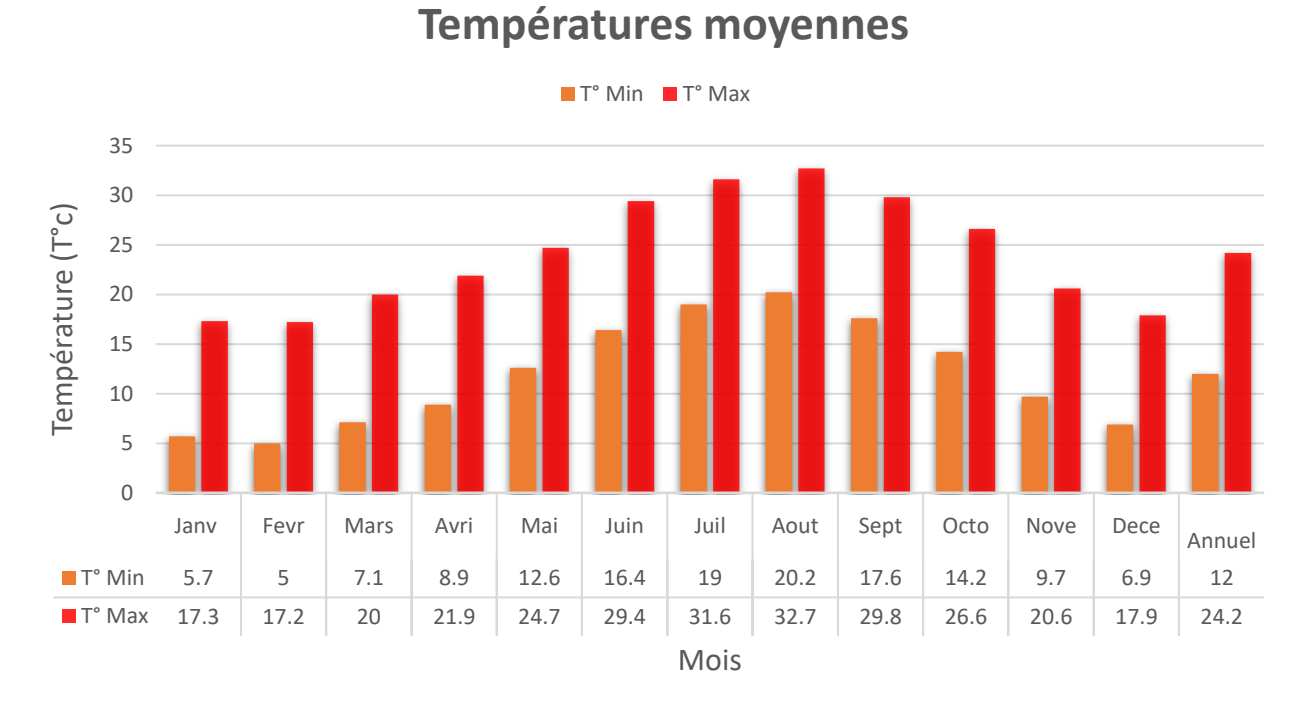

**Figure 21 :** Températures moyennes mensuelles de l'air [24].

# **III .5. La pluviométrie :**

Béni Messous en 2004, les pluies sont fréquentes en automne et en hiver et diminuent dès la fin du printemps et deviennent presque nulles en été (Figure 22).

*Deux saisons humides se distinguent :*

 $\checkmark$  Une saison allant du mois de novembre au mois de février où la moyenne mensuelle maximale atteint 98 mm et l'autre plutôt sèche allant du mois de juin au mois d'octobre avec un minimum de 2,1 mm.

 $\checkmark$  Une autre saison qui débute une période transitoire entre mars et mai où les précipitations moyennes varient entre 39,6 et 46,4 mm.

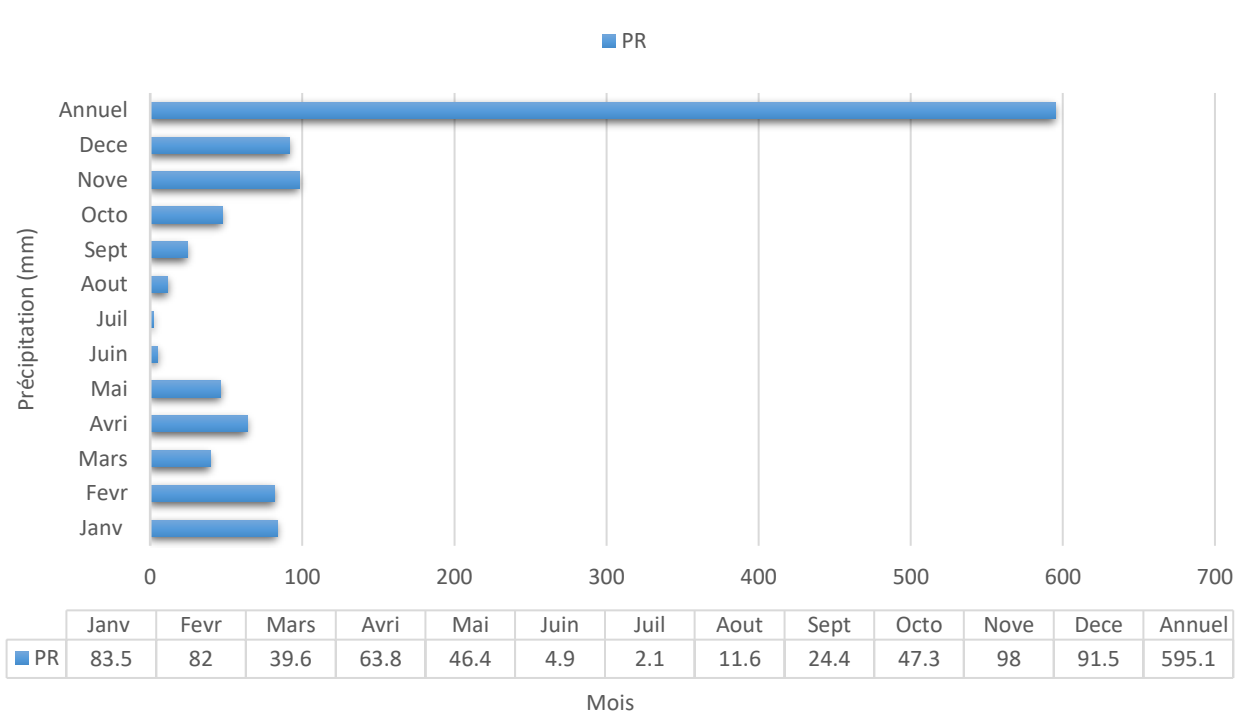

#### **Précipitations moyennes**

**Figure 22 :** Profil de variation des précipitations mensuelle [24].

## **III .6. Caractéristiques sismiques considérées :**

Alger, comme d'autres communes méditerranéennes sont sujettes à une activité sismique importante, située sur la bordure de la plaque africaine laquelle est en mouvement continu de collision avec la plaque eurasienne, ce mouvement est responsable des séismes destructeurs qui se sont produits en Algérie et causés d'énormes pertes en vies humaines et en matériel.

Puisque le risque sismique peut être défini en une simple forme comme la convolution de l'Aléa et la vulnérabilité, le risque peut être réduit en évaluant l'Aléa et en réduisant la vulnérabilité des éléments à risque l'Aléa sismique est très sensible aux modèles d'évaluations d'accélération choisis.

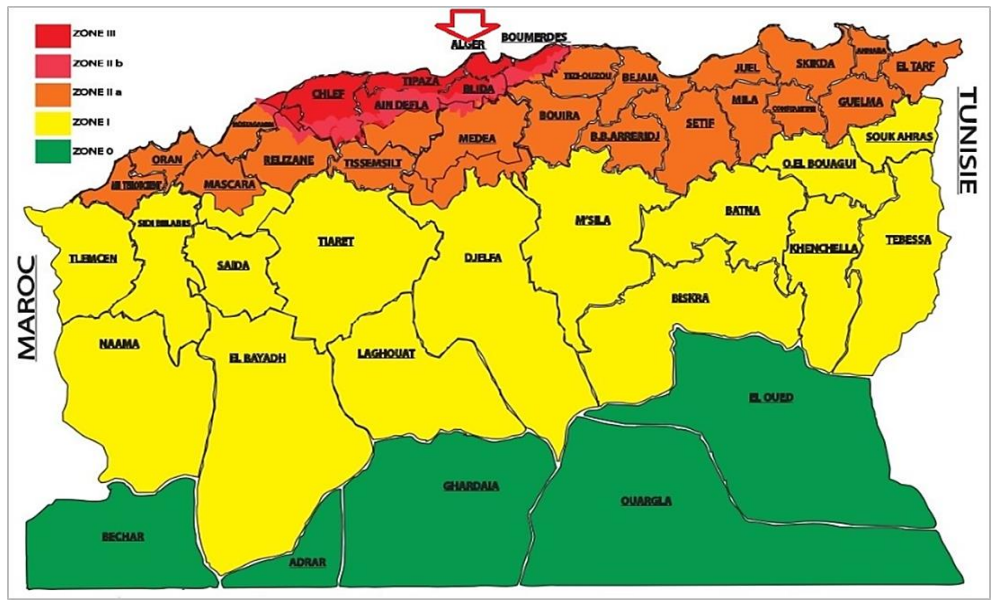

**Figure 23 :** carte de zonage sismique de l'Algérie [25].

*La sismicité historique, l'Algérie a été subdivisée en cinq zones macrosismiques :*

- ✓ **Zone 0 :** sismicité négligeable.
- ✓ **Zone I :** sismicité faible.
- $\checkmark$  **Zone II** (a, b) : sismicité moyenne.
- ✓ **Zone III :** sismicité élevée.

La région de Beni Messous est classée dans la **zone III**, et l'ouvrage est considéré comme un ouvrage courant ou d'importance moyenne qui correspond au **groupe 1A** :

| Groupe | Zone $I$ |      | Zone IIa   Zone IIb | Zone III | Classification des ouvrages selon<br>leur importance |
|--------|----------|------|---------------------|----------|------------------------------------------------------|
| 1A     | 0.15     | 0.25 | 0.30                | 0.40     | Ouvrages d'importance vitale :<br>Sécurité Hôpitaux  |
| 1B     | 0.12     | 0.20 | 0.25                | 0.30     | Ouvrages de grande importance :<br>Scolaire et Culte |
| 2      | 0.10     | 0.15 | 0.20                | 0.25     | Ouvrages courants :<br>Habitations — Bureaux         |
|        | 0.07     | 0.10 | 0.14                | 0.18     | Ouvrages de faible importance :<br>Hangars           |

**Tableau 4** : Valeurs du coefficient d'accélération de zone.

Sur la base de ces deux informations, le coefficient d'accélération sismique **A** est égale à : **(A** =0,40g. Avec **g**=9,81m/s<sup>2</sup> :accélération de la pesanteur ) [22].

Les coefficients pseudo-statiques horizontaux et verticaux pris en compte dans le calcul de stabilité des versants :

$$
K_h = 0.5A \, (\%g)
$$

$$
K_v = \pm 0.3K_h
$$

*Avec :*

*K<sup>h</sup>* : Coefficient pseudo-statique horizontal.

*K<sup>v</sup>* : Coefficient pseudo-statique vertical.

**A :** Valeur du coefficient d'accélération de zone représentant les forces horizontales contenues dans les plans verticaux de plus grande pente et dirigées vers l'aval et les forces verticales descendantes ou ascendantes (Tableau 5) :

**Tableau 5 :** Valeurs du coefficient pseudo-statique horizontal et vertical.

| Groupe            | 1 A        |        |              |             |
|-------------------|------------|--------|--------------|-------------|
| Valeur de A       | 0.40       | 0.30   | 0.25         | 0.18        |
| Valeurs $K_h$     | 0.20       | 0.15   | 0.125        | 0.09        |
| Valeurs $K_{\nu}$ | $\pm 0.06$ | ±0.045 | $\pm 0.0375$ | $\pm 0.027$ |

# CHAPITRE IV :

# Caractéristique Géotechnique Du Site D'étude

# **IV .1. Introduction :**

Les échantillons prélevés intacts des différents sondages ont été envoyés au laboratoire géotechnique pour subir des tests physico-mécaniques et afin d'avoir une idée très précise sur les caractéristiques géotechniques des couches en profondeur.

Les données utilisées dans cette étude ont été collectées au niveau du laboratoire *« LCTP » :*

- $\checkmark$  Sept (07) essais pénétromètre dynamique poussés jusqu'au refus.
- ✓ Trois (03) sondage de 12,00 m de profondeur chacun.
- ✓ Réalisation d'essais physico-mécaniques en laboratoire.

# **IV .2. Les sondages carottés :**

Les différentes caractéristiques des couches de sol ont été mises en évidence par trois sondages carottés. Les formations rencontrées en bas se résument sur des Figures suivants :

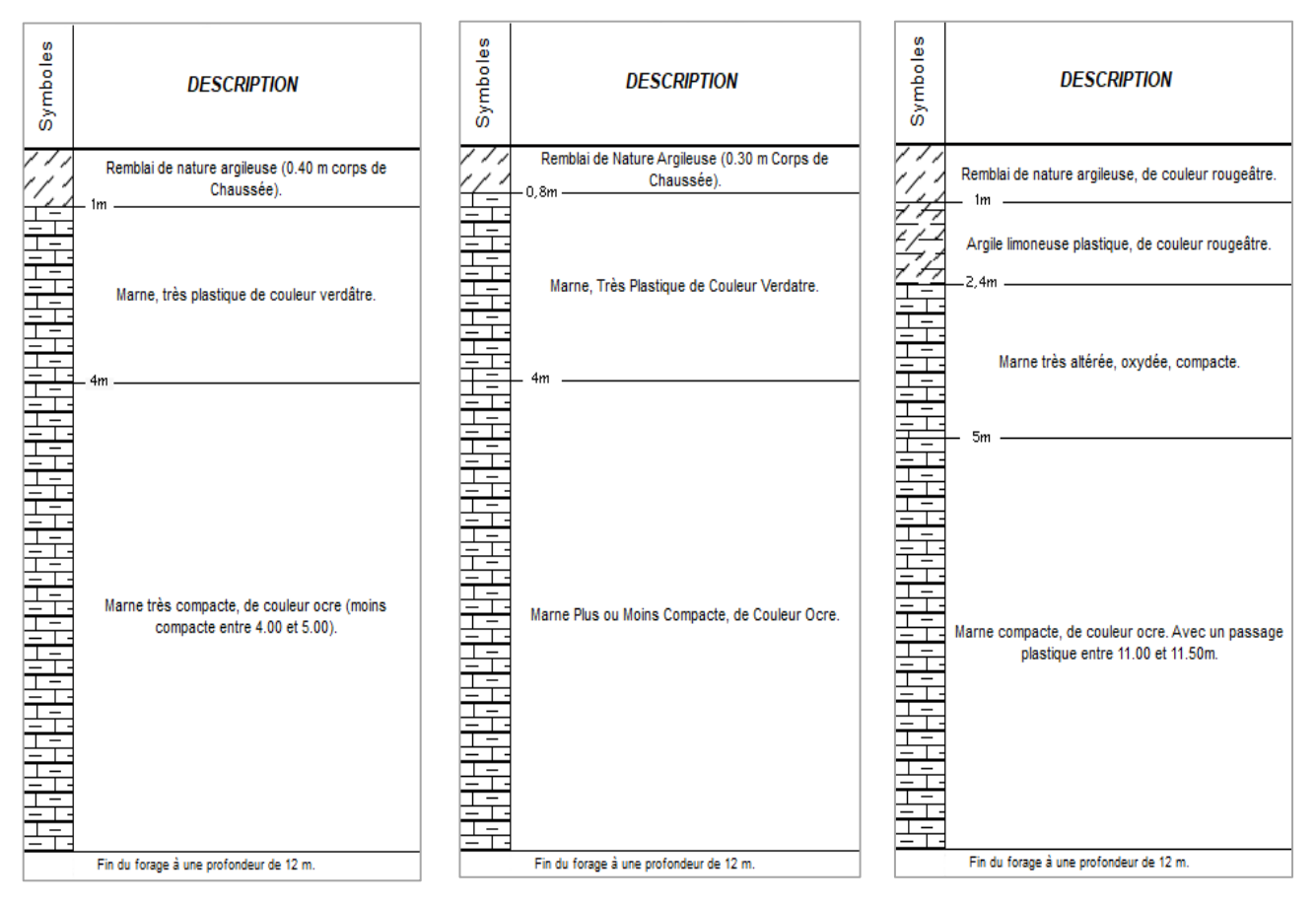

 **Figure 24 :** Sondage 01. **Figure 25 :** Sondage 02. **Figure 26 :** Sondage 03.

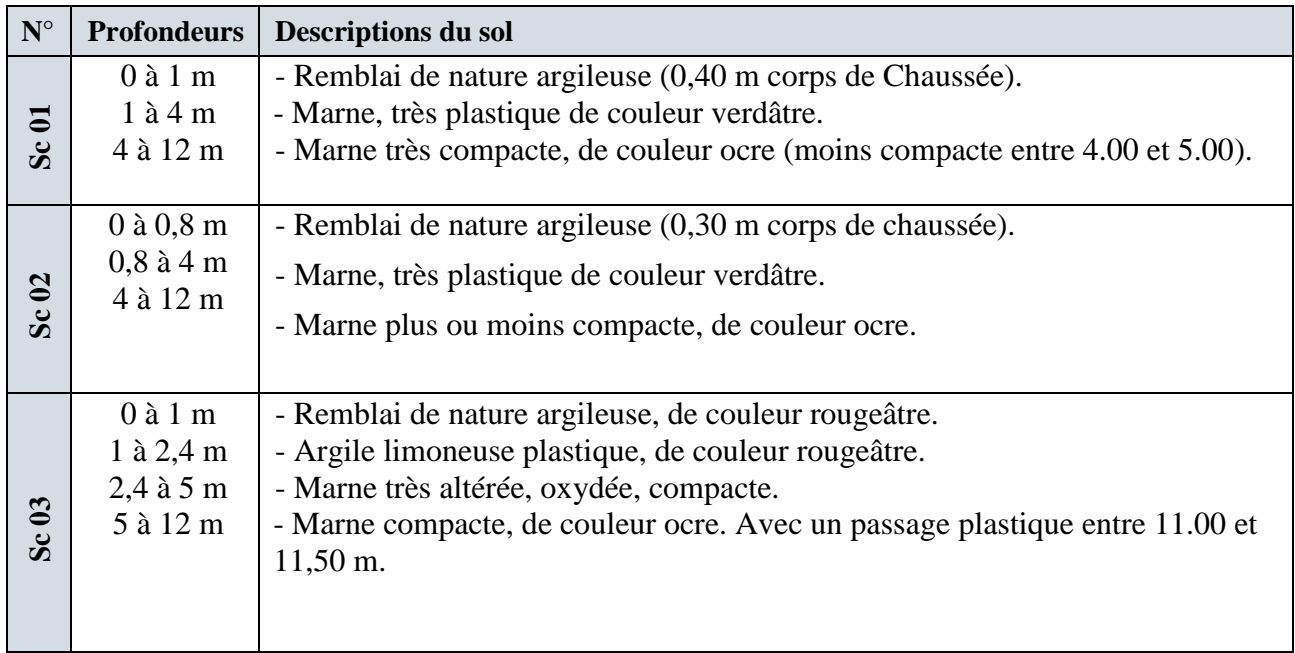

**Tableau 6 :** Lithologie des sondages carottés.

Le (tableau 7) donne les intervalles de variation des caractéristiques géotechniques de chaque couche et leurs valeurs moyennes :

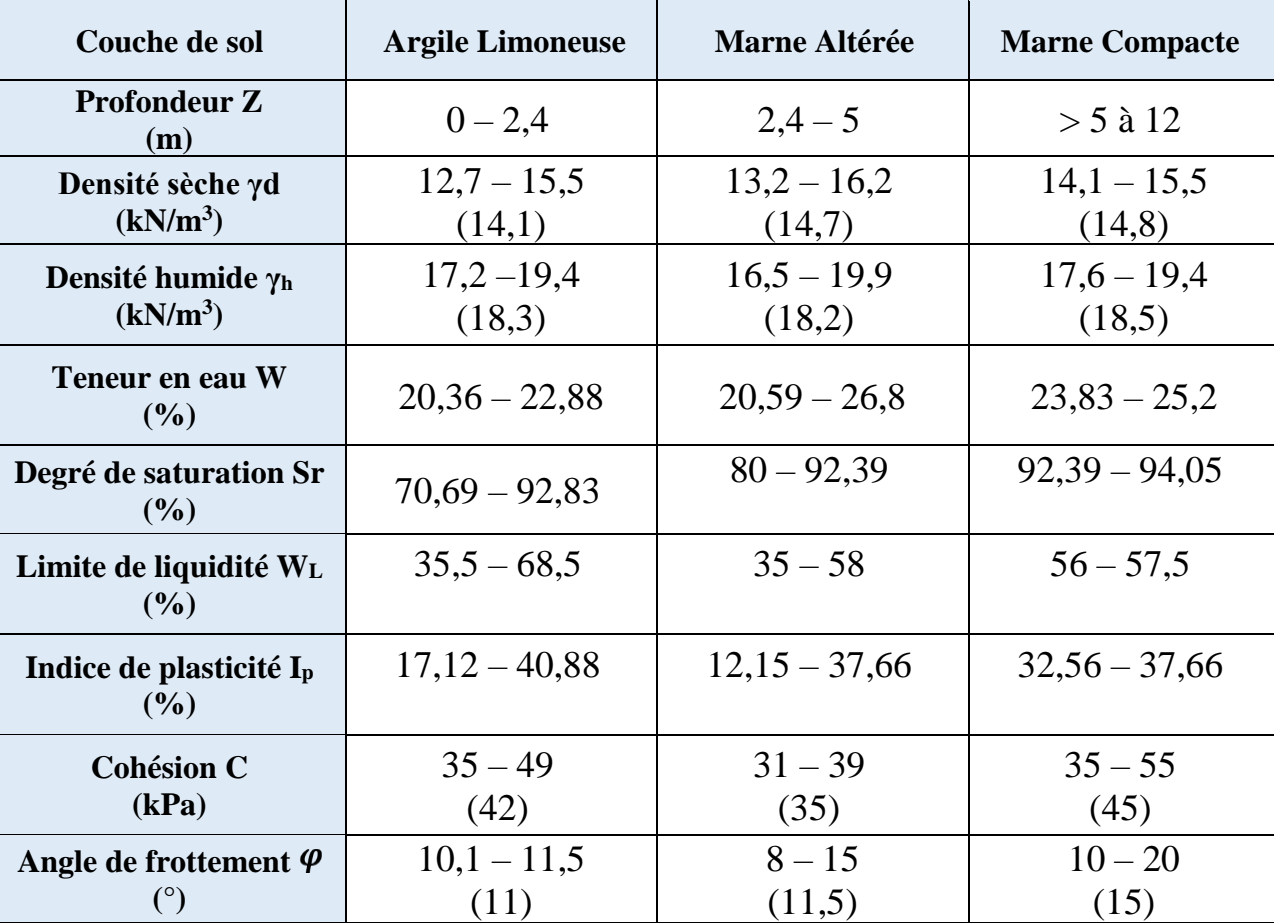

**Tableau 7 :** Caractéristiques géotechniques des couches de sols.

*La zone d'étude indique le positionnement des sondages et leurs profils topographiques :*

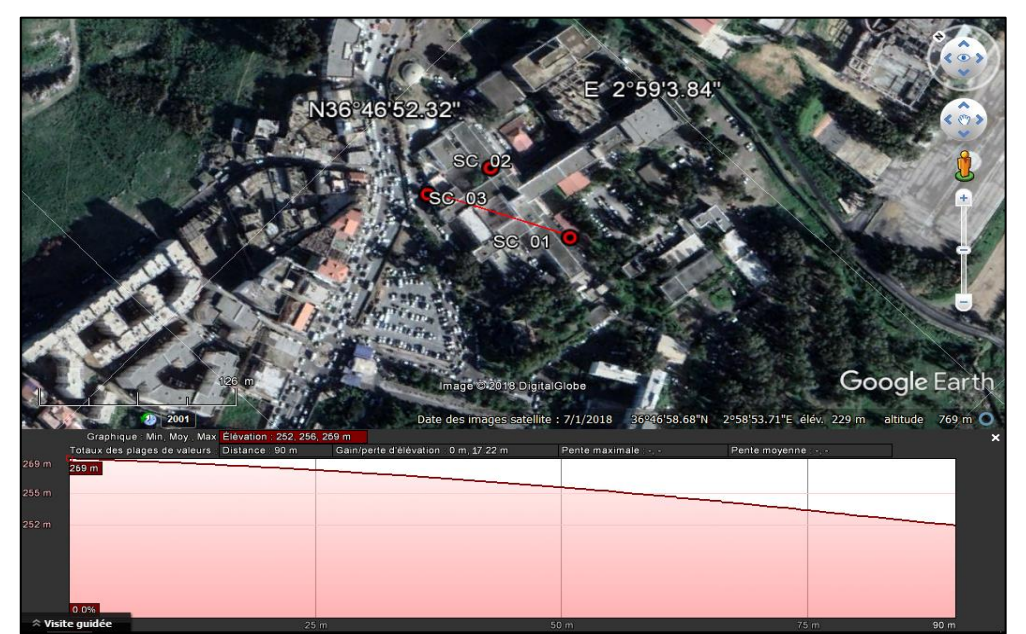

**Figure 27 :** Positionnement des sondages carottés dans la zone d'étude (par Google earth).

# **IV .3. Les essais d'identifications au laboratoire :**

## **IV .3.1. Identification physique :**

## **a) La teneur en eau, Densité, degré de saturation :**

La teneur en eau est une grandeur physique définit théoriquement comme étant le rapport du poids de la matière sèche c'est-à-dire aux poids des particules solides, on a donc :

# *W = (poids de l'eau / poids du sol sec) x 100*

Les densités qui caractérisent un sol pour prévoir son comportement :

- *La densité humide (γ h) est le poids par unité de volume :*

 *γ <sup>h</sup>* = = + + ....................................(*g/cm<sup>3</sup>* )

- *La densité sèche (γ d) est le poids de sol par unité de volume :*

 *γ <sup>d</sup>* = = + *...................................(g/cm<sup>3</sup> )*

- *La densité spécifique (γS) est le poids du sol sec par son volume :*

 *γ<sup>S</sup> = W<sup>S</sup> /VS....................................................(g/cm<sup>3</sup> )*

Degré de saturation (*Sr%*) C'est le rapport du volume de l'eau au volume des vides d'un sol :  $Sr\% = (V_w / V_v) \times 100$ 

On a donc :

$$
\begin{cases}\n1.41 \leq Yd \leq 1.62 \\
1.80 \leq Yh \leq 1.99 \\
20.36 \leq W \leq 31.51 \\
70.69 \leq Sr \leq 97.43\n\end{cases}
$$

## **b) Granulométrie :**

L'analyse granulométrique permet de mesurer la distribution dimensionnelle en poids des éléments d'un matériau. Elle comprend deux opérations :

- Le tamisage : pour la distribution dimensionnelle en poids de particules de dimension supérieure ou égale à 80 microns.

La sédimentométrie : pour la distribution dimensionnelle en poids des particules de dimension inférieure à 80 microns. La sédimentométrie est basée sur la loi de Stokes qui donne la vitesse limitée d'une particule tombant sous l'action de la pesanteur dans un liquide visqueux [26].

Les analyses granulométriques réalisées sur treize échantillons montrent que l'on peut classer ce sol parmi les sols fins avec fractions passant aux tamis suivant :

$$
\left\{\n\begin{array}{l}\n\Phi \leq 2mm: 95.5 \land 100\% \\
\Phi \leq 80\mu: 42 \land 99\%.\n\end{array}\n\right.
$$

## **c) Limites d'atterberg et indice de plasticité et consistance :**

Les Limites d 'Atterberg sont donc des teneurs en eau. Pour les obtenir les essais sont effectués sur la fraction du matériau (passant au tamis de 0,42 mm) :

Limite de liquidité  $W_L$ : entre l'état liquide et l'état plastique. Elle se détermine à l'aide de l'appareil de Casagrande.

Limite de plasticité  $W_p$ : entre l'état plastique et l'état solide avec retrait. Par définition, la limite de plasticité et la teneur en eau au-dessous de laquelle il n'est plus possible de confectionner avec le sol des rouleaux de 3 mm de diamètre an qu'ils se rompent.

L'indice de plasticité *Ip* : mesure l'étendue du domaine de plasticité du sol, l'indice de plasticité est la différence entre la limite de liquidité et la limite de plasticité, il s'exprime donc par la relation :  $I_p = |wl - wp|$ .

L'indice de consistance  $I_c$ : L'indice de consistance, est défini par la relation suivante qui situe le sol à l'intérieur de la plage de plasticité.  $Ic = [(wl - w)/lp]$ 

On peut caractériser par son état du sol on obtient les résultats obtenus :

$$
\begin{cases}\n35 \le Wl \le 68,5\% \\
12,15 \le lp \le 40,88\% \\
0,74 \le lc \le 1,18.\n\end{cases}
$$

On peut définir ces sols, selon l'abaque de Casagrande, comme étant des argiles moyennes à forte plasticité, consistantes à très consistantes [26].

## **IV .3.2. Essais d'identification mécanique :**

#### **a) Essais de cisaillement :**

Essais dans lesquels il n'y a drainage que pendant la première phase : l'application des contraintes normales destinées à assurer la consolidation primaire totale de l'échantillon. Aucun drainage ne se produit pendant la phase de cisaillement *CU* (consolidés et non drainé)[26]. Ont donné les résultats obtenus :

> }<br>}  $9 \leq \varphi \leq 15$ : Angle de frottement (°)  $0.35 \leq C \leq 0.55 :$  Cohésion (bars)

#### **b) Essais de compressibilité à l'œdomètre :**

Cet essai a pour objet essentiel l'étude de la consolidation d'éprouvettes saturées de sols intacts ou remaniés, soumises à des charges verticales uniformes, drainées sur les deux faces (inférieure et supérieure) suivant cette direction et maintenues latéralement par une paroi rigide [26]. Ils ont donné les résultats obtenus :

 $\overline{\mathcal{L}}$  $\mathbf{I}$  $\mathbf{I}$  $\mathbf{I}$  $\mathbf{I}$  $1,2 \leq \sigma c \leq 3,4$ : Pression de consolidation (bars).  $1,39 \leq \sigma g \leq 2,40$ : Pression de gonflement (bars).  $16.9 \leq Cc \leq 22.8$ : Coefficient de compressibilité (%).  $1,40 \leq Cg \leq 11,2$ : Coefficient de gonflement (%).  $1,83 \leq$  Pc/Po  $\leq 6,91$ : Rapport de sur consolidation.

## **IV .4. Les mesures à l'inclinomètre :**

#### **IV .4.1. La méthodologie de la mesure :**

La mesure inclinométrique est utilisée pour le contrôle des déplacements horizontaux des terrains dans les zones de glissement. Elle s'appuie sur la détermination de l'inclinaison de tubes solidaires du terrain. L'inclinaison, en fonction de la profondeur, est relevée à intervalles réguliers depuis le fond du tube par une sonde équipée de capteurs angulaires de haute précision (accéléromètre).

L'inclinaison du tube par rapport à la verticale est obtenue, de proche en proche, en déplaçant la sonde avec un pas constant de 50 cm. Les mesures sont répétées avec le même appareillage et selon la même procédure à différents intervalles de temps en vue de déterminer les déformations du tube inclinométrique. Les mesures se font selon deux directions orthogonales, conventionnellement appelées A et B, l'axe A est toujours orienté dans le sens de la pente [27].

#### *Les caractéristiques de glissement de terrain sont résumées comme suit :*

 $\checkmark$  Le glissement est assimilé à un glissement circulaire, il est constitué de plusieurs cercles de rupture.

 $\checkmark$  Le glissement plan est détecté seulement au droit de la partie amont du bloc.

 $\checkmark$  Le glissement de terrain est constaté entre deux compartiments de sol de la même formation lithologique, à savoir entre la marne altérée et la saine.

 $\checkmark$  Au vu de ces résultats, on remarque que le déplacement est minime dans la partie amont du bloc pédiatrique et important dans sa partie aval.

La Figure au-dessous montre les lectures brutes en fonction des profondeurs sur les Différents sondages carottés.

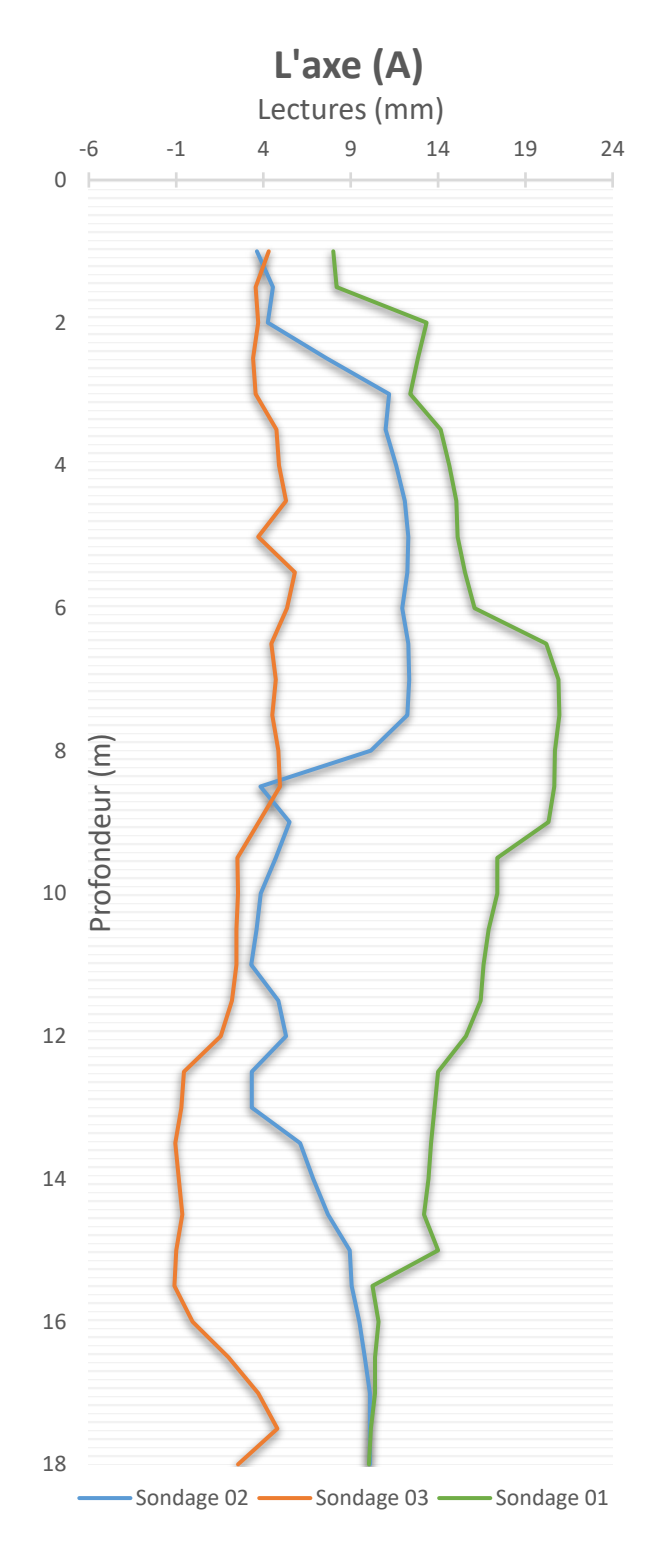

**Figure 28 :** Graphe des lectures brutes des mesures inclinométrique sur l'axe A.

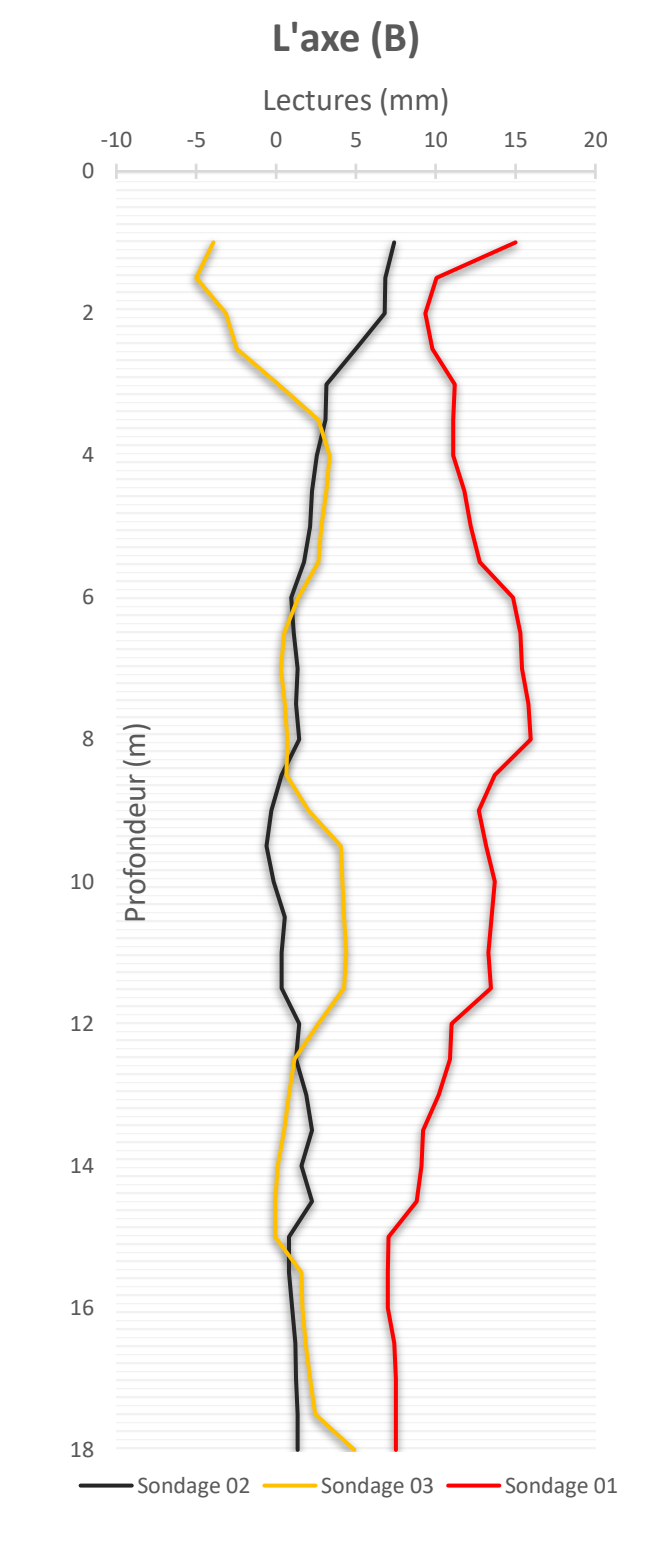

**Figure 29 :** Graphe des lectures brutes des mesures inclinométrique sur l'axe B.

# CHAPITRE V :

Analyse De La Stabilité Du Talus

## **V .1. Introduction :**

Le développement des méthodes de calcul numérique sur ordinateur (méthode des différences finies et méthode des éléments finies) a permis de chercher des solutions beaucoup plus réalistes et générales, fondées sur un certain nombre de modèles rhéologiques et d'algorithmes de résolution des divers aspects du comportement des sols. Ces modèles, reposant sur des approches élastiques non-linéaires ou sur des approches élastoplastiques, permettent de décrire assez correctement le comportement des sols.

Les deux logiciels de calcul utilisés dans cette étude et présentés ci-après sont fondés sur ces principes et sont connus pour avoir donné par ailleurs des résultats satisfaisants. Leur choix a été motivé par leur disponibilité et leur souplesse, ainsi que par leur performance du fait qu'ils se prêtent bien aux objectifs fixés pour l'analyse de la stabilité des pentes sous sollicitations statiques (poids propre et surcharges) ou dynamique (séismes, machines) [2].

#### **V .2. Le code PLAXIS :**

PLAXIS 2D est un programme d'éléments finis à deux dimensions de but spécial utilisé pour effectuer analyse de déformation, de stabilité et de flux pour différents types d'applications géotechniques. Des situations réelles peuvent être modélisées par une déformation plane ou un modèle axisymétrique. Le programme utilise une interface graphique pratique qui permet aux utilisateurs de rapidement générer un modèle de géométrie et de maillage éléments finis basés sur un vertical représentant coupe transversale de la situation à portée de main. Les utilisateurs doivent être familiers avec les fenêtres environnement. Pour obtenir une connaissance rapide des principales caractéristiques de PLAXIS, utilisateurs devraient collaborer avec les problèmes de l'exemple figurant dans le manuel de tutoriel. Le manuel de référence est destiné aux utilisateurs qui veulent plus d'informations sur fonctions du programme, le manuel couvre des sujets qui ne sont pas couverts de manière exhaustive dans le tutoriel manuel.

Il contient également des informations pratiques sur la façon d'utiliser le programme PLAXIS pour une grande variété de types de problème. L'interface utilisateur se compose de deux sous-programmes (Input and Output) :

 $2D$ Le programme d'entrée « Input » c'est un préprocesseur, qui sert à définir le problème géométrie, pour créer le maillage éléments finis et de définir les phases de calcul.

**2D** Le programme de sortie « Output » est un post-processeur, qui est utilisé pour inspecter les résultats des calculs dans une deux vue dimensions ou dans les sections efficaces et pour tracer des graphiques (curves) des grandeurs de sortie des points de la géométrie sélectionnée.

#### **V.2.1. Présentation du programme d'entrée :**

La présentation générale du programme de contribution pour un nouveau projet est illustrée à la (Figure 30), La fenêtre principale du programme d'entrée contient les éléments suivants :

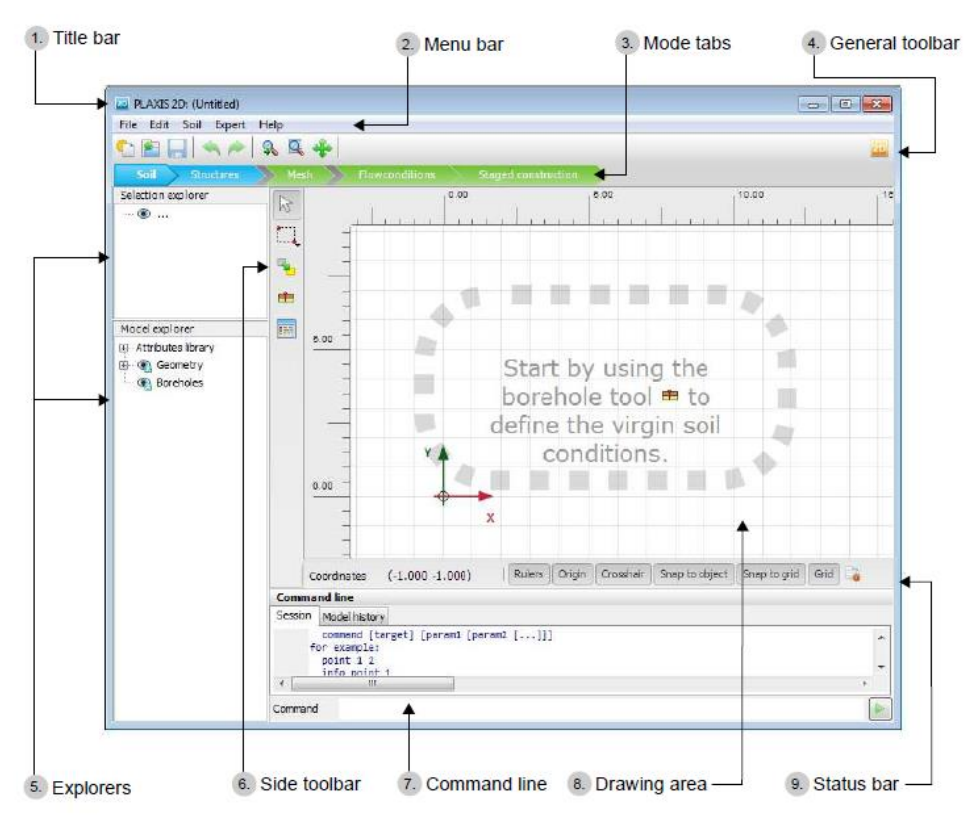

**Figure 30 :** programme d'entrée Plaxis 2D [28].

**1) Title bar :** Le nom du programme et le titre du projet sont affichés dans la barre de titre. Non sauvegardé les modifications dans le projet sont indiquées par un « \* » dans le nom du projet.

**2) Menu bar :** La barre de menus contient les menus déroulants qui couvrent les options disponibles dans le programme input.

**3) Mode tabs :** Les onglets de mode sont utilisés pour séparer le workflow différentes étapes. Les onglets suivants sont disponibles :

✓ **Soil :** La stratigraphie de sol est définie.

✓ **Structures :** Les éléments structurels du modèle sont définis.

✓ **Mesh :** Les propriétés de la maille sont définies et le modèle géométrique est discret et transformé en un modèle éléments finis.

✓ **Flow conditions :** Niveaux d'eau sont définis.

✓ **Staged construction :** Les paramètres de calcul sont définis et le projet est calculé.

**4) General toolbar :** La barre d'outils générale contient des boutons pour les actions générales telles que les opérations sur les fichiers et arrangement d'affichage de modèle. Il contient également un bouton pour démarrer l'Output programme.

**5) Explorers :** Des informations sur le modèle et le projet sont données dans les explorateurs. La disponibilité et la fonctionnalité des explorateurs dépendent du mode actif. Les explorateurs disponibles dans le programme input sont :

✓ **Selection explorer :** Il affiche les propriétés des objets géométriques sélectionnés et les fonctionnalités qui leur sont attribuées et donne la possibilité de masquer / afficher, activer / désactiver ces objets.

✓ **Model explorer :** Il affiche les propriétés de tous les objets de géométrie et caractéristiques qui leur sont assignées dans le modèle et donne la possibilité cacher / afficher, activer / désactiver ces objets.

✓ **Phases explorer** : Il montre la liste des phases de calcul et permet d'ajouter, insérer, supprimer ou modifier une phase de calcul ainsi que dépendances de toutes les phases de calcul.

**6) Side toolbar :** le mode actif est situé dans la barre d'outils de côté. Allusion sur la fonction du bouton s'affiche lorsque le pointeur est plané sur elle pour quelques secondes.

La barre d'outils latérale contient également des options pour sélectionner un ou plusieurs objets dans la zone de dessin.

**7) Command line :** PLAXIS 2D permet d'effectuer des actions à l'aide de saisie au clavier en tapant les commandes correspondantes dans la ligne de commande. En revanche, la plupart des actions réalisées à l'aide de la souris sont converties en commandes. Toutes les commandes exécutées dans le projet sont affichées lorsque vous cliquez sur l'onglet historique de modèle, alors que seulement le sont des commandes exécutées dans la session active ainsi que de la rétroaction du programme s'affiche lorsque vous cliquez sur l'onglet session.

Informations sur les commandes disponibles sont fournies lorsque la référence de commande option du menu Help est sélectionnée.

**8) Drawing area :** La zone de dessin est l'espace de travail sur laquelle le modèle géométrique est créé et modifiée. Le modèle géométrique peut être créé au moyen de la souris et en utilisant le bouton disponible dans la barre d'outils de côté. Les boutons dans la barre d'outils latérale varient selon le mode actif.

**9) Status bar :** La barre d'état affiche des informations sur l'emplacement du curseur de la souris sur le dessin aire. L'affichage des dirigeants, l'origine, en forme de croix, grille et le claquement à grille ou objets peut être activé/désactivé en cliquant sur les boutons correspondants dans la barre d'état.

#### **V.2.2. Lois de comportement dans PLAXIS :**

La modélisation du sol a pour objectif de déterminer un modèle de comportement qui permet d'étudier l'évolution de ses caractéristiques physiques et mécaniques. Il faudra que celui-ci puisse représenter le plus possible tous les aspects essentiels du comportement mis en évidence par les essais de laboratoire et in situ.

Le modèle est ainsi une description complète du comportement du sol. La plupart des matériaux ont un comportement élastoplastiques, qui est caractérisé par l'apparition de déformations réversibles élastiques et de déformations irréversibles plastiques. Sur la surface de charge, deux cas de comportement sont possibles :

La surface de charge n'évolue pas, on parle de loi élastique parfaitement plastique, c'est le cas du modèle de Mohr Coulomb, la surface de charge évolue au cours du chargement, on parle de modèle élastoplastiques avec écrouissage dont le modèle « Hardening Soil » de Plaxis fait partie [29].

*Dans Plaxis il existe plusieurs types de modèles On définit dans la suite quelque modèle élastoplastiques :*

#### **V .2.3. Modèle élastoplastique :**

Le comportement élastoplastique peut être représenté par un modèle mono dimensionnel, en série un ressort de raideur K, pour symboliser l'élasticité du matériau, à un patin de seuil *S<sup>0</sup>* (Figure 31) :

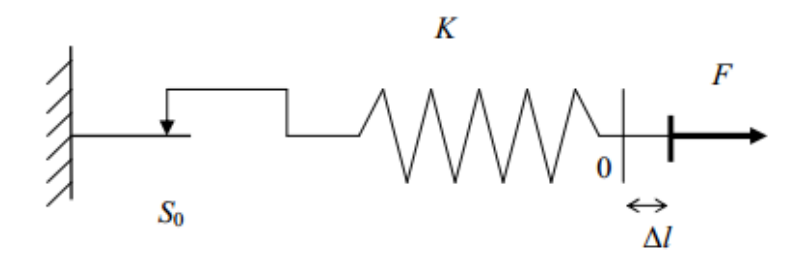

**Figure 31 :** Modèle mono dimensionnel du comportement élastoplastique.

La courbe effort déplacement ou contrainte déformation que l'on trouve est présentée sur la (Figure 32) :

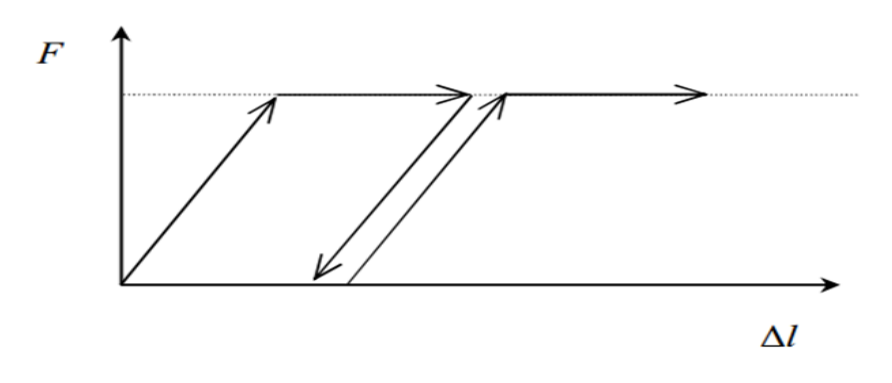

**Figure 32 :** Représentation du comportement élastique parfaitement plastique.

Lors d'une décharge, le comportement est élastique et réversible. La longueur de la déformation plastique est a priori indéterminée.

Le type de comportement représenté par les (Figures 31) et (Figures 32) est un comportement élastoplastique sans écrouissage. La (Figure 33) représente un comportement élastoplastique avec écrouissage :

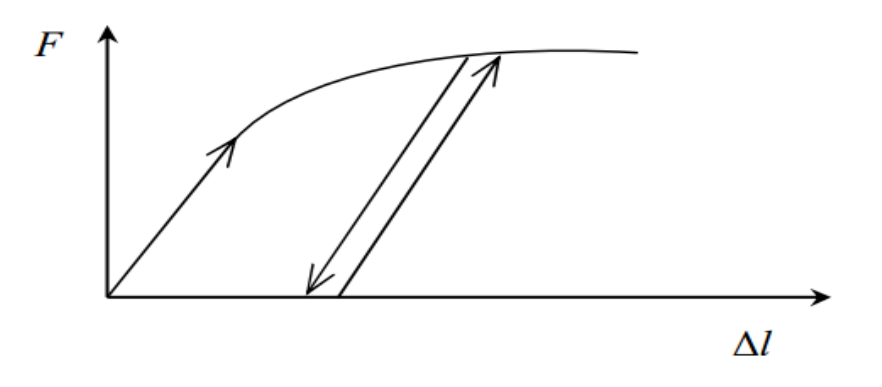

**Figure 33 :** Représentation du comportement élastoplastique avec écrouissage.

#### **V .2.4. Modèle élastique linéaire :**

Le modèle élastique linéaire utilisé dans PLAXIS est classique. Les données demandent le module de cisaillement *G* et le coefficient de Poisson *ν*. L'avantage de *G* est d'être indépendant des conditions de drainage du matériau  $(G_u = G)$ , ce qui n'est pas le cas des modules d'Young :

Le module d'Young non drainé est supérieur au module d'Young drainé. Il aurait pu sembler logique, si *G* est utilisé comme paramètre élastique, d'utiliser *K* comme second paramètre. D'une part *K<sup>u</sup>* est infinie (correspondant à *νu*= 0.5) et il est moins courant d'emploi G est en fait le module mesuré dans les essais pressiométriques. La relation entre le module d'Young *E* est les autres modules sont données par les équations :

$$
G = \frac{E}{2(1+\nu)} \qquad \qquad K = \frac{E}{3(1-2\nu)} \qquad \qquad E_{oed} = \frac{(1-\nu)E}{(1-2\nu)(1+\nu)}
$$

Le modèle élastique linéaire de PLAXIS peut être employé surtout pour modéliser les éléments de structures béton ou métal en interaction avec le sol. Il peut aussi être intéressant pour certains problèmes de mécanique des roches.

*Les paramètres de ce modèle sont représentés sur la (Figure 34) :*

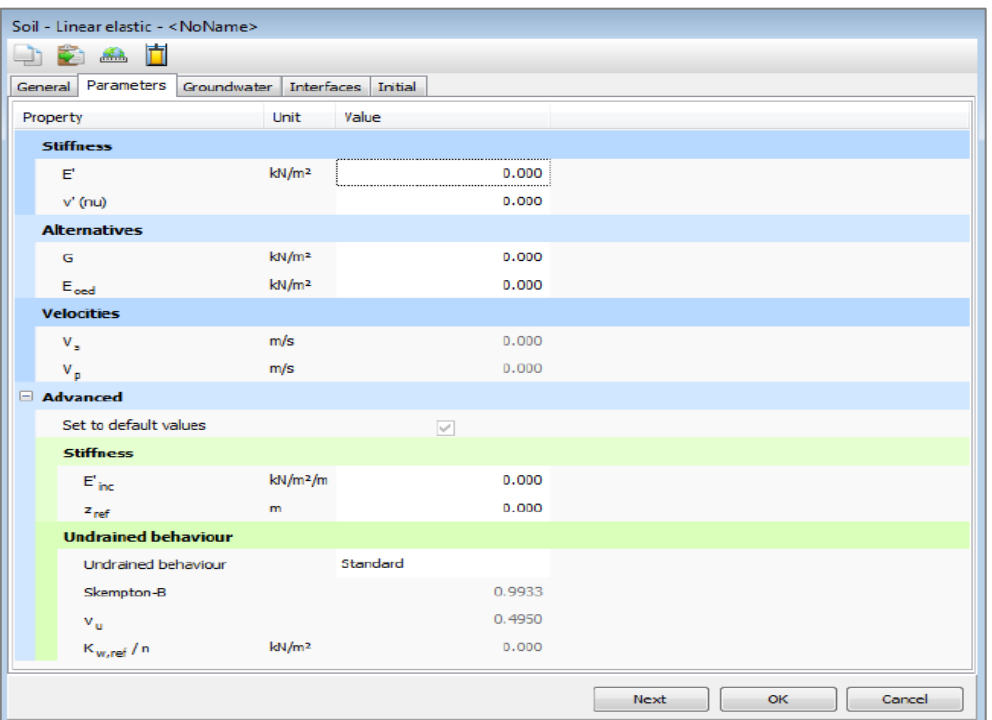

**Figure 34 :** Fenêtre des paramètres du modèle élastique linéaire [28].

*Les paramètres avancés sont reliés par l'équation :*

 $y \langle y \rangle$  *xref* avec :  $E$  *actual* =  $E$  *ref* +  $(y \text{ ref} - y) E$  *increment* 

Eincrement : Augmentation de la rigidité [kN/m<sup>2</sup>/m].

*yref* : Unité de profondeur [m].

#### **V.2.5. Modèle de Mohr-Coulomb :**

Le comportement de Mohr-Coulomb présente un comportement élastique parfaitement plastique sans écrouissage. Il a une grande utilisation dans la géotechnique vu les résultats obtenus dans les calculs.

*Dans le plan de Mohr, la droite intrinsèque est représentée par :*

$$
\tau = \sigma_n \, \tan \varphi + c
$$

Où  $σ<sub>n</sub>$  et *τ* sont respectivement les contraintes normales et tangentielles de cisaillement, et *c* et *φ* respectivement la cohésion et l'angle de frottement du matériau (Figure 35).

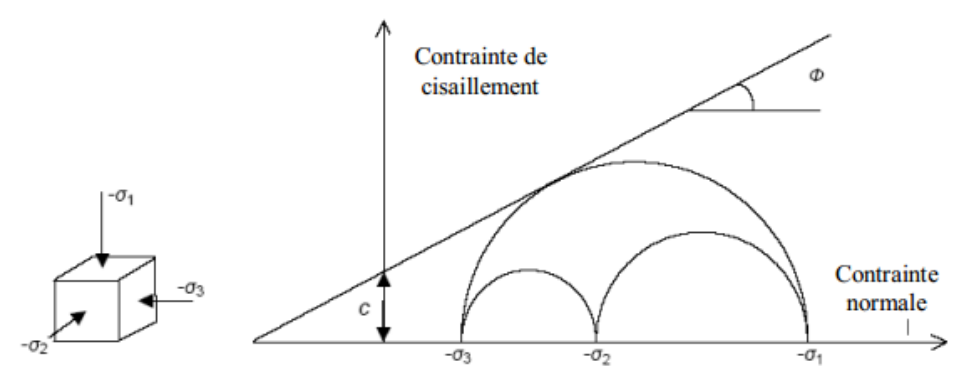

**Figure 35 :** Courbe intrinsèque du modèle de Mohr-Coulomb.

Le critère de Coulomb à trois dimensions suppose que la contrainte intermédiaire n'intervient pas. La forme du critère est celle d'une pyramide irrégulière construite autour de la trisectrice (Figure 36) sur l'hexagone irrégulier de Mohr-Coulomb.

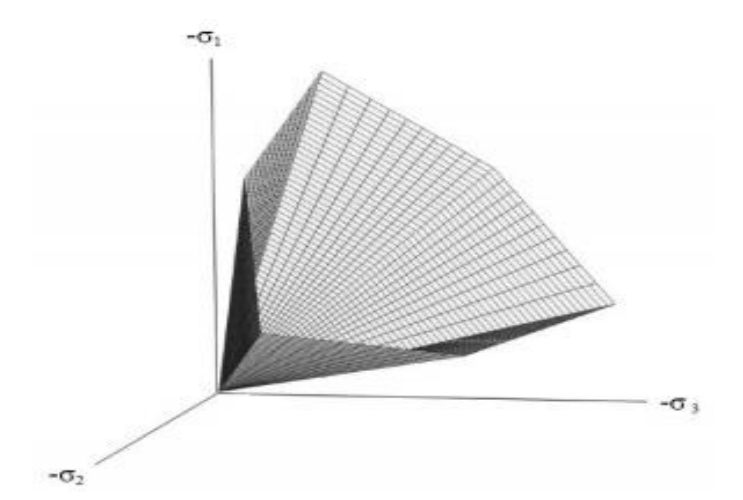

**Figure 36 :** Pyramide de Mohr-Coulomb tracée pour  $(C = 0)$ .

Le modèle demande la détermination de cinq paramètres (Figure 37). Les deux premiers sont E et ν (paramètres d'élasticité). Les deux autres sont c et φ, respectivement.

Ce sont des paramètres classiques de la géotechnique, certes souvent fournis par des essais de laboratoires, mais nécessaires à des calculs de déformation ou de stabilité.

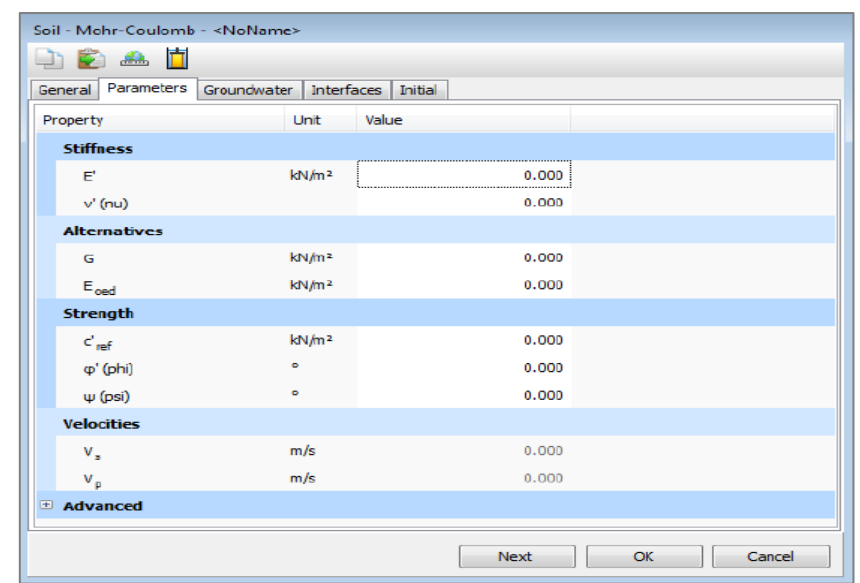

**Figure 37 :** Fenêtre des paramètres de Mohr-Coulomb [28].

#### **a) Module d'Young :**

Le choix d'un module de déformation est un des problèmes les plus difficiles en géotechnique. Le module de déformation varie en fonction de la déformation et en fonction de la contrainte moyenne. Dans le modèle de Mohr-Coulomb, le module est constant. Il paraît peu réaliste de considérer un module tangent à l'origine (ce qui correspondait au *Gmax* mesuré dans des essais dynamiques ou en très faibles déformations). Ce module nécessite des essais spéciaux. Il est conseillé de prendre un module moyen, par exemple celui correspondant à un niveau de 50 % du déviateur de rupture (Figure 38). L'utilisateur doit rester conscient de l'importance du choix du module qu'il prendra en compte. Il n'y a là rien d'étonnant et la même question se retrouve par exemple dans tout calcul classique de fondation, par exemple :

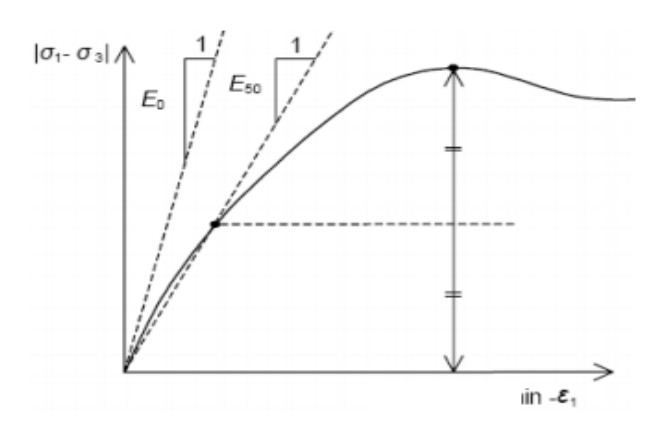

**Figure 38 :** Définition du module à 50 % de la rupture.

Dans la boîte de dialogue des paramètres avancés, on peut aussi rentrer un gradient donnant la variation du module avec la profondeur.

#### **b)Coefficient de Poisson :**

On conseille une valeur de 0,2 à 0,4 pour le coefficient de Poisson. Celle-ci est réaliste pour l'application du poids propre (procédure  $K_0$  ou chargement gravitaires). Pour certains problèmes, notamment en décharge, on peut utiliser des valeurs plus faibles. Pour des sols incompressibles, le coefficient de Poisson s'approche de 0,5 sans que cette valeur soit utilisable.

#### **c) Angle de frottement :**

PLAXIS ne prend pas en compte une variation d'angle de frottement avec la contrainte moyenne. L'angle de frottement à introduire est soit l'angle de frottement de pic soit l'angle de frottement de palier. On attire l'attention sur le fait que des angles de frottement supérieurs à 35° peuvent considérablement allonger les temps de calcul. Il peut être avisé de commencer des calculs avec des valeurs raisonnables d'angle de frottement, quitte à les augmenter dans la suite. Cette valeur de 35° est compatible avec les angles de frottement  $\varphi_{cv}$  (à volume constant, au palier).

En peut déterminer l'angle de frottement à partir de la courbe intrinsèque du modèle de Mohr-Coulomb (Figure 36).

#### **d)Cohésion :**

Il peut être utile d'attribuer, même à des matériaux purement flottants, une très faible cohésion (0,2 à 1 kPa) pour des questions numériques. Pour les analyses en non drainer avec  $\varphi_u = 0$ , PLAXIS offre l'option de faire varier la cohésion non drainée avec la profondeur :

Ceci correspond à la croissance linéaire de la cohésion en fonction de la profondeur observée dans des profils au scissomètre ou en résistance de pointe de pénétromètre. Cette option est réalisée avec le paramètre c-depth. Une valeur nulle donne une cohésion constante. Les unités doivent être homogènes avec ce qui a été choisi dans le problème (typiquement en kPa/m).

#### **e) Angle de dilatance :**

Le dernier paramètre est l'angle de dilatance noté  $\psi$ , c'est le paramètre le moins courant il peut cependant être facilement évalué par la règle (grossière) suivante :

$$
\sqrt{\psi} = \varphi - 30^{\circ} \quad \text{pour } \varphi > 30^{\circ}.
$$
  

$$
\sqrt{\psi} = 0^{\circ} \quad \text{pour } \varphi < 30^{\circ}.
$$

Le cas où  $\psi$  < 0° correspond à des sables très lâches (état souvent dit métastable, ou liquéfaction statique). La valeur  $\Psi = 0^{\circ}$  correspond à un matériau élastique parfaitement plastique, ou il n'y a donc pas de dilatance lorsque le matériau atteint la plasticité.

C'est souvent le cas pour les argiles ou pour les sables de densité faibles ou moyenne sous contraintes assez fortes.

#### **f) Les contraintes de traction :**

La pyramide de Mohr-Coulomb permet des contraintes de traction (Figure 36). Celles-ci sont souvent peu réalistes pour les sols et il est possible de couper ces contraintes de traction (tension cut-off) ou de les diminuer (Tensile strength).

#### **g)Les paramètres avancés :**

Pour tenir compte des variations avec la profondeur, on utilise les paramètres avancés (Figure 37).

## **V .3. Le logiciel GEOSLOPE :**

En général, le calcul de stabilité des pentes est déterminé à partir du calcul à la rupture selon l'approche du critère de Mohr Coulomb qui suppose que le sol est rigide plastique. Cette approche de base est modifiée ici par la prise en compte des paramètres tels la succion et le coefficient sismique.

Les logiciels développés de nos jours facilitent la prise en compte de ces paramètres et conduisent à des solutions générales et plus réalistes de la stabilité des pentes. Ces logiciels peuvent utiliser à la fois les formulations d'équilibre limite et les méthodes des éléments finis pour décrire correctement le comportement des sols. Dans ce travail, le logiciel de calcul GEOSLOPE, développé par GEOSLOPE International Ltd, a été utilisé pour réaliser les calculs de stabilité statique, pseudo-statique et par éléments finis.

Ce logiciel nous a permis de modéliser le glissement en général en appliquant les résultats des analyses expérimentales et paramétriques des sols utilisés et la géométrie réelle de ce glissement. Le choix de ce logiciel a été motivé par sa diversité du fait qu'il est constitué d'une suite de différents modules : (SLOPE/W, SEEP/W, QUAKE/W, SIGMA/W, TEMP/W, CTRAN/W, AIR/W et VADOSE/W) qui peuvent être utilisés pour des problèmes variés (évaluation des barrages et des digues, infiltration, succion, séisme, liquéfaction…), par sa performance, sa souplesse, etc.

#### **V .3.1. Présentation du logiciel GEOSLOPE :**

GEOSLOPE est un programme de calcul de stabilité des pentes qui permet de modéliser des problèmes de géotechnique et de géoenvironnement (Figure 39). Ce programme de conception assistée par ordinateur permet d'utiliser la méthode des tranches pour déterminer le facteur de sécurité des massifs en pente constitués d'une ou de plusieurs couches de sol, avec ou sans présence de nappe, avec ou sans sollicitations sismiques, avec ou sans succion, etc.

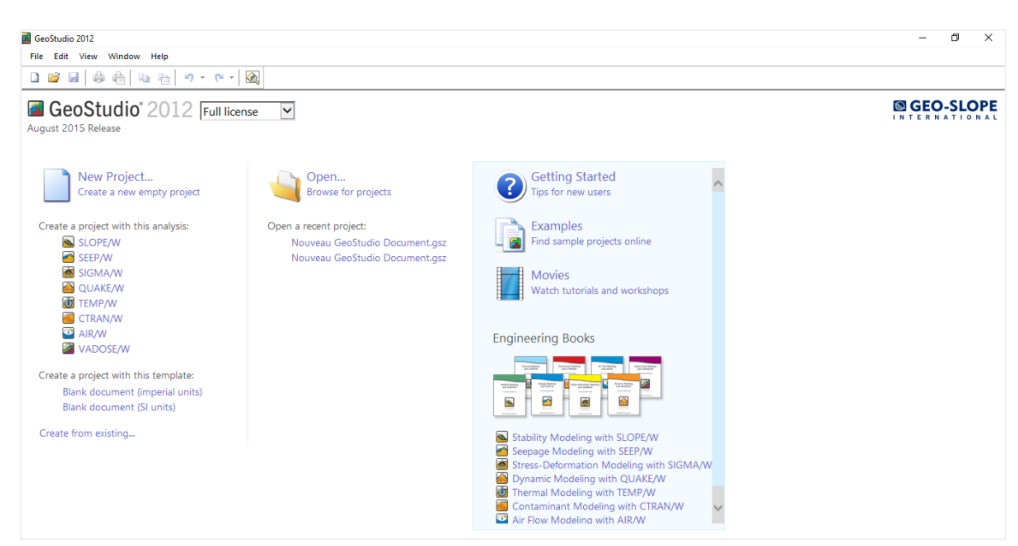

**Figure 39 :** Présentation du logiciel GEOSLOPE GEOSTUDIO 2012.

Dans son architecture globale, ce programme est composé de huit modules distincts : *Voici une brève présentation de ces différents modules :*

✓ **SLOPE/W :** calcul des facteurs de sécurité d'une pente en utilisant les méthodes d'analyses classiques (Bishop, Janbu, Spencer, Morgenstern-Price…).

✓ **SEEP/W :** calcul, analyse et évalue, grâce à un modèle par éléments finis, les pressions interstitielles d'eau.

✓ **QUAKE/W :** modélisation par éléments finis du comportement du sol sous séisme.

✓ **SIGMA/W :** analyse par éléments finis des problèmes de contraintes - déformations.

✓ **TEMP/W :** analyse des problèmes géothermiques des sols.

✓ **CTRAN/W :** modélisation du mouvement d'une contamination dans des matériaux poreux.

✓ **AIR/W :** analyse des interactions entre l'eau et l'air du sol dans des matériaux poreux.

✓ **VADOSE/W :** analyse de flux en dessous de la surface du sol, dans la vadose non saturée et qui rejoignent le régime de l'eau dans le sol.

Dans notre travail, les deux modules utilisés sont SLOPE/W Ce module permet de décrire la géométrie du problème, la stratigraphie du site, les paramètres de résistances des sols et de modéliser la non-saturation du sol. Ce module permet de réaliser des interactions entre eux en utilisant les résultats de l'un pour faire une analyse dans l'autre et vice-versa. Ces combinaisons, méthodes par éléments finis et méthodes d'équilibre limite, permettent de surmonter les sérieuses limitations de la méthode d'équilibre limite des tranches qui ne satisfont que les équations de la statique et qui ne prennent pas en compte la compatibilité entre la déformation et le déplacement. La méthodologie appliquée avec ces deux modules pour la modélisation du glissement doit être développée au cours de ce chapitre [30].

#### **V .3.2. Le fonctionnement du logiciel :**

Le présent logiciel comme tous les autres programmes de calcul servent à fournir des résultats issus d'un nombre défini des paramètres, donc il est nécessaire de suivre les étapes suivantes pour l'achèvement de l'opération de calcul :

**1) Define :** Cette étape est très importante, car on va définir le problème et introduire les différentes données spécifiques au problème en vigueur :

#### ➢ **Set:**

- $\checkmark$  La délimitation de la surface du travail.
- $\checkmark$  La définition de l'échelle.
- $\checkmark$  La définition des réseaux.
- $\checkmark$  La détermination du zoom.
- $\checkmark$  La fixation d'axes.

# ➢ **Keyln:**

- $\checkmark$  La spécification des méthodes d'analyses.
- $\checkmark$  La spécification des options d'analyse.
- $\checkmark$  La définition des propriétés du sol.

# ➢ **Draw:**

- $\checkmark$  Le dessin des points.
- $\checkmark$  Le dessin des lignes.
- $\checkmark$  La détermination de ligne piézométrique.
- $\checkmark$  Le dessin du rayon de la surface de rupture.
- ✓ Le dessin des réseaux de la surface de rupture.

# ➢ **Sketch :**

- $\checkmark$  La réalisation de l'esquisse du problème.
- ✓ Étiquetage du sol.
- $\checkmark$  Rajout d'un titre d'identification du problème.
- $\checkmark$  Éclaircir les ténèbres d'identification.

➢ **Modify :** cette instruction permet aux utilisateurs de rajouter, éliminer, supprimer et modifier des objets dans le problème.

➢ **Tools :** à l'aide de cette icône on peut vérifier toutes les données de ce problème ainsi faciliter l'accès pour sa résolution.

➢ **Saving :** dès l'achèvement du processus de définition du problème, il faut sauvegarder ces données sous forme d'un fichier.

**2. Solve :** C'est l'étape de résolution du problème, à l'aide des méthodes classiques et la méthode des éléments finis et à partir des données introduites, on détermine le coefficient de sécurité *Fs*.

**3) Contour :** C'est l'étape chargée de traduire les différents résultats sous une forme graphique ; et afficher ces résultats [22].

File Edit Set View Keyln Draw Sketch Modify Window Help **Figure 40** : Les menus disponibles sur logiciel SLOPE/W.

### **V .4. Modélisation numérique du talus étudié :**

#### **V .4.1. Géométrie du modèle :**

La géométrie du modèle étudié est représentée sur la (Figure 41). Le modèle de référence a été établi par le code PLAXIS. Le talus se compose de trois couches de sol une couche d'argile limoneuse reposant sur une couche de marne altérée qui elle-même repose sur une couche de marne compacte.

*On a choisi les conditions aux limites par défaut :*

 $\checkmark$  Le modèle fait par des éléments à 15 nœuds (nombre d'éléments : 114 ; nombre de nœuds : 981).

 $\checkmark$  Déformation plane.

 $\checkmark$  (Largeur du talus : L = 90 m; Altitude : A = 29 m; la pente :  $\beta$ = 12°; Direction : Nord Sud).

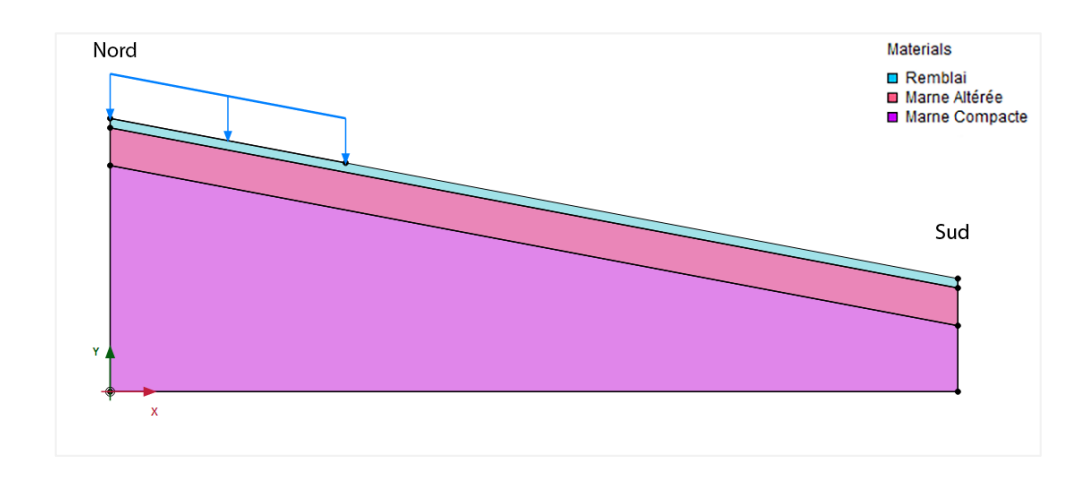

**Figure 41 :** Modèle géométrique du talus.

#### **V .4.2. Caractéristique des matériaux :**

Les propriétés des couches de sols sont résumées dans le (tableau 8) :

| Nature de<br>terrain               | $\gamma$ Unsat<br>$\left[\text{kN/m}^3\right]$ | $\gamma$ Sat<br>$[kN/m^3]$ | $K_{x}$<br>[m/day] | $K_{v}$<br>[m/day] | $\boldsymbol{\nu}$<br>$\lceil - \rceil$ | $E_{ref}$<br>[kN/m <sup>2</sup> ] | $C_{\text{ref}}$<br>[kN/m <sup>2</sup> ] | $\varphi$<br>$[^{\circ}]$ |
|------------------------------------|------------------------------------------------|----------------------------|--------------------|--------------------|-----------------------------------------|-----------------------------------|------------------------------------------|---------------------------|
| Remblai<br>Argile<br>Limoneuse     | 14,1                                           | 18,3                       | 0,010              | 1,000E-03          | 0,35                                    | 500                               | 42                                       | 11                        |
| Marne<br>plastique et<br>altérée   | 14,7                                           | 18,2                       | 1,000E-04          | 1,000E-04          | 0,33                                    | 1000                              | 35                                       | 11,5                      |
| Marne plus<br>ou moins<br>compacté | 14,8                                           | 18,5                       | 1,000E-03          | 1,000E-03          | 0,35                                    | 2000                              | 45                                       | 15                        |

**Tableau 8 :** les caractéristiques géotechniques des différentes couches de sols.

*Nous avons examiné plusieurs types de calcul de la stabilité du versant :*

- $\checkmark$  Le premier calcul : talus naturel, (chargement gravitaire seul).
- $\checkmark$  Le deuxième calcul : talus naturel, effet de la nappe d'eau.
- ✓ Le troisième calcul : talus naturel, effet du bâti
- $\checkmark$  Le quatrième calcul : talus naturel, effet de la nappe d'eau, effet du bâti et du séisme.

# **V .5. Utilisation du code PLAXIS :**

La deuxième partie de notre étude numérique a été effectuée à l'aide du logiciel de calcul de stabilité des talus en élément finis « PLAXIS 2D ».

Pour l'assurance de la fiabilité de nouvelle méthode de confortement, il faut confirmer la stabilité du talus au premier lieu, Car si le terrain n'est pas stable, donc le confortement est mauvais.
### **V .5.1. Effet du chargement gravitaire seul :**

Sous l'effet du chargement gravitaire seule la valeur du facteur de sécurité est  $F_s = 1,439$ . Et la (Figure 42) représente le talus sous l'effet du chargement gravitaire seul.

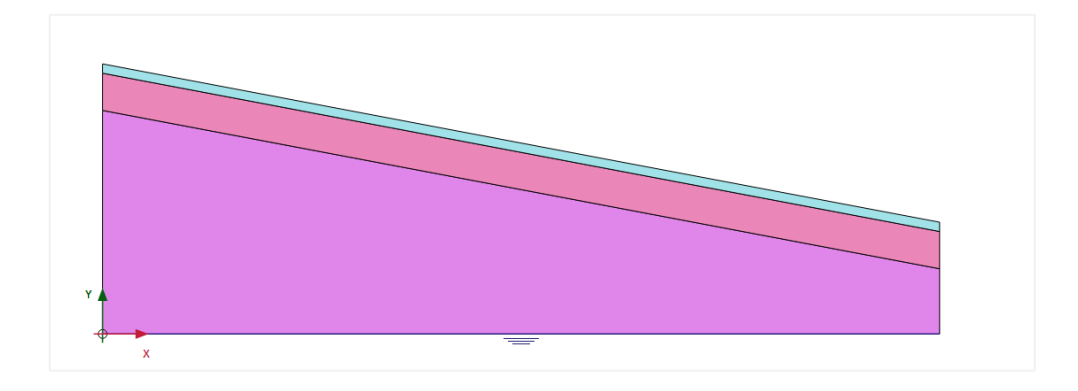

**Figure 42 :** talus sous chargement gravitaire seul.

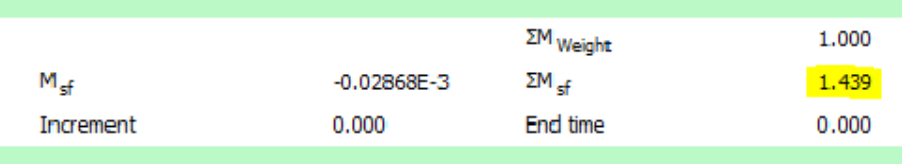

**Figure 43 :** l'indice de facteur de sécurité.

La Figure (44) représente le maillage déformé du talus sous l'effet du chargement gravitaire seul.

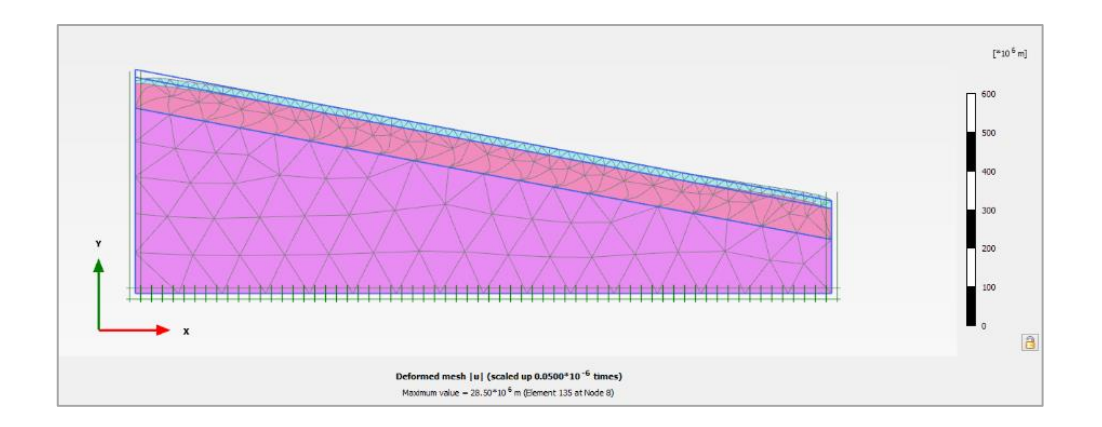

**Figure 44 :** Maillage déformé du talus sous chargement gravitaire seul.

La (Figure 45) représente les déplacements totaux du talus sous chargement gravitaire seul.

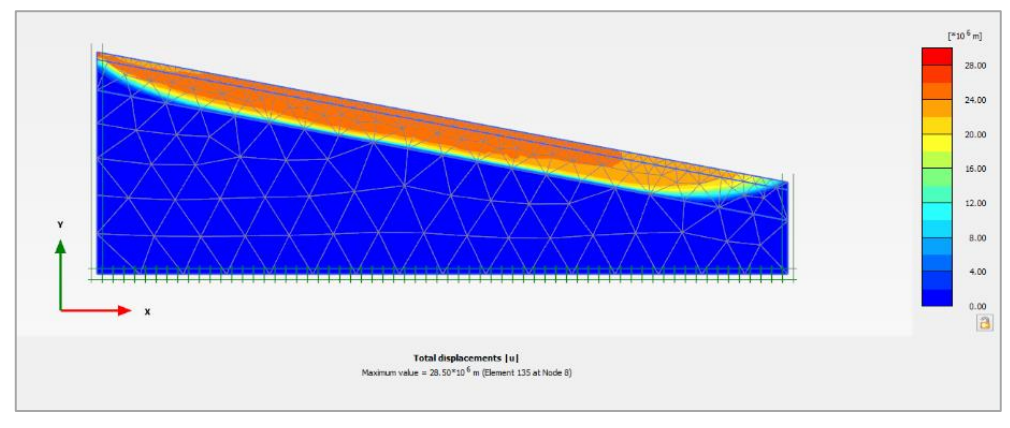

**Figure 45 :** Déplacements totaux du talus sous chargement gravitaire seul.

La Figure (46) représente la courbe de facteur sécurité en fonction de déplacement sous chargement gravitaire seul.

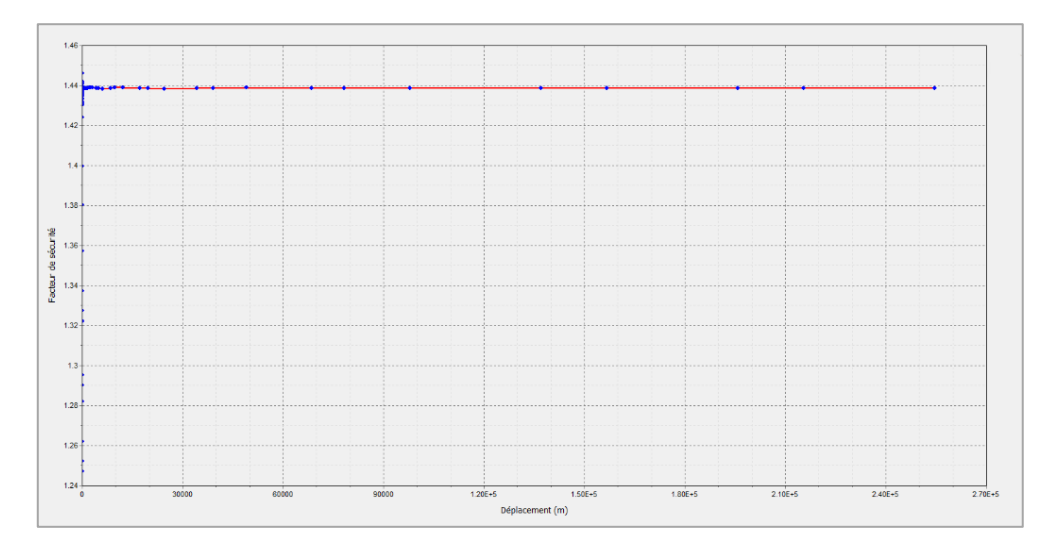

**Figure 46 :** Courbe facteur de sécurité déplacement sous chargement gravitaire seul.

### **V .5.2. Effet de la nappe d'eau :**

Sous l'effet de la nappe d'eau la valeur du facteur de sécurité est  $F_s = 0.9516$ .

Le niveau de la nappe phréatique initiale est à la surface du talus les conditions aux limites hydrauliques sont montrées dans la (Figure 47).

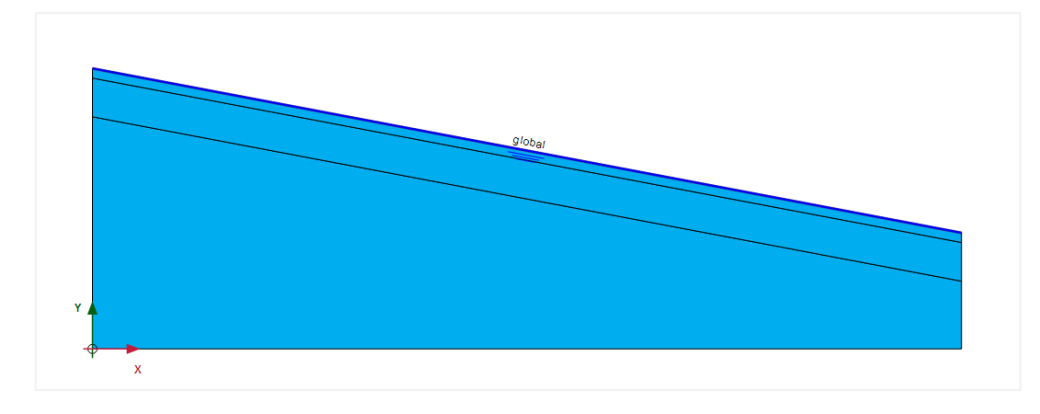

**Figure 47 :** Conditions aux limites hydrauliques.

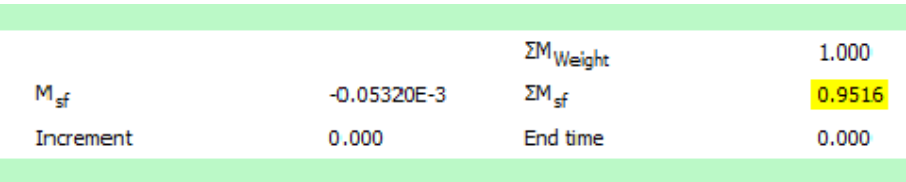

**Figure 48 :** l'indice de facteur de sécurité.

Et la (Figure 49) représente le maillage déformé sous l'effet du chargement gravitaire et l'effet de la nappe d'eau.

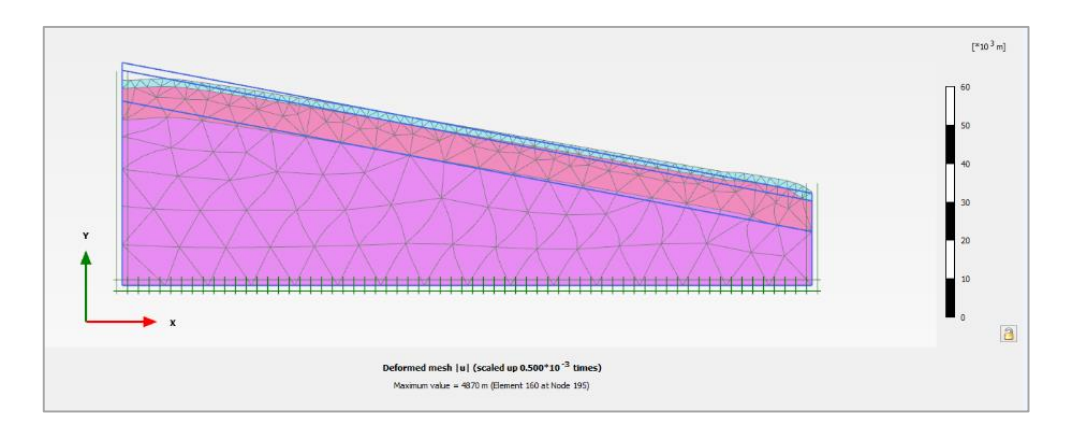

**Figure 49 :** Maillage déformé du talus sous l'effet de la nappe d'eau.

La (Figure 50) représente les déplacements totaux du talus sous chargement gravitaire et l'effet de la nappe d'eau.

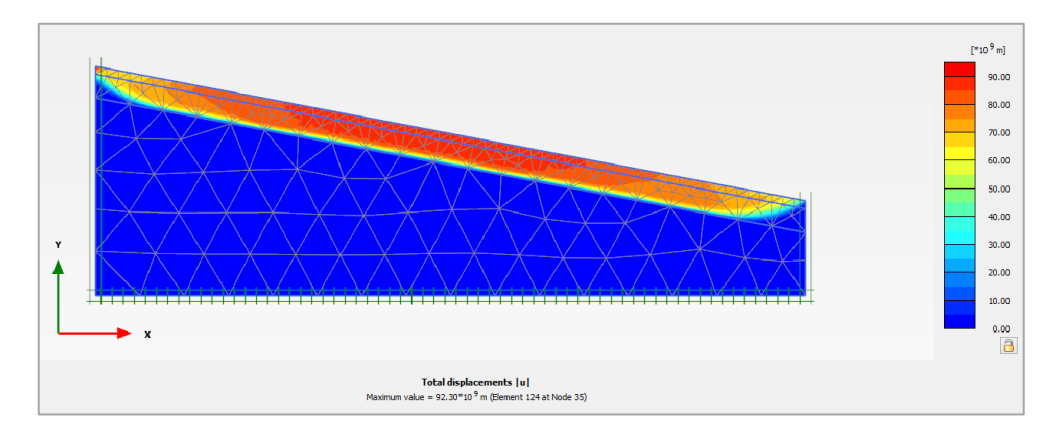

**Figure 50 :** Déplacements totaux du talus sous l'effet de la nappe d'eau.

La (Figure 51) représente la courbe de facteur sécurité en fonction de déplacement sous chargement gravitaire et l'effet de la nappe d'eau.

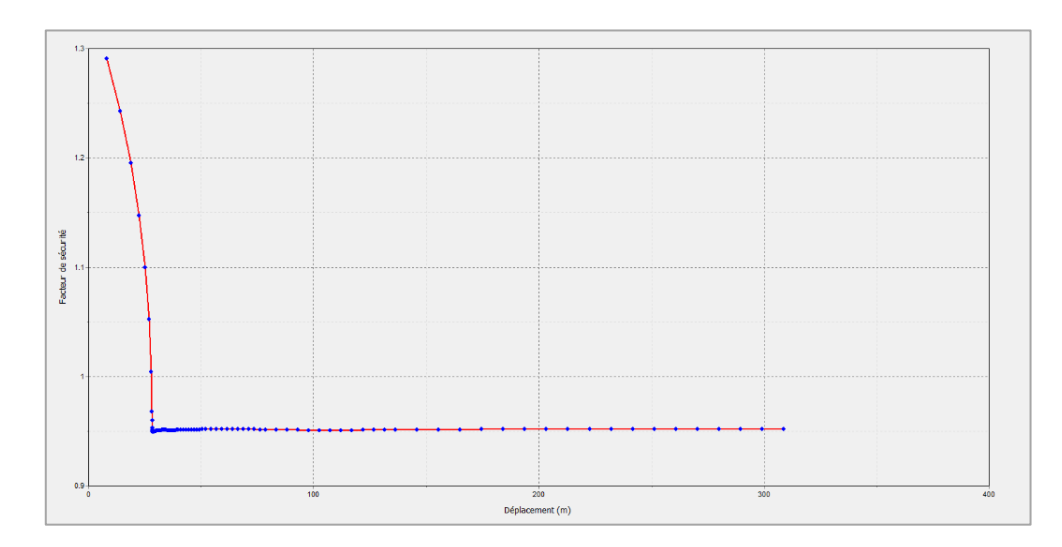

**Figure 51** : Courbe facteur de sécurité déplacement sous l'effet de la nappe d'eau.

### **V .5.3. Effet de la nappe d'eau + bâti :**

Sous l'effet de la nappe d'eau et du bâti la valeur du facteur de sécurité est *F<sup>S</sup>* = 0,7323. Et la (Figure 52) représente le talus sous l'effet du chargement gravitaire et l'effet de la nappe d'eau et l'effet du bâti.

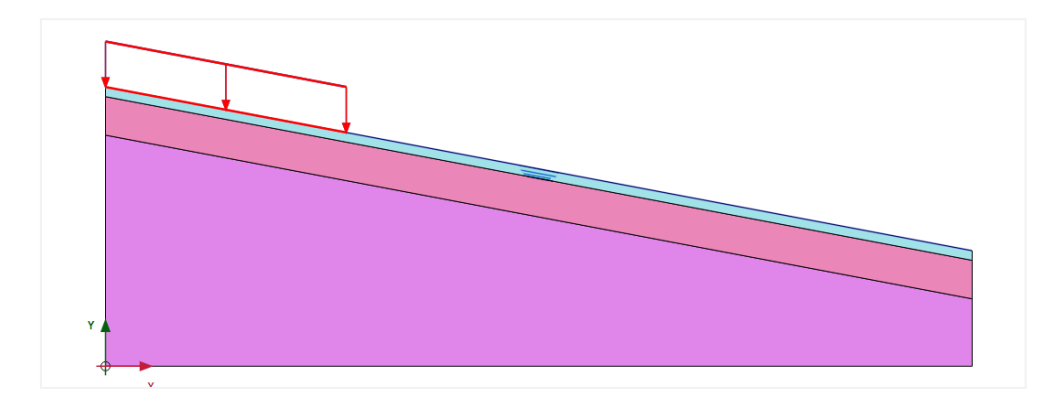

**Figure 52 :** talus sous l'effet du chargement gravitaire et de la nappe d'eau et du bâti.

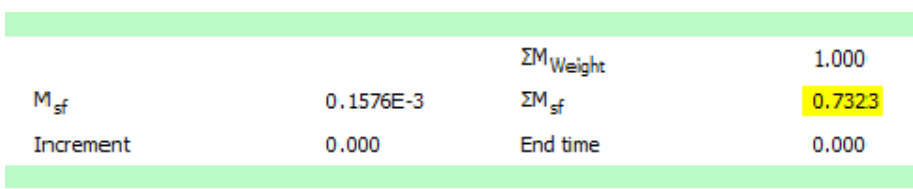

**Figure 53 :** l'indice de facteur de sécurité.

Et la (Figure 54) représente le maillage déformé sous l'effet du chargement gravitaire et l'effet de la nappe d'eau et l'effet du bâti.

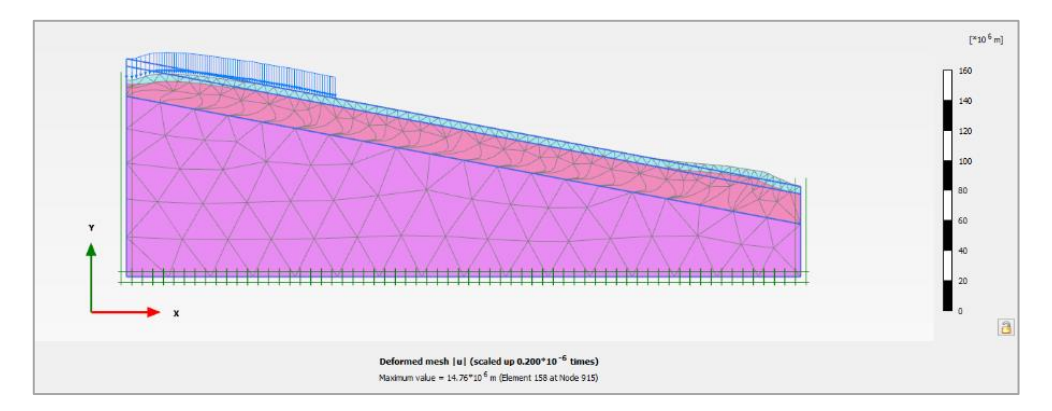

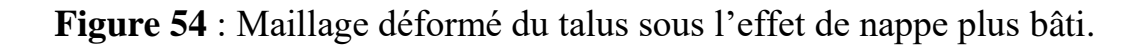

La (Figure 55) représente les déplacements totaux du talus sous chargement gravitaire et sous l'effet de nappe d'eau et l'effet du bâti.

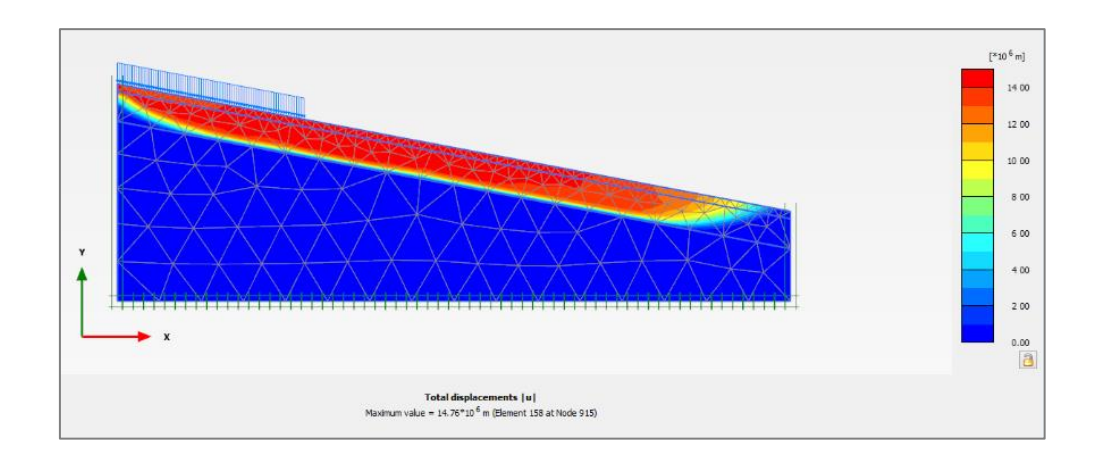

**Figure 55 :** Déplacements totaux du talus sous l'effet de nappe plus bâti.

La Figure (56) représente la courbe de facteur sécurité en fonction de déplacement sous chargement gravitaire et sous l'effet de nappe d'eau et l'effet du bâti.

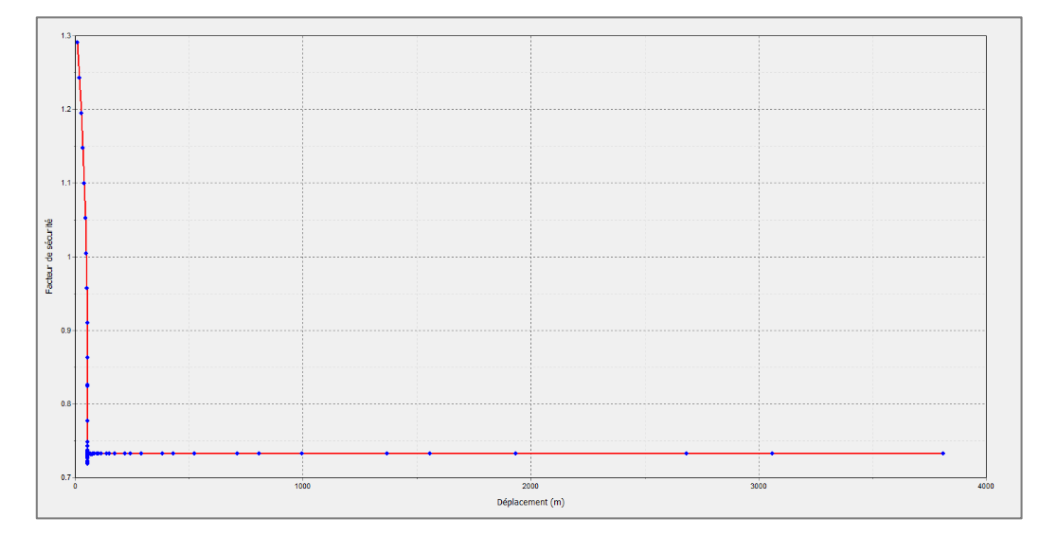

**Figure 56 :** Courbe facteur de sécurité déplacement sous l'effet de nappe plus bâti.

#### **V .5.4. Effet combiné chargement gravitaire + nappe d'eau + séisme :**

Sous l'effet de la nappe d'eau et du bâti et le séisme la valeur du facteur de sécurité est. *F<sup>S</sup>* = 0,4917, pour les valeurs d'enregistrement le séisme (21 mai 2003), qui est allé trouver entre Zemmouri et Boumerdès.

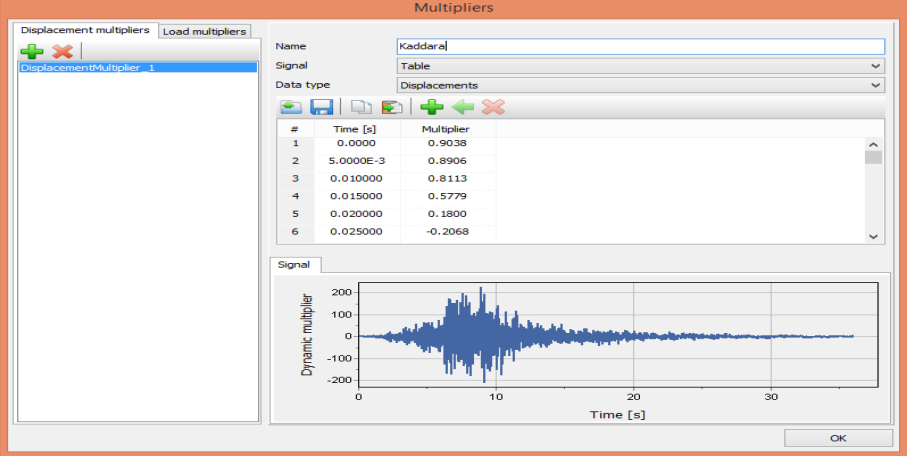

**Figure 57 :** L'accélérogramme [31].

Et la (Figure 58) représente le talus sous l'effet du chargement gravitaire et l'effet de la nappe d'eau et l'effet de bâti et l'effet du séisme.

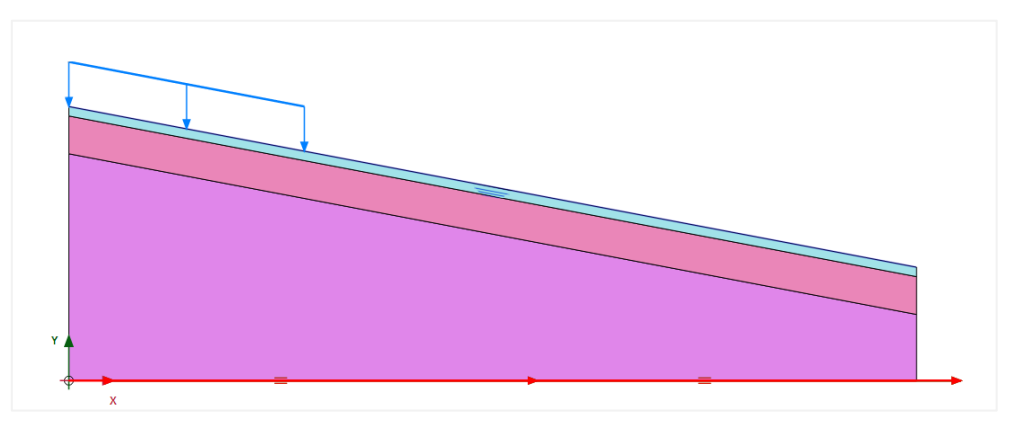

**Figure 58 :** talus sous l'effet de chargement gravitaire et de la nappe plus bâti plus séisme.

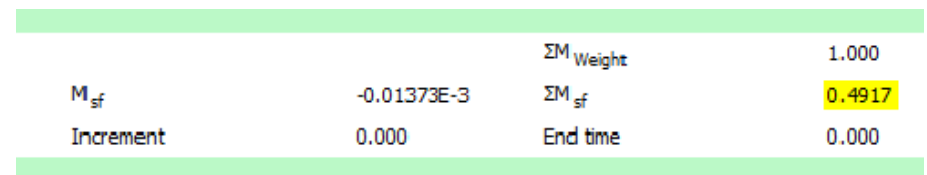

**Figure 59 :** l'indice de facteur de sécurité.

Et la (Figure 60) représente le maillage déformé sous l'effet du chargement gravitaire et l'effet de la nappe d'eau et l'effet du bâti et l'effet du séisme.

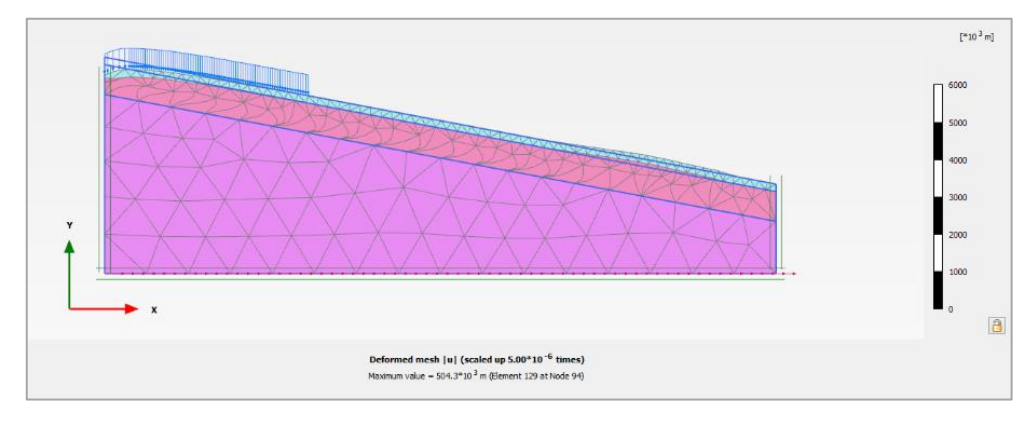

**Figure 60 :** Maillage déformé du talus sous l'effet de la nappe plus bâti plus séisme.

La (Figure 61) représente les déplacements totaux du talus sous chargement gravitaire et l'effet de la nappe d'eau et l'effet du bâti et l'effet de séisme.

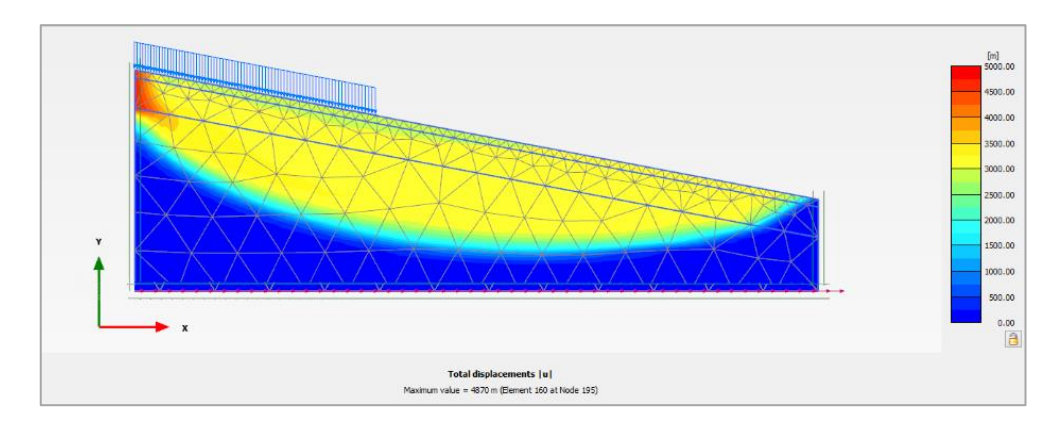

**Figure 61 :** Déplacements totaux du talus sous l'effet de la nappe plus bâti plus séisme.

La (Figure 62) représente la courbe de facteur sécurité en fonction du déplacement sous l'effet du chargement gravitaire et l'effet la nappe d'eau et l'effet du bâti et l'effet du séisme.

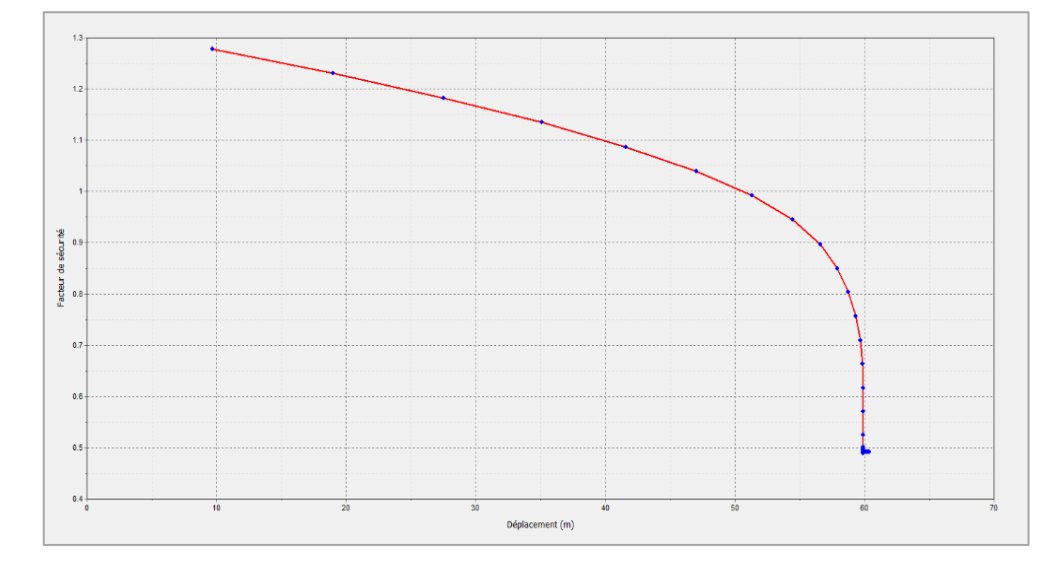

**Figure 62 :** Courbe facteur de sécurité déplacement sous l'effet de la nappe plus bâti plus séisme.

Et la (Figure 63) représente les différentes courbes de facteur de sécurité en fonction du déplacement.

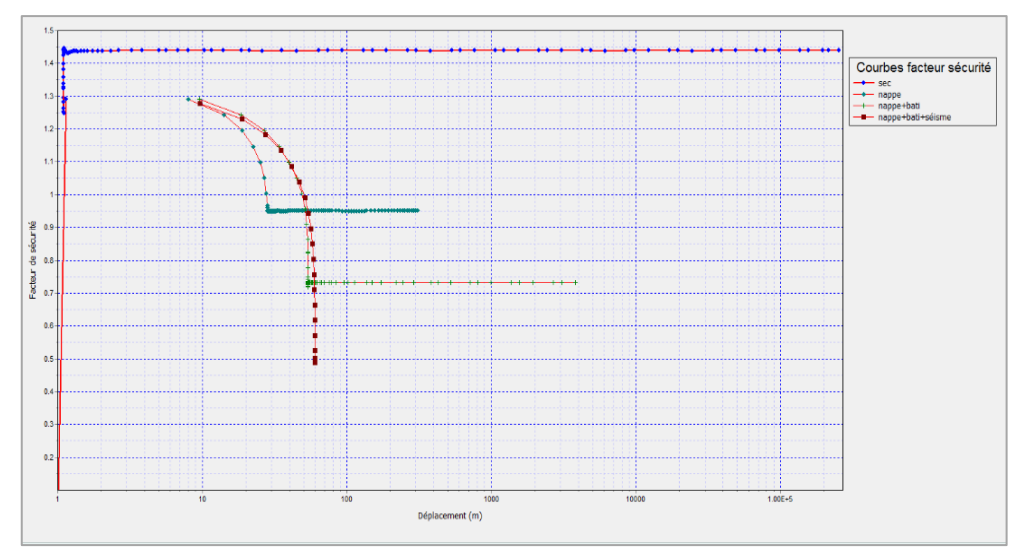

**Figure 63 :** Courbes des facteurs de sécurité en fonction de déplacement.

## **V .6. Utilisation Du Logiciel GEOSLOPE :**

Pour le premier calcul sous chargement gravitaire seule la valeur du facteur de sécurité Fs = 1,567. Selon la méthode de BISHOP est schématisée sur la (Figure 64).

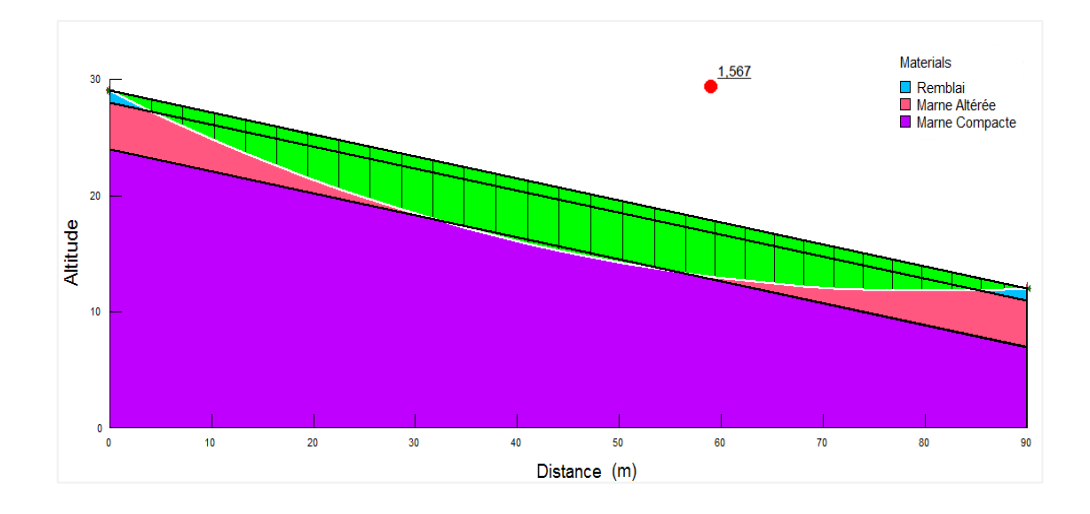

**Figure 64 :** Cercle de glissement indique la valeur du facteur de sécurité selon BISHOP.

Les calculs sous l'effet du séisme, d'une nappe, d'un bâti ou de leur effet combiné en plus le Chargement gravitaire sont encadrés dans le (Tableau 9) :

**Tableau 9 :** Valeurs de F<sub>S</sub> obtenus par le logiciel GEOSLOPE.

| Type de Chargement           | Méthode    | Fellenius | <b>Bishop</b> | Janbu |
|------------------------------|------------|-----------|---------------|-------|
| Chargement gravitaire seul   |            | 1,556     | 1,567         | 1,551 |
| Chargement $+$ nappe d'eau   | Facteur de | 1.003     | 1,063         | 0,970 |
| $Chapter + nape + bâti$      | sécurité   | 0,720     | 0,703         | 0,695 |
| Chargement+nappe+bâti+séisme |            | 0,499     | 0,530         | 0,484 |

#### **V .6.1. Comparaison des résultats :**

Les résultats du calcul par la méthode de Fellenius et de Janbu sont très proches et sont sous-estimé de 1 à 5 % par rapport à la méthode de Bishop.

# **V .6.2. Comparaison entre la méthode numérique (en élément fini) et les méthodes classiques (en équilibre limite) :**

La comparaison entre la méthode numérique en élément fini à l'aide de logiciel PLAXIS et la méthode classique en équilibre limite à l'aide de logiciel GEOSLOPE, est représentée par le (Tableau 10) :

| $L$ 'effet                    | <b>Méthodes</b> | Fellenius   Bishop |       | Janbu | Plaxis |
|-------------------------------|-----------------|--------------------|-------|-------|--------|
| Chargement gravitaire seul    |                 | 1,556              | 1,567 | 1,551 | 1,439  |
| Chargement $+$ la nappe d'eau | Facteur de      | 1.003              | 1,063 | 0,970 | 0.952  |
| $Chapter + nape + bâti$       | Sécurité        | 0,720              | 0,703 | 0.695 | 0.732  |
| Chargement+nappe+ bâti+séisme |                 | 0,499              | 0,530 | 0,484 | 0.492  |

**Tableau 10 :** Valeurs du facteur de sécurité par EF et EL.

L'écart entre les valeurs du facteur de sécurités calculées selon GEOSLOPE et leurs calculs à l'aide du code PLAXIS ne dépasse pas la limite de 2%.

### **V .7. Etude paramétrique :**

La modélisation numérique permet notamment de faire varier les propriétés du sol ce que nous n'avons pas mis en œuvre expérimentalement, car les propriétés du sol sont en générale fixes.

L'analyse plus fine de l'influence de la variation du niveau de la nappe phréatique est également étudiée.

Ces analyses paramétriques numériques permettent de compléter les observations expérimentales et de mieux comprendre le mode de fonctionnement de l'ouvrage, la comparaison sera faite sur le coefficient de sécurité.

#### **V .7.1. Effet des paramètres géotechnique :**

En ce qui concerne les paramètres géotechniques, on va étudier l'influence des trois types paramètres avec la méthode classique méthode des tranches de « Fellenius ».

Le (tableau 11) nous donne les valeurs suivantes ont été adoptées pour les propriétés physiques et mécaniques de la deuxième couche « marne altérée » :

| Caractéristiques | <b>Paramètres</b>               | Valeurs |
|------------------|---------------------------------|---------|
|                  | $C$ kPa                         | 35      |
| Mécaniques       | $\varphi$ [°]                   | 11,5    |
|                  | $\gamma_d \, [\text{kN/m}^3]$   | 14,7    |
|                  | $\gamma_s$ [kN/m <sup>3</sup> ] | 18.2    |

**Tableau 11 :** Caractéristiques mécaniques « marne altérée ».

#### **a) Influence l'angle de frottement sur le coefficient de sécurité :**

L'augmentation de l'angle de frottement permet d'augmenter le coefficient de sécurité, la variation de l'angle de frottement est faite pour la deuxième couche marne altérée du sol. Le (tableau 12) nous donnons les valeurs de Fs pour le cercle critique trouvé :

**Tableau 12 :** Effet de l'angle de frottement sur Fs.

| <u>га</u><br>n.               | $\phi$ ( <sup>o</sup> ) |       | ΙU    | 1 E<br>⊥୰ | 20    | 25    | 30    |
|-------------------------------|-------------------------|-------|-------|-----------|-------|-------|-------|
|                               | <b>Fs</b>               | 1,365 | 1,370 | 1,381     | 1,391 | 1,402 | 1,415 |
| 35<br>$\overline{\mathsf{I}}$ | $\phi$ (°)              | 35    | 40    | 45        | 50    | 55    |       |
|                               | <b>Fs</b>               | 1,428 | 1,444 | 1,461     | 1,482 | 1,509 |       |

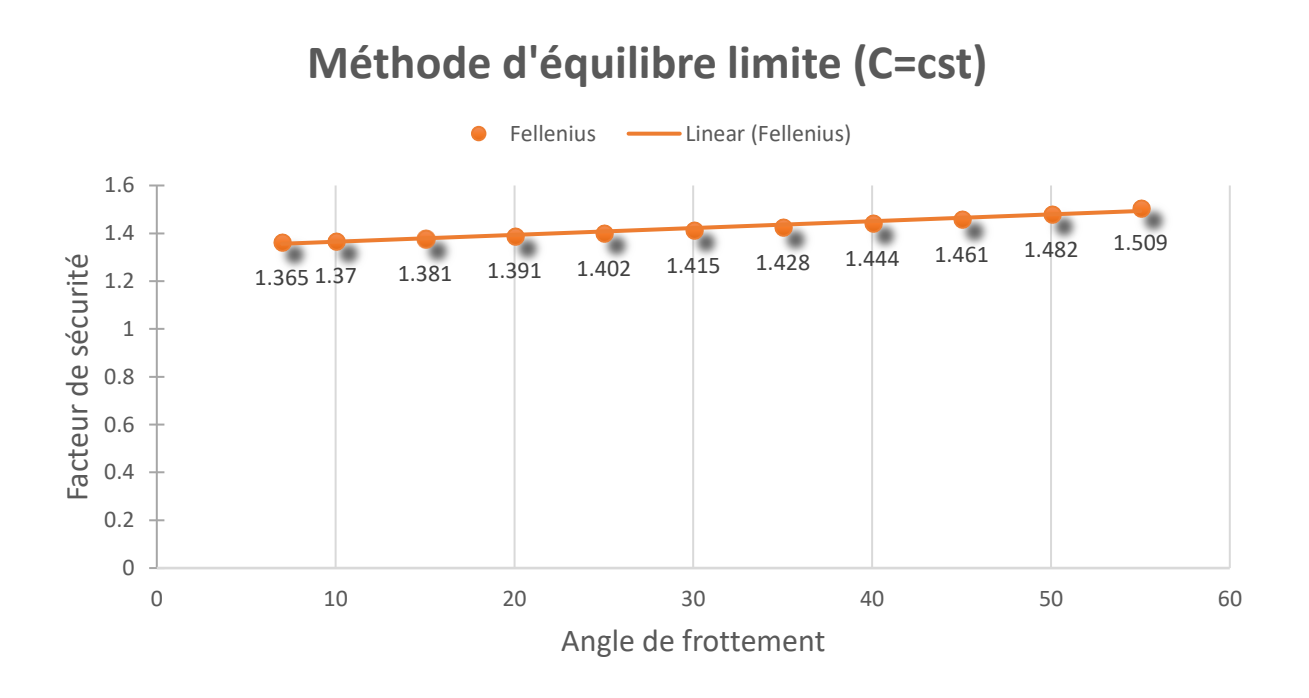

**Figure 65 :** Effet de l'angle de frottement méthode de calcul (FELLENIUS).

#### **b) Influence de cohésion sur le coefficient de sécurité :**

L'augmentation de la cohésion permet d'augmenter le coefficient de sécurité, la variation de la cohésion est faite pour la deuxième couche marne altérée du sol.

Le (tableau 13) nous donnons les valeurs de Fs pour le cercle critique trouvé :

|                          | c (kPa)   |       | 10    | 15    | 20    | 25    | 30    |
|--------------------------|-----------|-------|-------|-------|-------|-------|-------|
| $\infty$<br>$\mathbf{1}$ | <b>Fs</b> | 1,226 | 1,285 | 1,303 | 1,320 | 1,338 | 1,356 |
| $\mathbf{II}$            | $c$ (kPa) | 35    | 40    | 45    | 50    | 55    |       |
| $\bullet$                | <b>Fs</b> | 1,373 | 1,391 | 1,409 | 1,427 | 1,444 |       |

**Tableau 13 :** Effet de la cohésion sur Fs.

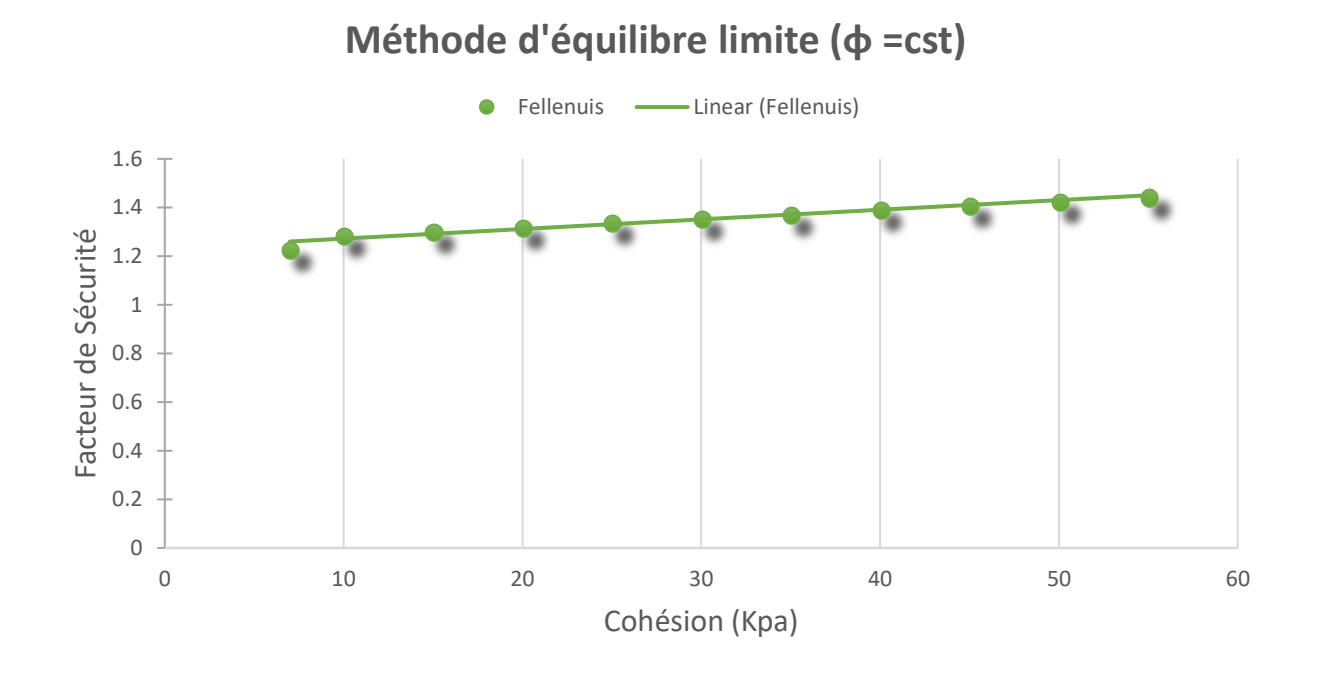

**Figure 66 :** Effet de la cohésion méthode de calcul (FELLENIUS).

#### **c) Influence la nappe sur le coefficient de sécurité :**

L'augmentation de la profondeur permet d'augmenter le coefficient de sécurité, la variation du niveau de la nappe phréatique est faite pour toutes les couches du sol.

Le (tableau 14) nous donnons les valeurs de Fs pour le cercle critique trouvé :

| Profondeur<br>$d'$ eau $Z(m)$ |       |       |       |       |       |            |
|-------------------------------|-------|-------|-------|-------|-------|------------|
| ${\bf F_s}$                   | 0,857 | 0.940 | 1,019 | 1,093 | 1,162 | ت کا کہ وہ |

**Tableau 14 :** Effet de la nappe sur Fs.

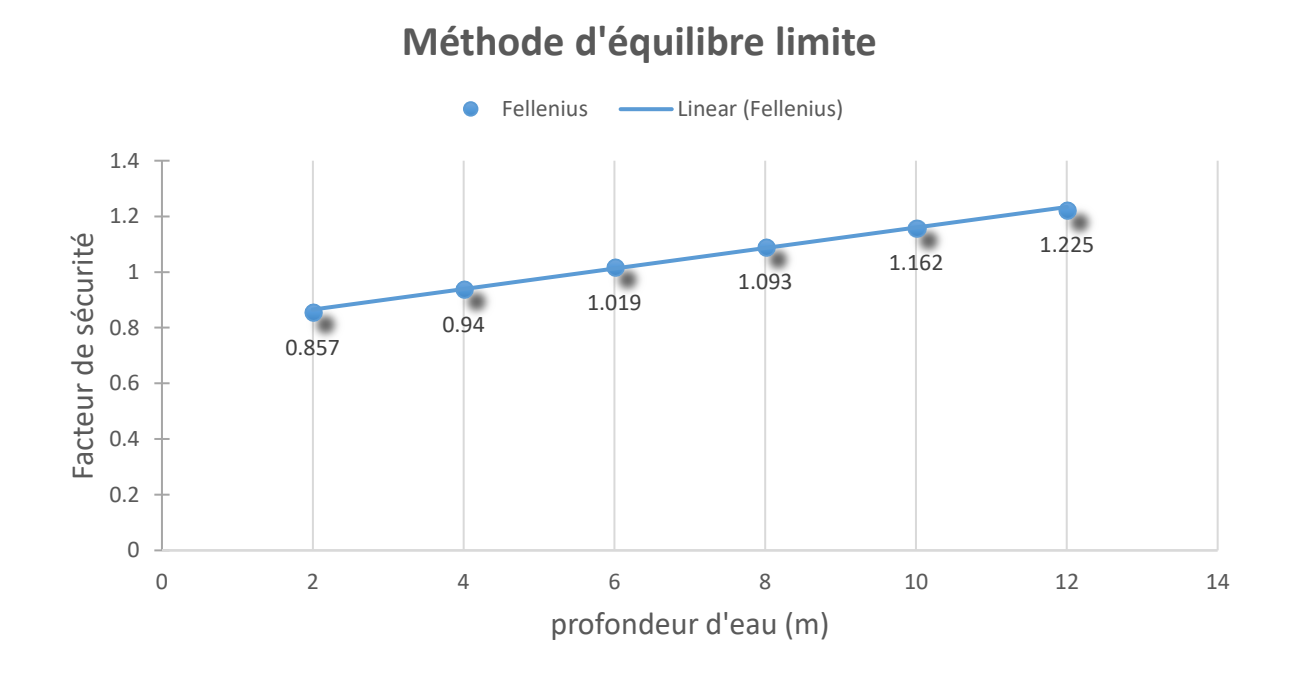

**Figure 67 :** Effet de la nappe méthode de calcul (FELLENIUS).

### **Conclusions Générales :**

L'analyse de la stabilité d'un terrain au glissement est une opération complexe dans la mesure où une multitude d'aspects s'interfèrent, notamment l'incertitude sur les paramètres géotechniques. Le mécanisme de glissement est en outre complexe et n'est décrit par les méthodes de calcul de stabilité des talus que d'une manière simpliste. Les méthodes d'équilibre limite sont les plus classiques en mécanique des sols mais elles nécessitent une prédétermination des lignes de rupture. Quant aux méthodes par éléments finis dans laquelle la courbe de glissement la plus probable se déduire naturellement de l'analyse de l'état des contraintes et déformations, elles nécessitent la connaissance des caractéristiques du massif en plus de celles de résistance.

L'étude présentée dans ce mémoire analyse la stabilité au glissement des terrains en pente avec une étude d'un cas de talus d'hôpital Béni-Messous (wilaya d'Alger), ainsi que les calculs du coefficient de sécurité par les différentes méthodes (analytiques et numériques) à titre de comparaison entre les résultats. L'analyse du glissement du talus par les méthodes de l'équilibre limite implantés dans le logiciel GEOSLOPE a montré que " Bishop " sousestime les valeurs du facteur de sécurité par rapport à ceux calculés par " Janbu et Fellenius" Le calcul par la méthode dite "phi-c réduction" et dynamique analysé fabriqués dans le code PLAXIS en éléments finis donne des valeurs en termes en de coefficient de sécurité très proches de ceux calculés par la méthode de " Bishop " et la comparaison entre les résultats obtenus suivant plusieurs variantes de calcul met en évidence que le talus est instable par rapport au l'effet de la nappe d'eau et au séisme.

Cette étude nous a parmi de mètres en évidence que les résultats obtenus par l'analyse de deux approches, bien que leurs principes soient totalement différents sont plus au moins comparable.

Bader, P. (2017). Une chute de pierres au Gelmersee, près de Guttannen**:** Protection contre les chutes de pierres: Construire des digues résistantes

Ce sont généralement les digues qui assurent la meilleure protection contre les chutes de pierres. Mais leur dimensionnement faisait l'objet d'incertitudes. Une étude commandée par l'OFEV a permis d'y voir plus clair.

Benkechkache, I. and M. Derradji (2012). "L' effet Du Glissement De Terrain Sur Le Cadre Bati Degradation De La Ville De Constantine." 17-20.

Bouafia, A. (2011). "stabilité au glissement de terrain."

Chekir, M., N. Mani and R. Boukarm (2016). Caractérisation et classification géomécanique du massif rocheux d'Aokas Bejaia, université Abderahmane Mira Bejaia.

Couture, R. (2017). "Glissement de terrain sur la route du lac Cecil;Peace River."

Gbaguidi, P. (2017). L'Afrique fait partie des zones d'érosion des sols fortement liée aux pluies. Centre international UNISFERA.

Hauptseite (2014). La formation des laves torrentielles Link zu WSL Hauptseite Institut fédéral de recherches sur la forêt, la neige et le paysage WSL

Jean-Louis DURVILLE, G. S. (12/03/2012). "Stabilité des pentes - Glissements en

terrain meuble." 2.

LAUNAY, C. D. J. and H. H. MOLINARO "Les glissements de terrain, modélisation et prévision."

M. Terrier, B. (2017). Glissement de terrain au village du Villard, dans la commune de Digne-les-Bains, Alpes de Haute-Provence**:** Avec l'humidité de la période hivernale, les argiles gonflent, puis se rétractent et craquellent en cas de pluviométrie déficitaire estivale. La variation de la teneur en eau de ces argiles dites gonflantes occasionne des dégâts sur les constructions aux fondations peu profondes : fissurations en façade, distorsions des portes et des fenêtres, dislocations des dallages et des cloisons.

Mougin, J. P. (1973). Les mouvements de terrain: recherches sur les apports mutuels des études géologique et mécanique à l'estimation de la stabilité des pentes, Universite Scientifique et Medicale de Grenoble.

YAHIAOUI, M. (2014). Contribution à l'analyse dynamique des terrains en pentes sous séisme par logiciel PLAXIS.

童可斯, C. (2010). éboulement de terrain taiwan**:** 

Un glissement de terrain s'est produit sur l'autoroute n°3 entre Taipei et Keelung Dimanche 25 avril.

Le mouvement de terrain de 300 mètres de large a enseveli les 306 voies de l'axe routier et fait 304 morts. 304 véhicules ont été recouverts par la terre et la roche.

AISSA.Mohamed Hamza, H. K. (2011). "analyse et modélisation d'un glissement de terrain." 44-45

64-65.

Bendjeddou, A. (2015). Etude des glissements routiers Au Nord Est de l'Algérie, Université Mohamed Khider-Biskra.

Faure, R. (2000). "L'évolution des méthodes de calcul en stabilité de pentes. Partie I: Méthodes à la rupture." Revue française de géotechnique(92): 8-15.

Khemissa, M. (2006). "Méthodes d'analyse de la stabilité et techniques de stabilisation des pentes." Actes des JNGG: 9-10.

souad, L. (2015). EFFET DE LA VARIATION DE LA COHETION SUR LE

COMPORTEMENT DES PENTES, Université Mohamed Khider – Biskra

Références bibliographiques :

AISSA.Mohamed Hamza, H. K. (2011). "analyse et modélisation d'un glissement de terrain." 44-45

64-65.

Fatima, C. (2016). Analyse de la stabilité et modélisation numérique d'un glissement de terrain., UNIIIERSITE LARBI TEBSSI –TEBESSA.

1. Jean-Louis DURVILLE, G.S., *Stabilité des pentes - Glissements en*

*terrain meuble.* 12/03/2012: p. 2.

- 2. YAHIAOUI, M., *Contribution à l'analyse dynamique des terrains en pentes sous séisme par logiciel PLAXIS*. 2014. p. 72-72.
- 3. Mougin, J.P., *Les mouvements de terrain: recherches sur les apports mutuels des études géologique et mécanique à l'estimation de la stabilité des pentes*. 1973, Universite Scientifique et Medicale de Grenoble.
- 4. Couture, R., *Glissement de terrain sur la route du lac Cecil;Peace River.* 2017.
- 5. Chekir, M., N. Mani, and R. Boukarm, *Caractérisation et classification géomécanique du massif rocheux d'Aokas Bejaia*. 2016, université Abderahmane Mira Bejaia: université Abderahmane Mira Bejaia. p. 39-39.
- 6. Sicroff, A.A., *L'affaissement progressif*. Vol. 39. 1960: Didier.
- 7. Huybens, N., *Tassement.* 2014.
- 8. Fossier, R., *fluage et solifluxion*. Vol. 1. 1968: B. Nauwelaerts.
- 9. Du Cerema, D.T.M., *Glissement de terrain.* 2014.
- 10. Brunelle, V., *Les phénomènes de retrait et de gonflement.* CNAM, Ancien réfectoire, Etude de stabilité de l'édifice.
- 11. M. Terrier, B., *Glissement de terrain au village du Villard, dans la commune de Digne-les-Bains, Alpes de Haute-Provence*. 2017. p. Avec l'humidité de la période hivernale, les argiles gonflent, puis se rétractent et craquellent en cas de pluviométrie déficitaire estivale. La variation de la teneur en eau de ces argiles dites gonflantes occasionne des dégâts sur les constructions aux fondations peu profondes : fissurations en façade, distorsions des portes et des fenêtres, dislocations des dallages et des cloisons.
- 12. Bader, P., *Une chute de pierres au Gelmersee, près de Guttannen*. 2017. p. Protection contre les chutes de pierres: Construire des digues résistantes
- Ce sont généralement les digues qui assurent la meilleure protection contre les chutes de pierres. Mais leur dimensionnement faisait l'objet d'incertitudes. Une étude commandée par l'OFEV a permis d'y voir plus clair.
- 13. 童可斯, C., *éboulement de terrain taiwan*. 2010. p.

Un glissement de terrain s'est produit sur l'autoroute n°3 entre Taipei et Keelung Dimanche 25 avril.

- Le mouvement de terrain de 300 mètres de large a enseveli les 6 voies de l'axe routier et fait 4 morts. 4 véhicules ont été recouverts par la terre et la roche.
- 14. Hauptseite, *La formation des laves torrentielles* 2014. p. Link zu WSL Hauptseite Institut fédéral de recherches sur la forêt, la neige et le paysage WSL
- 15. Gbaguidi, P., *L'Afrique fait partie des zones d'érosion des sols fortement liée aux pluies*, in *Centre international UNISFERA*. 2017.
- 16. Gossart, C. and P. Balin, *Les types de glissements de terrain.* 2015.
- 17. Benkechkache, I. and M. Derradji, *L' effet Du Glissement De Terrain Sur Le Cadre Bati Degradation De La Ville De Constantine.* 2012: p. 17-20.
- 18. Lellig, C., O. Graf, and S. Moser, *Glissement* 2014.
- 19. Bendjeddou, A., *Etude des glissements routiers Au Nord Est de l'Algérie*. 2015, Université Mohamed Khider-Biskra. p. 68-69

70-70.

20. Faure, R., *L'évolution des méthodes de calcul en stabilité de pentes. Partie I: Méthodes à la rupture.* Revue française de géotechnique, 2000(92): p. 8-15.

21. souad, L., *EFFET DE LA VARIATION DE LA COHETION SUR LE* 

*COMPORTEMENT DES PENTES*. 2015, Université Mohamed Khider – Biskra

Université Mohamed Khider – Biskra

Faculté des Sciences et de la technologie. p. 40-40.

22. AISSA.Mohamed Hamza, H.K., *analyse et modélisation d'un glissement de terrain.* 2011: p. 44-45

64-65.

- 23. INRF, A.d.B., *Prospections écologiques et sylvicoles dans les cédraies du Belezma et de l'Aurès à la recherche de peuplements semenciers et d'arbres plus.* 2003.
- 24. beida, s.m.d.e., *station météo.* 2004.
- 25. Fernández, J., *carte de zonage sismique de l'Algérie.* 2009.
- 26. TOURISME, O.L.E.O. and E.C. DES PONTS, *Essais de laboratoire et en place de mécanique des sols.* 1973.
- 27. Gu, E., *Cadre de.* 2013.
- 28. Plaxis, *plaxis 2D reference Manual 2018.* 2018.
- 29. DJENATTE, M.M., *ANALYSE INVERSE DANS LE CALCUL GEOTECHNIQUE-APPLICATION AU CALCUL DE LA STABILITE DES TALUS*. 2012, UNIVERSITE BADJI-MOKHTAR-ANNABA. p. 93- 93.
- 30. Jean, B.J., *" Etude pluridisciplinaire de la stabilité des pentes*. 2012, UCL-Université Catholique de Louvain. p. 177-178.
- 31. Keddara, *L'accélérogramme obtenu dans la station sismique de « Keddara » wilaya de Boumerdes.* 2003.

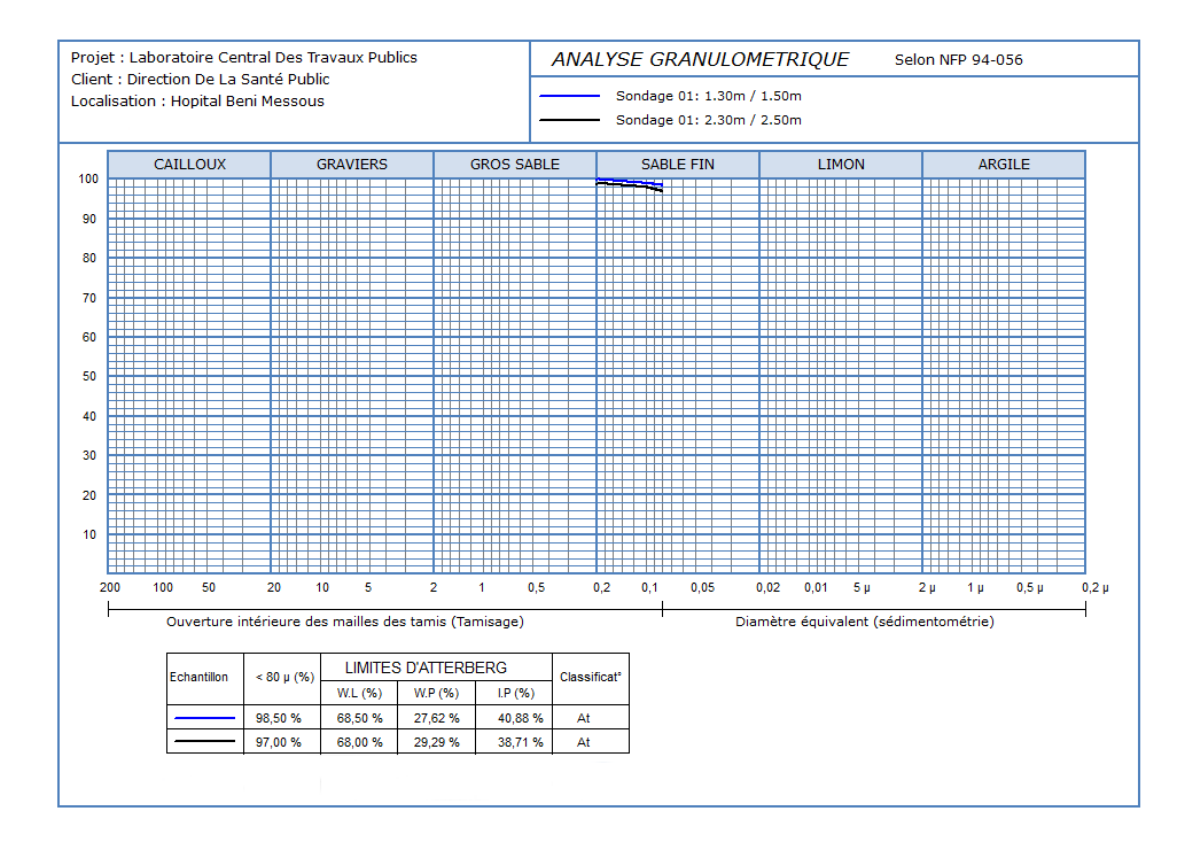

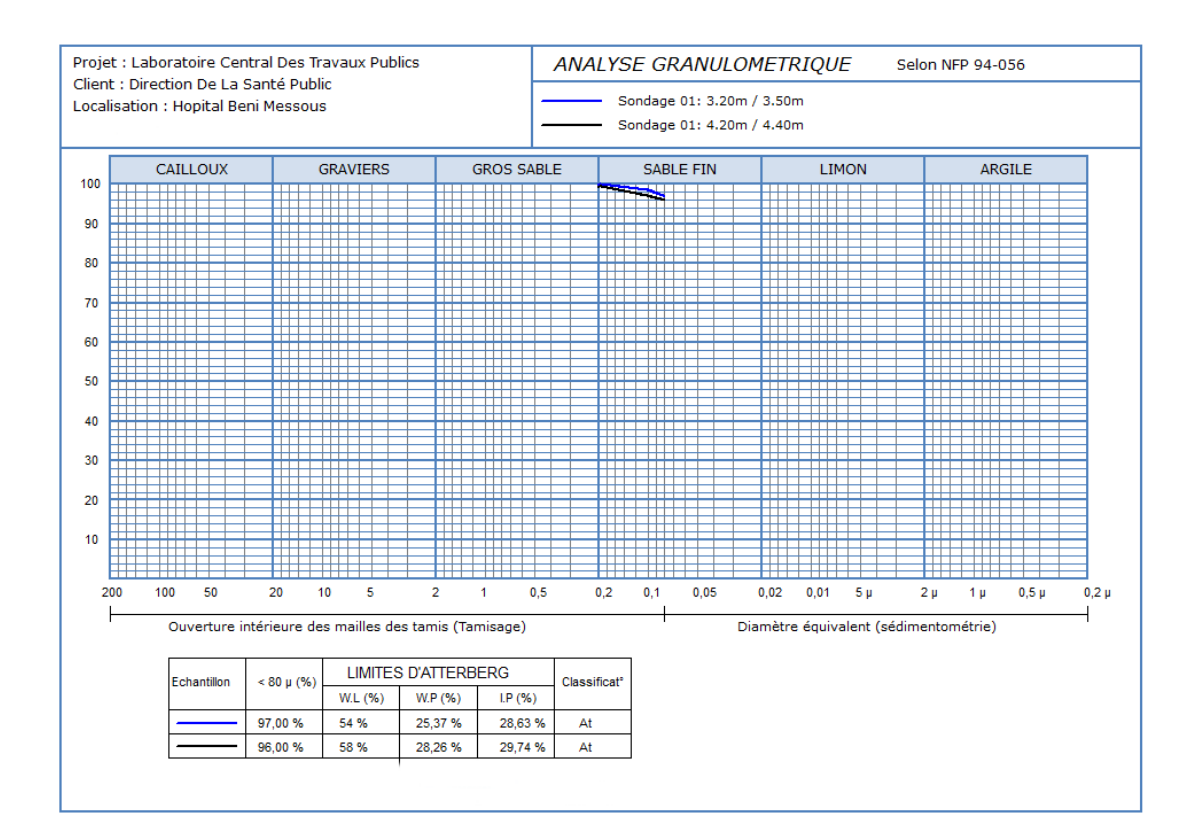

#### Annexe

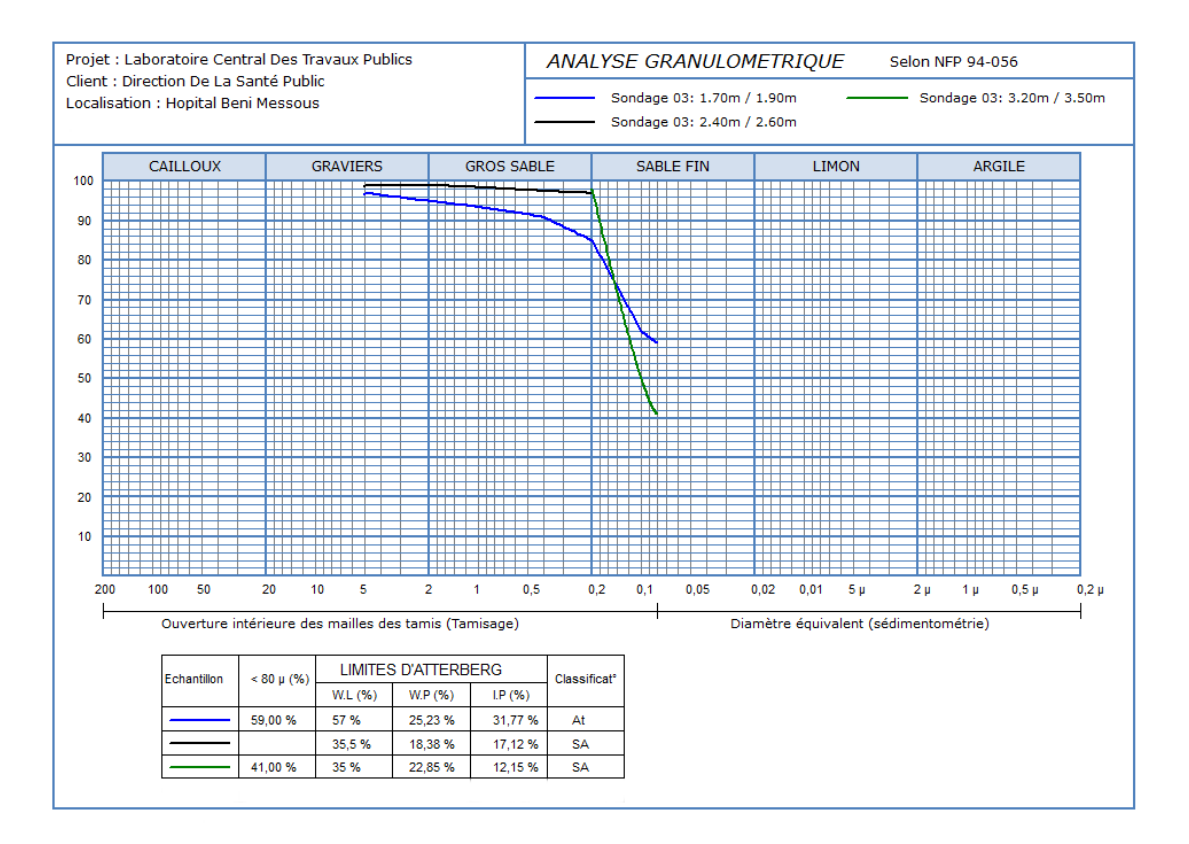

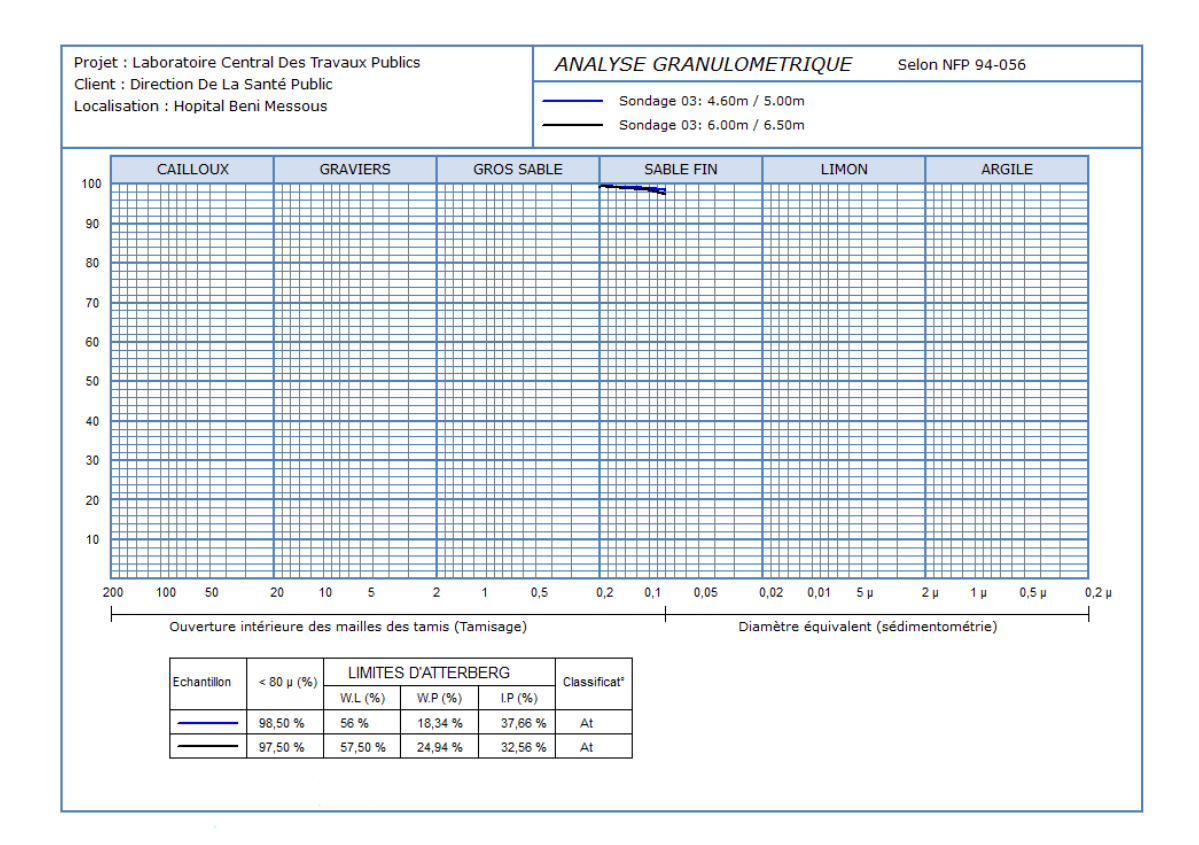

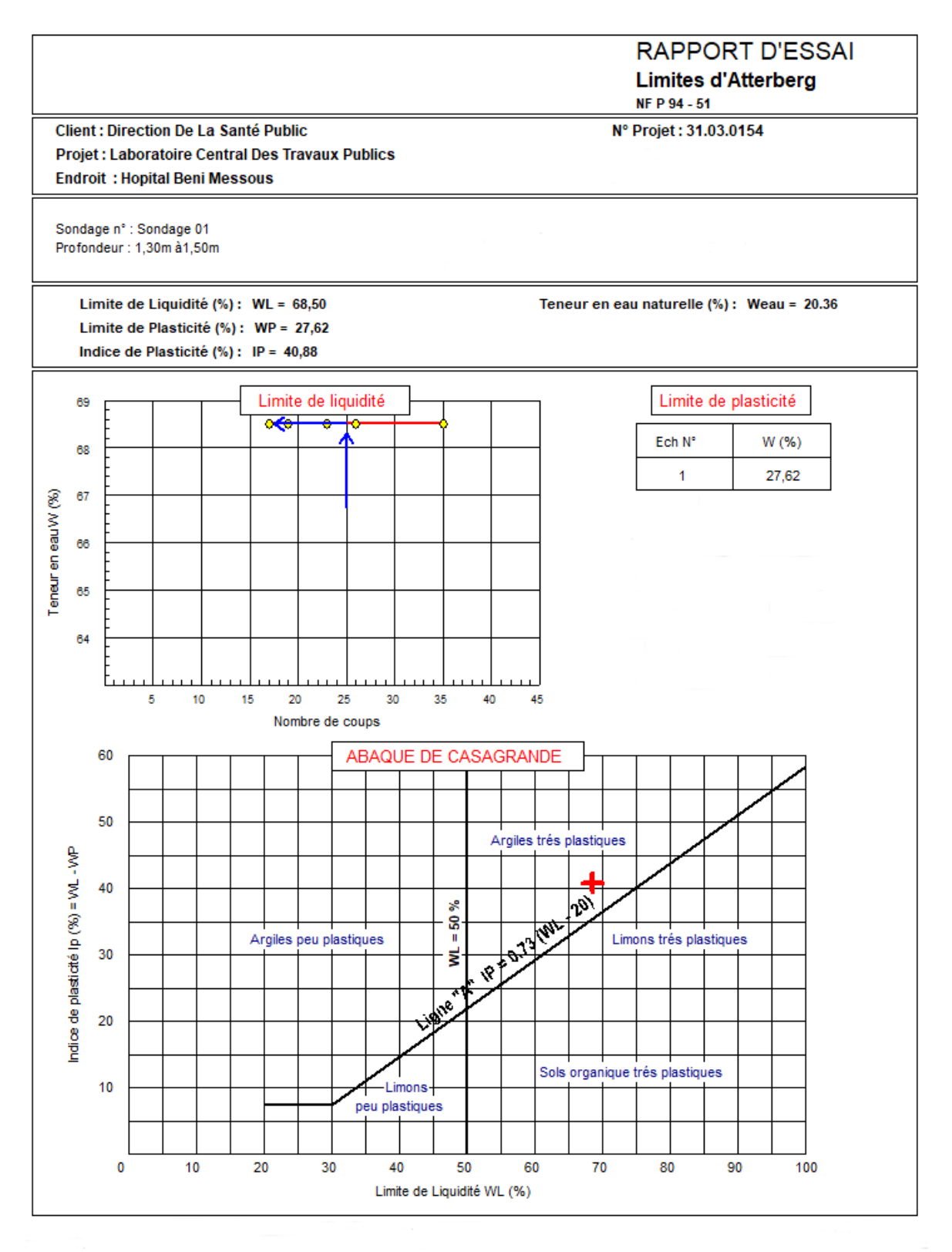

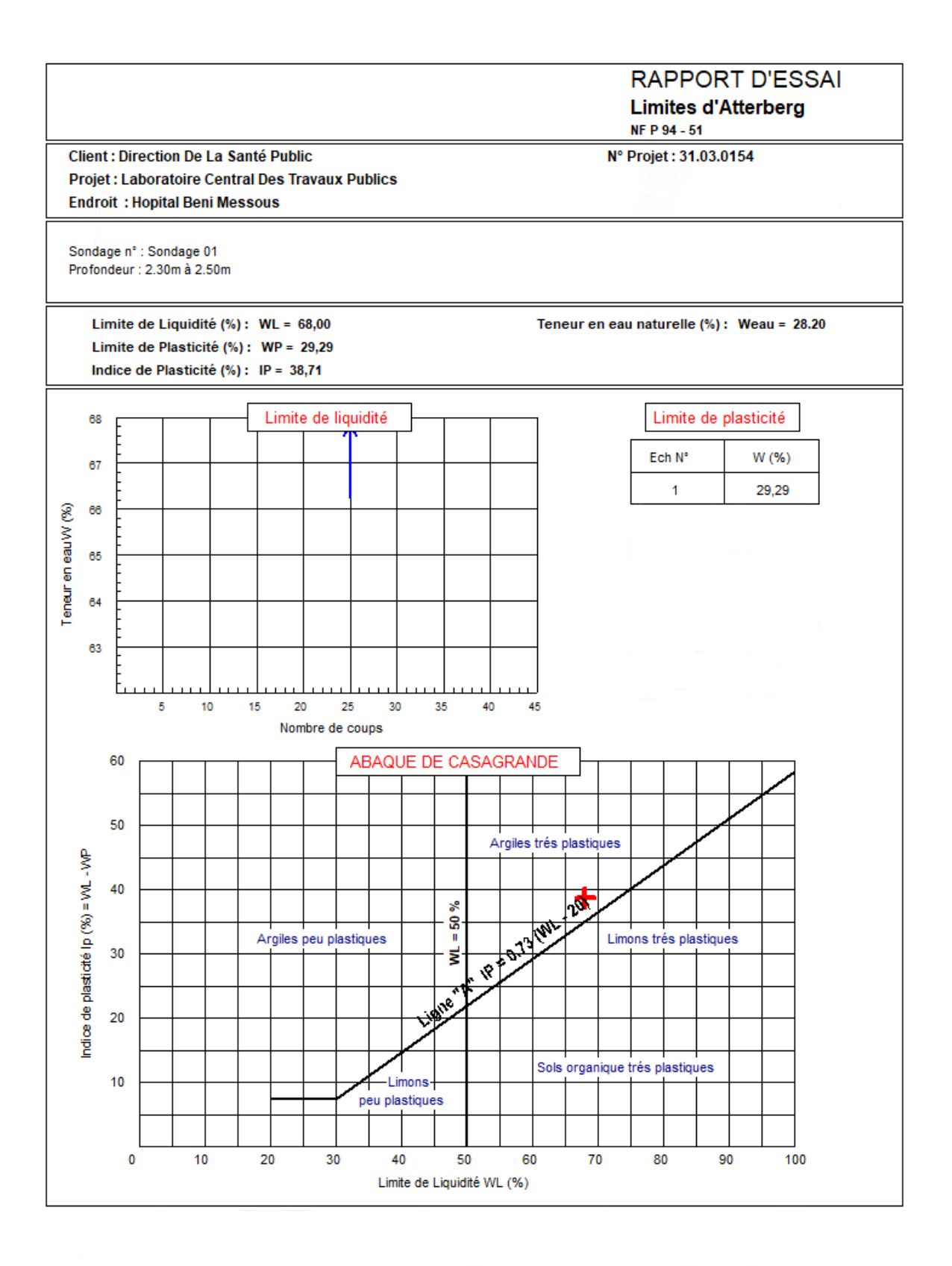

#### Annexe

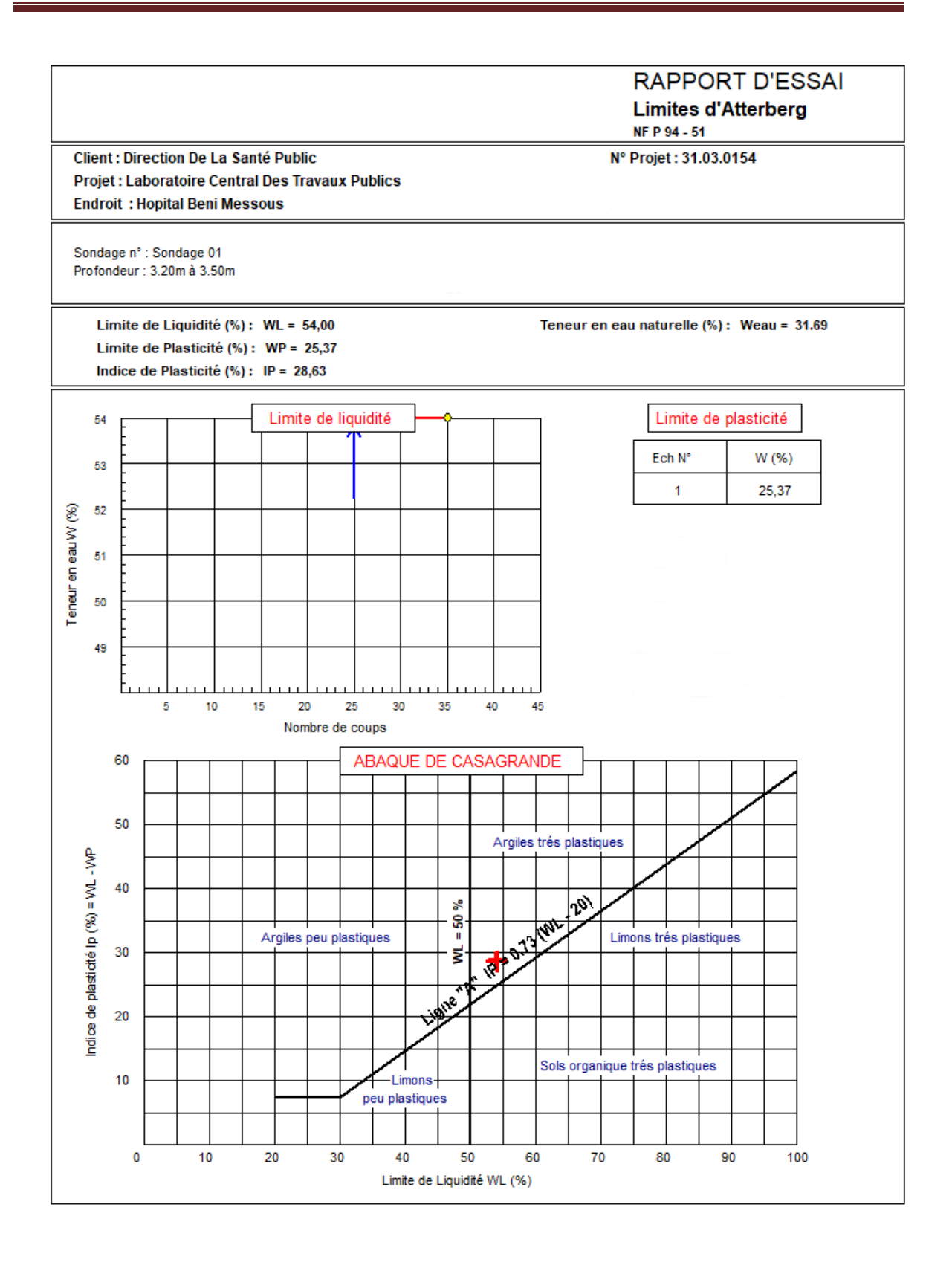

#### Annexe

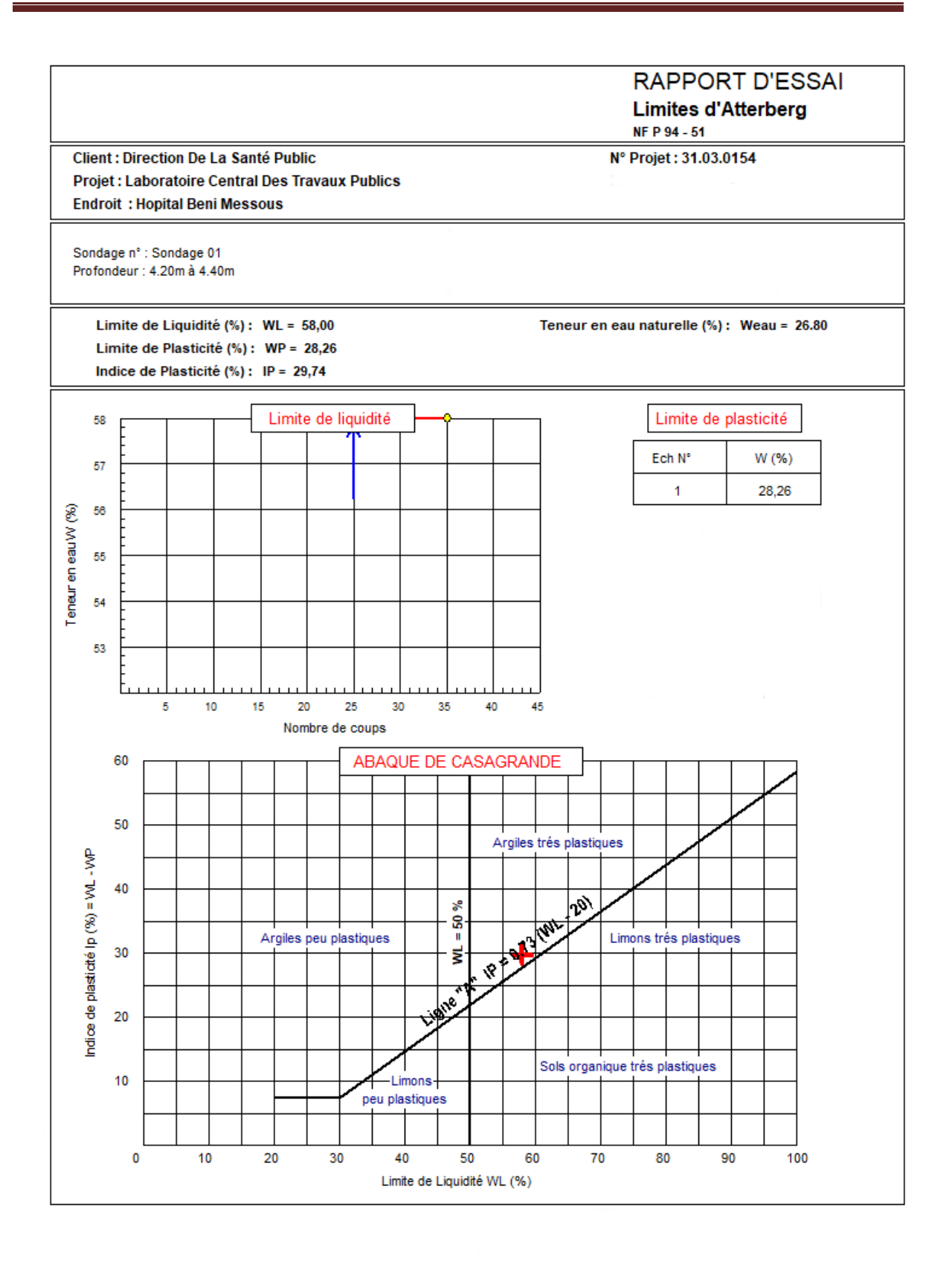

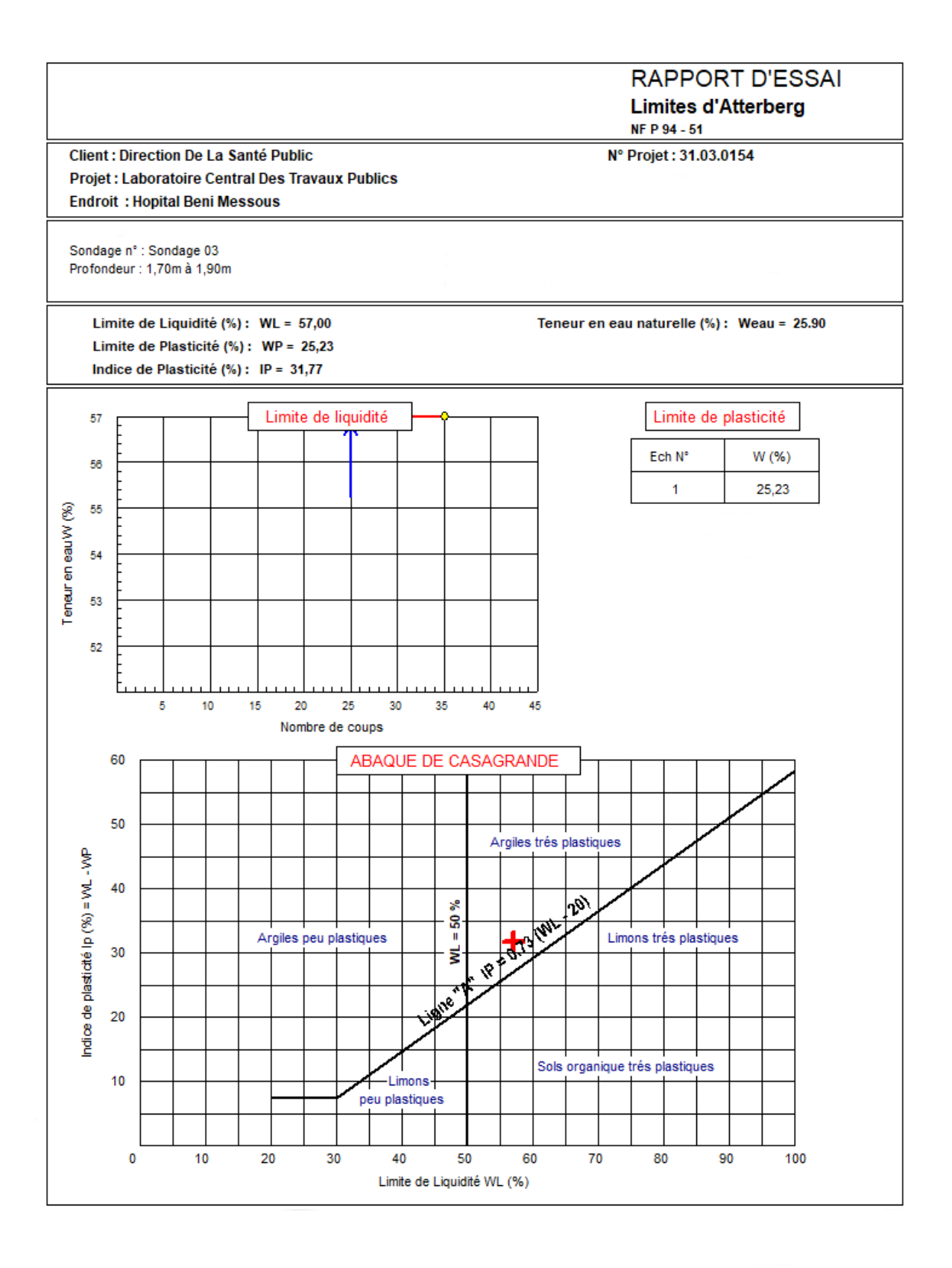

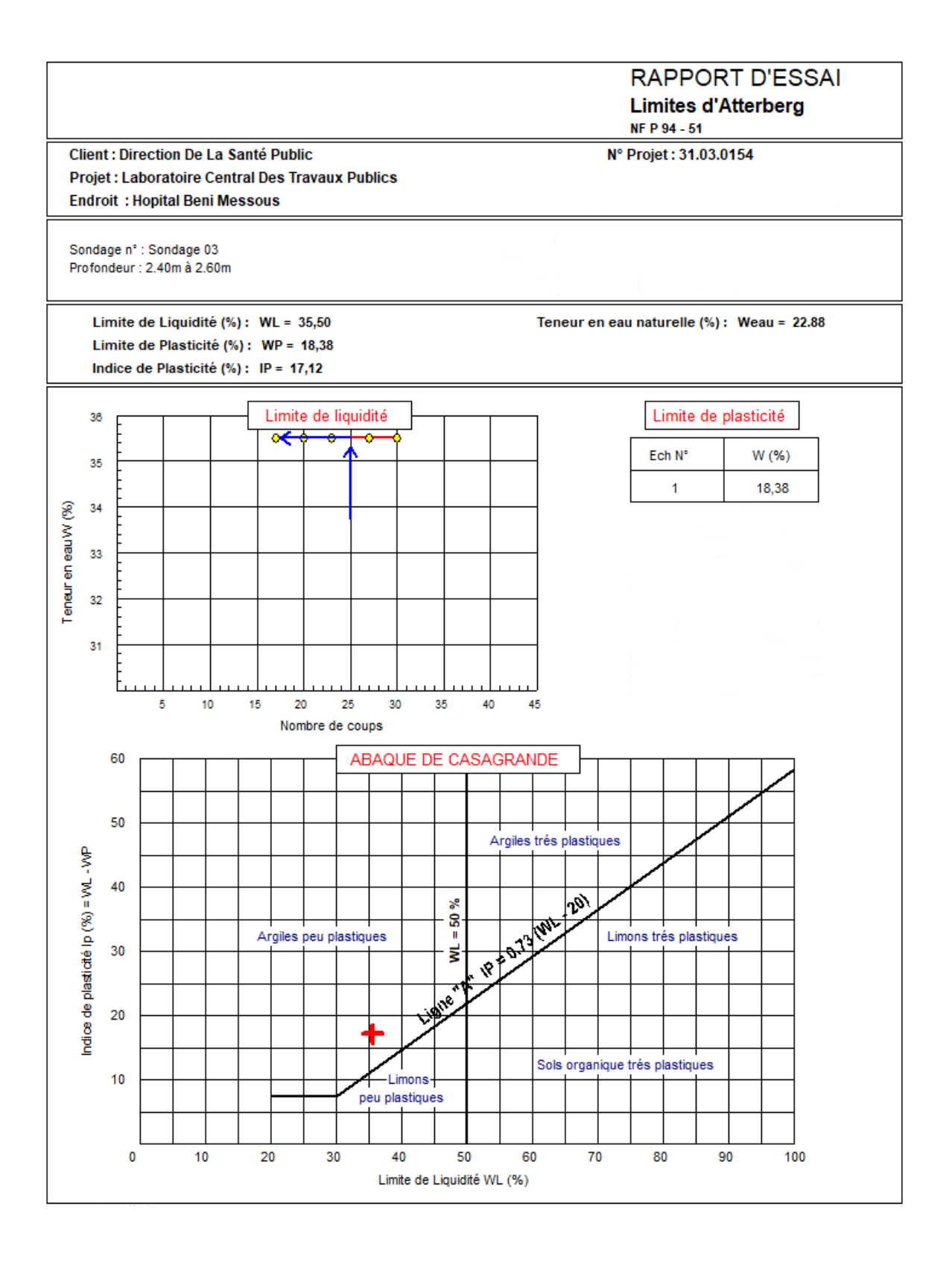

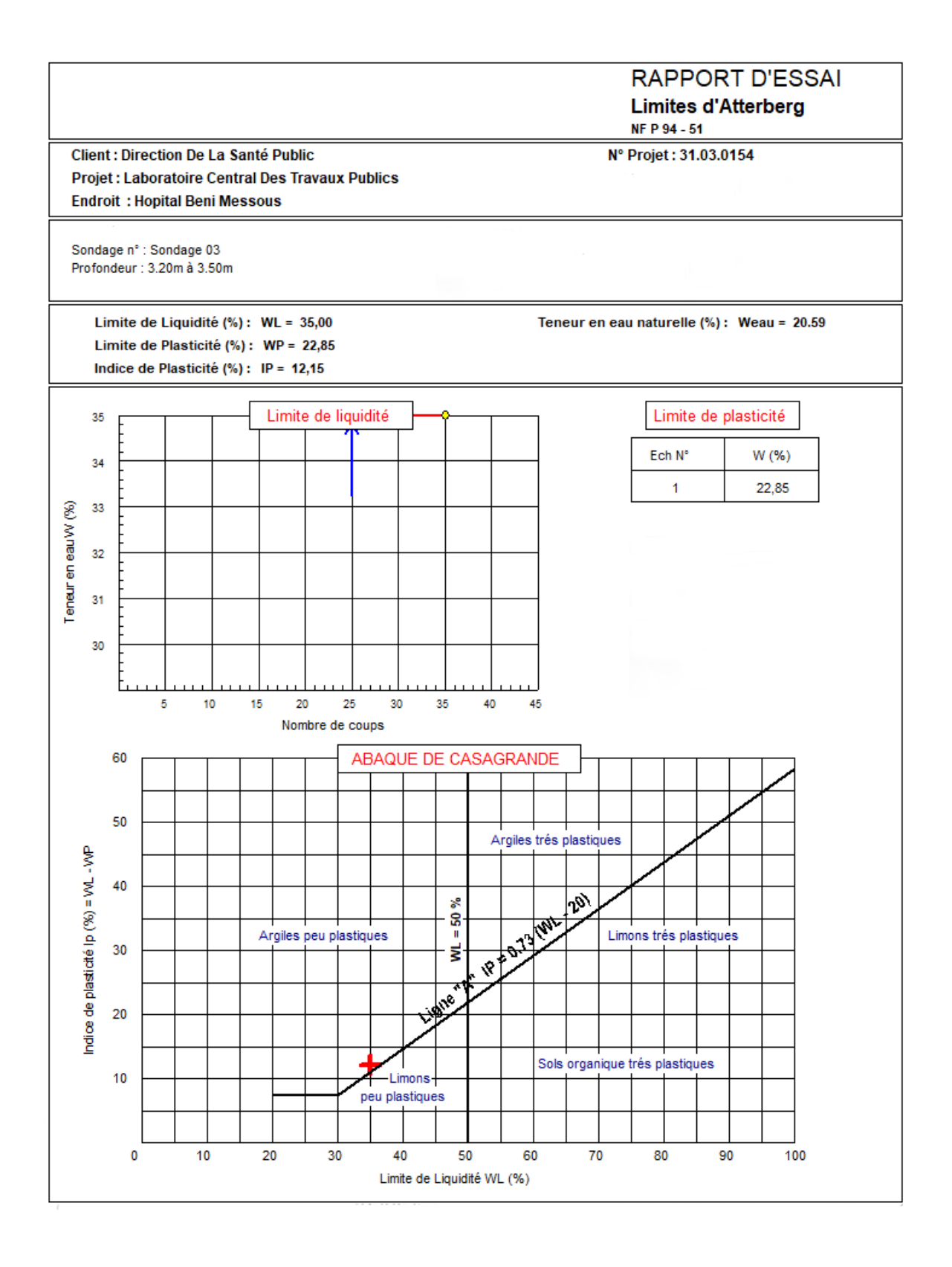

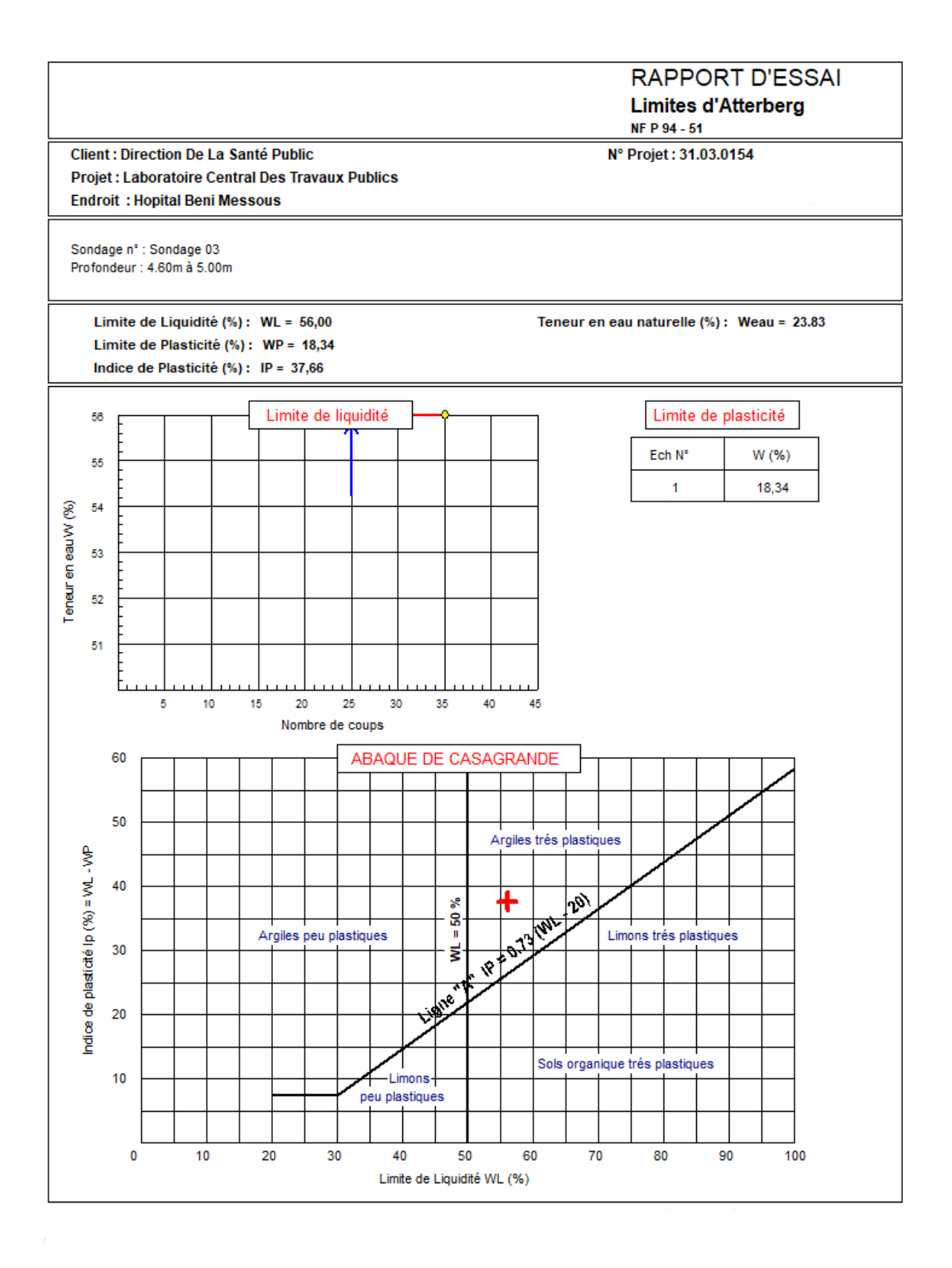

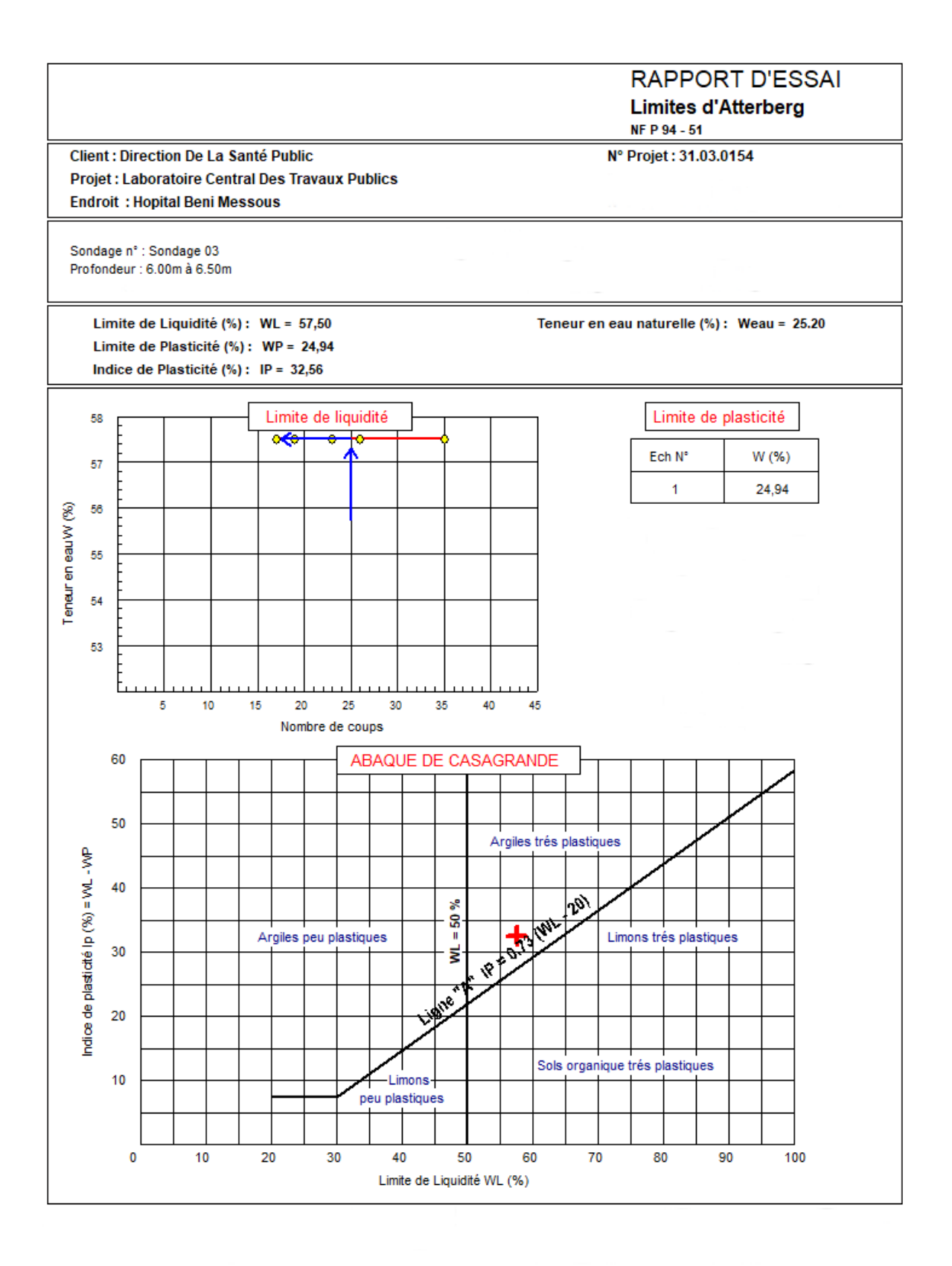